# **Lakes Timber Supply Area**

**Vegetation Resources Inventory Project Implementation Plan for Ground Sampling** 

**\_\_\_\_\_\_\_\_\_\_\_\_\_\_\_\_\_\_\_\_\_\_\_\_\_\_\_** 

Nona Phillips Forestry Consulting

November 11, 2006

This page left blank intentionally.

### **Executive Summary**

This Vegetation Resource Inventory (VRI) Project Implementation Plan (VPIP) has been written to detail specific activities associated with a VRI project in the Lakes TSA. It is the 'operational' planning document that will guide the VRI activities during the next two field seasons.

The following VRI work is planned for the Lakes TSA:

- 1. A total of 115 VRI ground samples will be established randomly throughout the selected TSA landbase, their location based on the Vegetation Resources Inventory Sample Selection Procedures for Ground Sampling v3.3. In addition to the regular Timber Emphasis data collection, field crews will be collecting non-VRI ecology to a level that supports the shelf life study, shelf life attributes in pine leading stands, and additional 'small tree plot' data.
- 2. Destructive sampling will be carried out on 120 trees on a 30 sample sub-set of the original 115 samples in a Net Volume Adjustment Factor sampling project. There will be a scaler at each NVAF sample, scaling the trees to be destructively sampled using modified coastal and the draft interior log grades.
- 3. There will be an Analysis & Adjustment of the current Photo Interpreted Inventory based on the ground sampling and NVAF data.
- 4. Data collected for additional attributes will be analyzed or incorporated in model development or research work.
- 5. Twenty-five (25) samples will be established as a long-term Monitoring project, with both certified timber and ecology data collection.

This plan also documents other critical decisions that have been made in preparation for the project. The target population is the 'Vegetated Treed' land base excluding private land, Indian reserves, parks and protected areas. The Ground Sample selection has been completed based on four strata:

- Strata 1: Immature
- Strata 2: Mature, Other Conifer, Deciduous, and Pine < 50%
- Strata 3: Pine 50 to 80%
- Strata 4: Pine 81% +

Immature includes all stands up to 60 years of age. Mature includes all stands 61 years of age and older.

The VRI Samples will be distributed as follows:

- Strata  $1 = 15$  samples
- Strata 2, 3 &  $4 = 100$  samples, distributed proportionately to strata areas
- Total sample size  $= 115$

Each stratum will also be subdivided into 3 volume classes, or "sub strata".

Costs and timelines for this project have been outlined in this plan.

This page left blank intentionally.

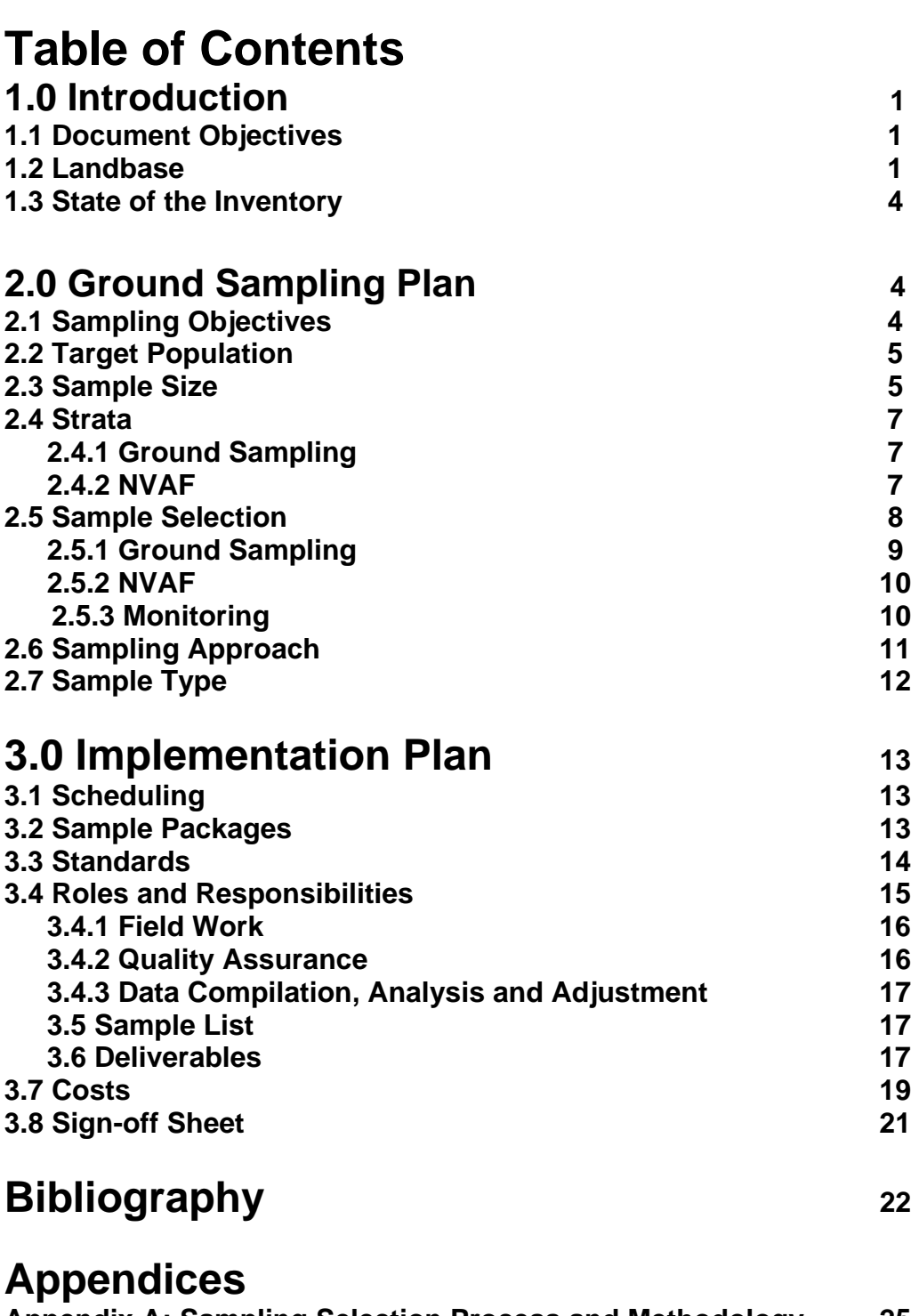

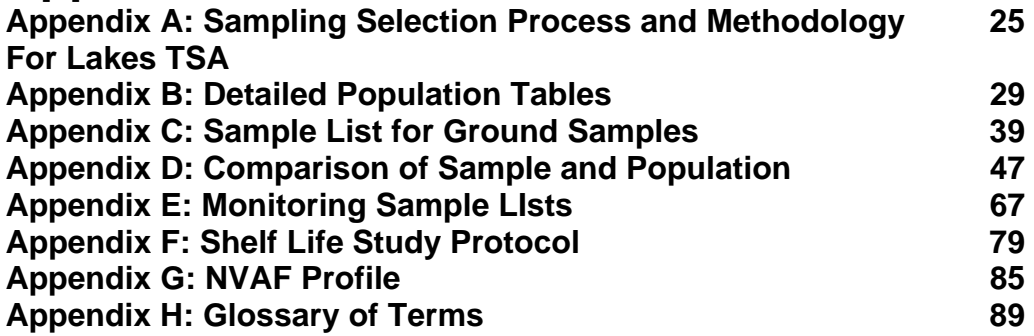

### **List of Figures**

**Figure 1. Lakes TSA** 3

### **List of Tables**

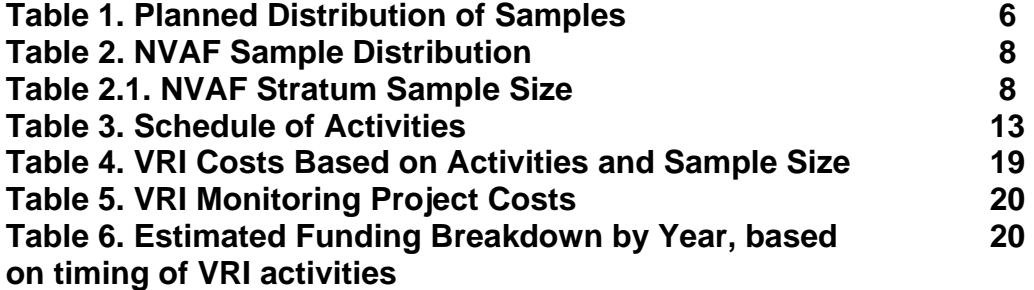

## **1.0 Introduction**

The Vegetation Resources Inventory (VRI) was designed to answer two questions: Where is, and how much of, a vegetation resource is located in an inventory unit? This inventory expands upon previous types of inventories which focused on timber, to include the entire vegetation resource. Another critical element is the statistically based ground sampling program that results in the establishment of randomly located samples across the selected landbase.

The initial step in any effective inventory process is planning. VRI planning involves three parts:

- Consultation with stakeholders to identify issues that can be addressed by executing part or all of the VRI Standards and Procedures.
- Developing a VRI Strategic Inventory Plan (VSIP) to identify VRI products that would address the above noted issues.
- **Development of a VRI project Implementation Plan (VPIP) which provides operational details based on the direction given in the VSIP. A VPIP identifies the steps, specific timelines, roles and responsibilities, and deliverables for the project.**

There are two phases in the VRI. Phase 1 involves photo interpretation to identify polygons of homogenous land cover types and estimating vegetation attributes for each polygon. Phase 2 is ground sampling to verify or adjust Phase 1 vegetation attributes. The VSIP written for the Lakes TSA assessed the current forest cover inventory needs for this TSA in the context of the VRI. The project that will be detailed further in this document is an attempt to satisfy some of the Stakeholders' information needs through VRI activities.

#### **1.1 Document Objectives**

Based on the direction provided in the VSIP, this VPIP describes proposed activities associated with Phase 2 ground sampling and NVAF, references subsequent analyses and outlines the establishment of plots to support a monitoring project. It will also provide documentation to future users of data from these projects, when investigating the activities completed under its guidance.

#### **1.2 Landbase (adapted from the Lakes TSA AAC Rationale – October, 2004)**

The Lakes TSA is located in north central BC between Babine Lake in the north and the Entiako River in the South. It is administered from Burns Lake as part of the Nadina Forest District which is part of the Northern Interior Forest Region. Water bodies comprise almost 10% of the TSA area, the three largest being Babine Lake, Francois

Lake, and Ootsa Lake. Tweedsmuir Park is partially located in the southern end of the TSA. Figure 1 is an overview map of the area.

The TSA is on the western edge of BC's interior plateau with terrain that is characterized by gently rolling uplands. The p redominant biogeoclimatic zone is Sub-

Boreal Spruce (SBS) found in the valley bottoms dominated by lodgepole pine, hybrid white spruce, and subalpine fir. The climate here includes severe , snowy winters, and relatively short warm, moist summers. Above this, in steeper terrain, is the Englemann Spruce-Subalpine Fir (ESSF) zone w ith Englemann spruce and subalpine fir predominating climax forests. Pine is common in pioneer stands establishing following fire. The weather here is cooler and wetter/snowier than SBS. At the high est elevations is the largely treeless, rugged, Alpine Tundra (AT).

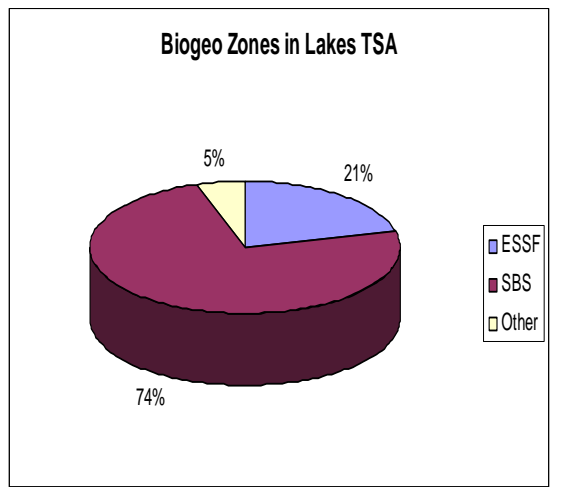

The gross area of the Lakes TSA has been

confirmedto be 1,577,481 hectares<sup>1</sup> Included in this area is a large part of Tweedsmuir Vegetated Treed land cover classification, with 771,660 hectares in the Mature Stratum Park. The landbase of the Lakes TSA for this project is 844,457 hectares in the for all species (age 61+). This area excludes private land, Indian reserve, parks, and protected areas. More details on the project landbase can be found in Appendix B.

here are several First Nations within the TSA. They are as follows: T

- Cheslatta Carrier Nation
- Burns Lake Band
- Nee Tahi Buhn Band
- Skin Tyee Band
- Wet'suwet'en First Nation
- Babine Nation.

In addition, there are seven other First Nations, that don't have reserve land or communities within the TSA, but claim traditional territories that overlap the area. They are:

- Nadleh Whut'en Band
- Office of the Wet'suwet'en
- Stellat'en First Nation
- Tl'azt'en Nation
- Ulkatcho Band

 $\overline{a}$ 

- Yekooche First Nation
- Carrier-Sekani First Nation.

<span id="page-7-0"></span><sup>&</sup>lt;sup>1</sup> Personal Communication, Stafford Shuman, GIS Operator, MoFR, Northern Interior Forest Region, July 26, 2006.

**Figure 1. Lakes TSA** 

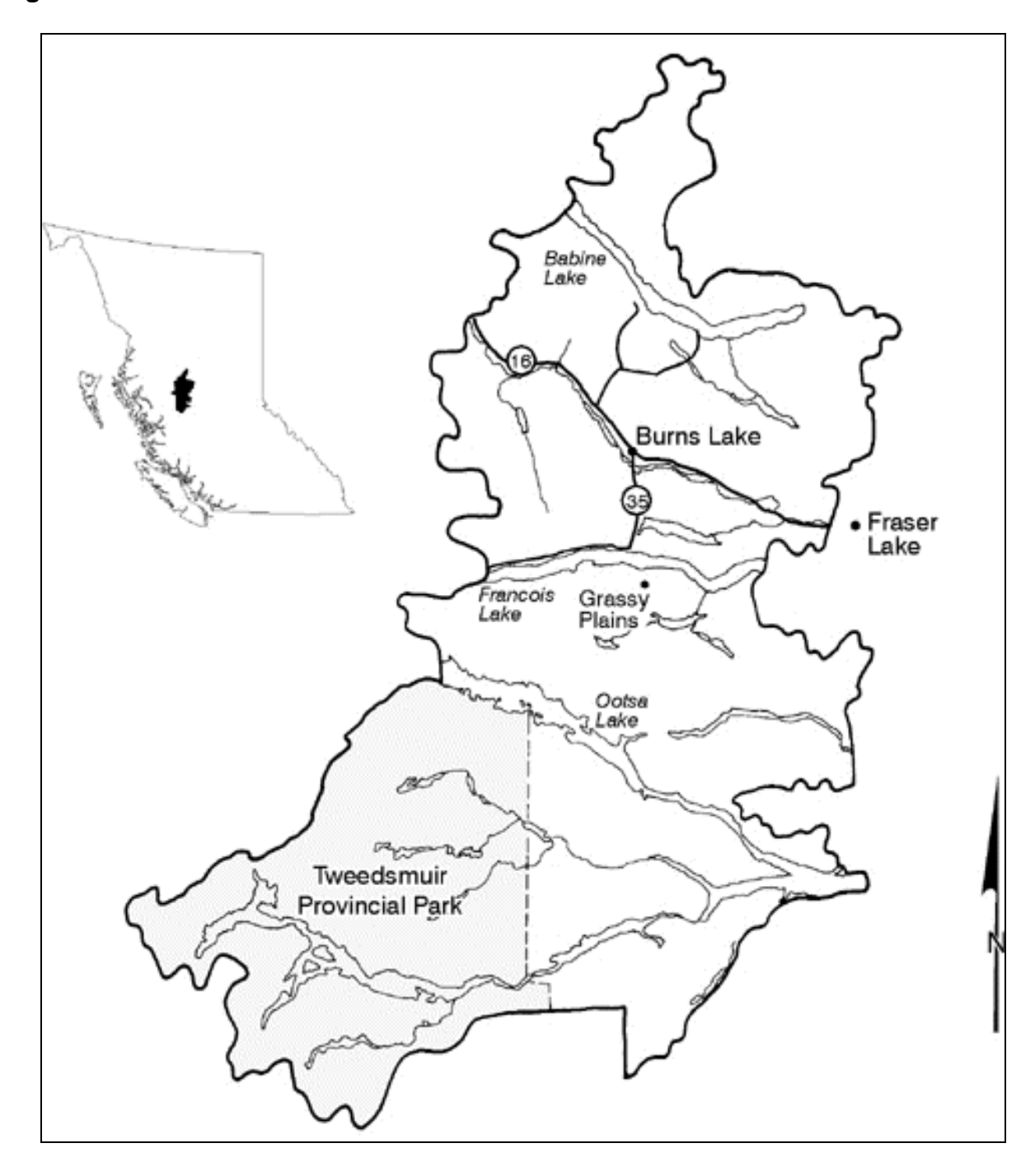

#### **1.3 State of the Inventory**

The Lakes TSA's photo interpretation inventory was completed in 1989-90. The most current update year for the vegetation inventory files in the Provincial Data Warehouse is 2000.

The Inventory Audit program was a program undertaken in the 1990s by the Ministry of Forests to test the overall accuracy of estimates of the total standing volume in a timber supply area. The primary audit findings for this TSA were as follows:

- For the mature component, the inventory is statistically acceptable
- In the operable forested area, there is a similar level of acceptability.

There have been two previous plans written for VRI activities that incorporate part or all of this TSA:

1. Lakes Morice IFPA Timber Emphasis VRI Ground Sampling Project Implementation Plan

2. Babine Forest Products Co. Enhanced Forest Management Pilot Project VRI Sampling Plan

Both suggested they were conducting VRI activities in the Lakes TSA but there are no maps or landbase summaries provided in either editions published on the Ministry of Forests & Range (MoFR) VRI website The new plans being written for the Lakes TSA will be independent of these plans and guide current VRI activities.

The MoFR, Forest Analysis & Inventory Branch (FAIB), VRI section, will have to determine how to integrate any previous data (ground sampling or NVAF destructive sampling) when analyzing the data collected under this current project.

### **2.0 Ground Sampling Plan**

#### **2.1 Sampling objectives**

The primary objective is to install an adequate number of VRI sample clusters to statistically adjust the timber inventory for stands greater than 60 years of age in the vegetated treed (VT) portion of the Lakes TSA (not including areas in parks, private land, Indian reserves and protected areas), to achieve a sampling error of  $\pm$  10% (95% probability) for overall net timber volume. Sampling and a statistical adjustment will also be carried out in the immature (less than or equal to 60 years of age) portion of the VT population where 15 VRI samples will be established. No sampling error objectives have been specified for this immature stratum.

This project was initiated by the MoFR FAIB. An important objective is to collect current inventory data on the Lakes TSA to provide information to assist with decision-making in this Mountain Pine Beetle (MPB) infested Timber Supply Area. Data additional to the standard VRI Timber Emphasis procedure will be collected to supply the information needs of various Stakeholders. Stakeholders include licensees and MoFR (both District and FAIB in Victoria).

The MoFR provided the objectives of collecting specific data to answer questions around:

- Shelf life
- Mid-term timber supply
- Mortality in immature pine

Additional objectives have been identified through this planning process. This involves data collection to support:

- Studying 'dead potential' trees
- Research initiatives on the presence of secondary structure<sup>[2](#page-10-0)</sup> in lodgepole pine stands

#### **2.2 Target Population**

The population of interest for this study includes polygons of all ages (in as much as the current inventory can identify these) and all species in the Vegetated Treed (VT) land classification of the BC Land Cover Classification Scheme.

The following will be excluded from sampling:

- Private land
- Indian Reserves
- Parks
- Protected Areas

All Community Forests, woodlots (Crown land only) and identified caribou high use migration corridors are included. There are no operability exclusions in the District.

The target population encompasses a total area of 844,457 hectares.

#### **2.3 Sample Size**

To obtain an estimate of the coefficient of variation (CV), the MoFR Guidelines for the Preparation of a VPIP recommends using the CV from the inventory audit,

<span id="page-10-0"></span><sup>&</sup>lt;sup>2</sup> Seedlings, saplings, sub-canopy and canopy trees that will likely survive a pine beetle attack (Coates 2006)

increased by an additional 10% to account for differences in the sampling methodology. The 1999 inventory audit for the mature component (>60 years of age) of the Lakes TSA indicated a CV of 33%. However, inventory audits from adjacent areas (Morice TSA, Vanderhoof Forest District) both had CVs of 39%. If the audit showed a 33-39% CV, the Ministry's guidelines would suggest that we use 43-49% for the VRI CV. The increase from the audit CV by 10% reflects the fact that we expect more variability in the VRI results than we would in the audit results." (This is based on the different sample design - the audit 9 point cluster compared with the VRI 5 point cluster.) Hence a reasonable estimate of the CV for this project is likely between 43% and 49%. Based on the target sampling error of 10% and a 95% probability level (t≈2), estimated CVs of between 43% and 49% would produce sample sizes of between 74 and  $96<sup>3</sup>$ .

These sample size estimates were used to indicate the minimum number of samples necessary to achieve the target sampling error objective for this project. To allow for sufficient sample size within sub-strata, it was decided to allocate 100 samples to the mature deciduous/coniferous stratum. An additional 15 samples were allocated to the immature (<60 years of age) deciduous/conifer stratum to address a requirement for information specific to these stands.

The planned distribution of samples is shown in Table 1 below.

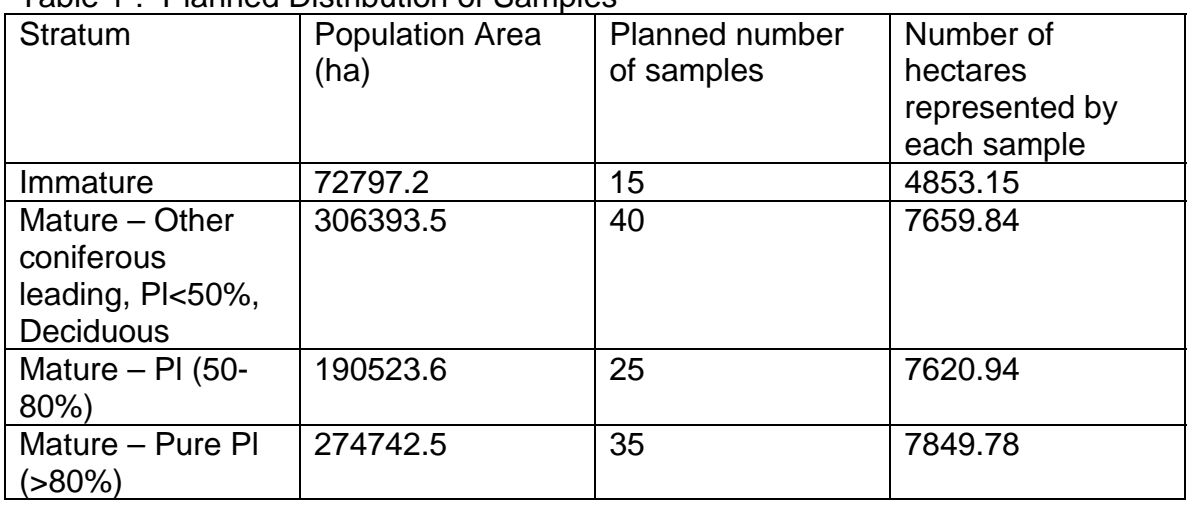

#### Table 1<sup>[4](#page-11-1)</sup>: Planned Distribution of Samples

 $\overline{a}$ 

<span id="page-11-0"></span><sup>&</sup>lt;sup>3</sup> Inventory audit CVs and calculated samples sizes were provided by Karen Jahraus, RPF (Jahraus & Associates Consulting Inc.). 4

<span id="page-11-1"></span><sup>&</sup>lt;sup>4</sup> The actual number of samples and the number of hectares represented by each sample will not be known until after the ground sampling has been completed. A revised Table 1 will be provided in the final analysis documentation.

#### **2.4 Strata**

#### **2.4.1 Ground Sampling**

The population was stratified for sample selection. The first assessment of strata was made during a lengthy discussion at the Stakeholders' meeting. A Discussion Paper incorporating input from this meeting was circulated amongst the Stakeholders. All comments were collated and additional discussions were held with FAIB, VRI Section staff. As a result of this process, the following strata have been identified for VRI ground sample selection:

- Strata 1: Immature
- Strata 2: Mature, Other Conifer, Deciduous, and Pine < 50%
- Strata 3: Mature Polygons with 50 to 80% Pine
- Strata 4: Mature Polygons with 81% + Pine

Immature includes all stands up to 60 years of age.

Mature includes all stands 61 years of age and older.

There will be a total of 115 samples of which 15 will be in strata 1 (immature) and 100 will be in strata 2, 3, and 4.

The strata were further separated into sub-strata based on 3 volume classes.

Appendix A shows how strata and volume class sub strata are defined and how samples were distributed among them.

#### **2.4.2 NVAF**

NVAF sample sizes were approved by Will Smith, Volume and Decay Sampling Officer for FAIB. Gitte Churlish used a systematic sampling method that "selects units at a fixed interval throughout the sampling frame or stratum after a random start"<sup>[5](#page-12-0)</sup> – as per standards. Table 2 below shows the distribution of ground samples for NVAF by age class. The complete NVAF profile can be found in Appendix G. The large sample size is being recommended to address any issues around volume error and shelf life. There will be a total of 120 trees sampled of which 30 will be dead.

 $\overline{a}$ 

<span id="page-12-0"></span><sup>&</sup>lt;sup>5</sup> From the SAS manual.

The existing Babine NVAF sample will be pooled with the new NVAF data to produce TSA wide application strata. Statistical weights based on the selection probabilities will be calculated to allow for the data pooling. The sample size for the new sample strata is based on a guideline that a minimum of 20 trees per stratum will allow for some confidence in the resulting NVAFs. Due to the higher variation in the volume errors associated with dead trees, the sample size has been increased to 30 trees. The live mature Pl stratum has been reduced to 10 trees due to the expectation that this stratum is in decline and is not expected to be a component of the mature inventory in the near future. The sample size by species in the mixed species strata immature and mature other strata will be proportional to either the area of leading species or the per hectare volumes of the NVAF ground samples depending on availability of the information. The NVAF (destructive) sample plan will be produced after the NVAF ground samples are established.

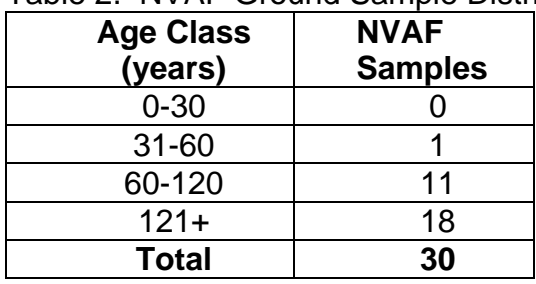

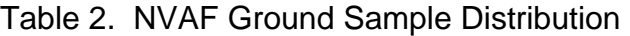

#### Table 2.1. NVAF Stratum Sample Size

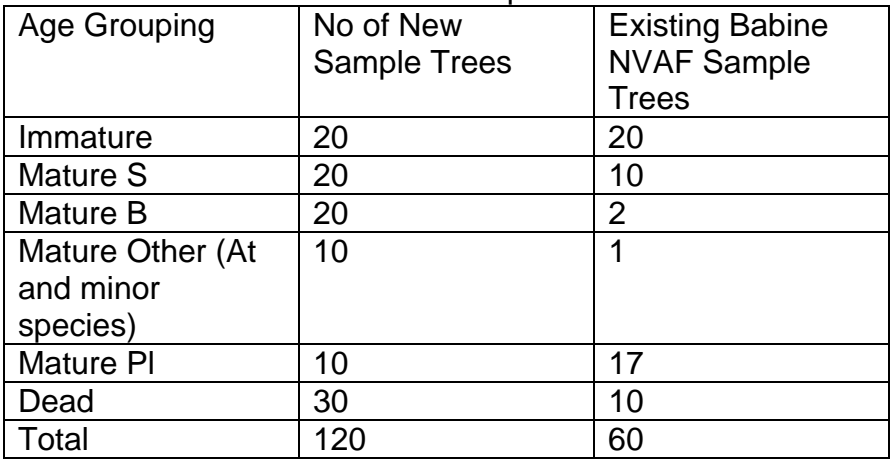

#### **2.5 Sample Selection**

Gitte Churlish of Churlish Consulting has considerable experience in the Sample Selection process. Gitte was sub-contracted by Nona Phillips Forestry Consulting to complete the sample selection for both the Ground Sampling and the NVAF. She conferred with FAIB staff including Sam Otukol, Gary Johansen and Will Smith to ensure that the process meets the expectations of FAIB. The

Standard 'VRI Sample Selection Procedures for Ground Sampling' outlines the process in detail and will be used as a guideline for this work.

Documentation of the Sample Selection process is included in Appendix A.

#### **2.5.1 Ground Sampling**

The initial step was to properly identify the population of the Lakes TSA. A series of excel spreadsheets provided in Appendix B provides a District Distribution and summarizes the vegetated treed landbase as follows by:

- Strata
- Strata by Species by Age Group (Immature or Mature)
- Species distribution
- Projected Age Classes
- Species by Projected Age Class
- Mapsheet

Six sampling lists were developed, each with 115 samples. More than one list was required to allow replacement of rejected samples with ones in the same stratum and volume class sub stratum. The number of rejected samples was a concern due to the current inventory's update status (2000) and the doubling of the Allowable Cut in 2001. It was likely, particularly in the mature pine strata, that many samples would be rejected because the intended sample location had been harvested.

Sample polygons were reviewed for overlaps with private land, Indian Reserves, parks, protected areas, and cutblocks. Polygons were only rejected if there was a 100% overlap with one or more of the above noted issues. Sample polygons were reviewed and selected first from list 1. Polygons to replace those rejected in list 1 were selected from the same stratum and sub-stratum as those rejected, in order of sample number, from the "non-rejected" polygons in list 2.

Sample points were located randomly within the sample polygon using GIS techniques according to procedures outlined in *Vegetation Resources Inventory –Sample Selection Procedures for Ground Sampling-Section 4.0*. This work was done by Meridian Mapping Limited.

Sample locations were then reviewed to determine if they were in private land, Indian Reserves, parks, protected areas or cutblocks. If the Integrated Plot Center (IPC) was located in any one of these areas it was rejected. Replacement of samples was again done according to the stratum and sub stratum from which the rejected stratum came by order of sample number, from lists 2, 3, or 4 as necessary.

In addition to the initial 115 samples, there were "contingency" samples identified for each sub stratum in the likely event that some of the initial ones are rejected in the field for reasons described in Appendix C. This appendix also describes the systematic process of sample replacement.

#### **2.5.2 NVAF**

Will Smith, the Volume & Decay Sampling Officer in the VRI Section of FAIB, will oversee all phases of the NVAF sampling.

The NVAF samples are a subset of the VRI sample selection. The selection of 30 NVAF samples will be derived from the 'final' ground sample list. NVAF sample selections will be proportional to area for all stands greater than 30 years.

The ground sampling priority in the 2006 field season will be samples associated with NVAF. Enhancement of auxiliary plots can either be done at the time of ground sampling or during NVAF sampling. For this project, the NVAF samples will be enhanced at the time of establishment.

Specific NVAF trees cannot be selected until the associated ground sample has been completed and the data is compiled. If the data is collected in the fall of 2006, the tree selection can occur over the winter months. The work can be bid, and the destructive sampling phase started, early in the 2007 field season. If the data collection is delayed until early 2007 then NVAF would occur later in the 2007 field season. Completing the data collection for the NVAF samples could be made a priority.

#### **2.5.3 Monitoring**

In 2006/07, the Ministry of Forests & Range has undertaken a series of monitoring projects throughout the province, related to studying the effects of the Mountain Pine Beetle infestation. The goal of these projects to monitor the changes and trends of the timber and non-timber resources in MPB affected stands, over time. The Monitoring project in the Lakes TSA will be undertaken with a similar objective.

On these projects, the monitoring protocols currently in use were developed for the National Forest Inventory. Modifications have included:

- Adding shelf life study work in pine leading stands
- Increasing the size and classes in the 'small tree plot'
- Changing the Coarse Woody Debris (CWD) to a 30 metre transect with a larger size class minimum for the first 10 metres
- Reducing VRI certified ecology data collection to follow the protocols of the VRI manual

At the time of the writing of the VPIP for the Lakes, some aspects of the Monitoring project component have not been finalized. The intent is to establish 25 monitoring plots on the TSA but the protocol for establishing these monitoring plots is being investigated for field work in 2007. If new protocols are developed prior to the 2007 field season, they will be incorporated into the Lakes TSA work through an amendment to the VPIP.

The preferred option for the location of the monitoring plots on the land base is also undecided at this time. Several lists have been developed and one will be followed with direction from Victoria VRI staff. They are available in Appendix E and include:

- 1. A random sample selection from the total VRI list of 115 VRI samples.
- 2. A random sample selection from the VRI list of samples, greater than 60 years of age. (This is list of 100 samples.)
- 3. A random sample selection from a new list developed specifically for the monitoring project for the population greater than 60 years of age.
- 4. A random sample selection from a new list developed specifically for the monitoring project for the population greater than 60 years of age, divided equally between two strata. One stratum is pine leading (greater than 50%). The second stratum is "pine other" (pine less than 50% and other leading species).

#### **2.6 Sampling Approach**

This planning work is being accelerated in an attempt to begin ground sampling in the 2006/07 fiscal year. The completion of 115 VRI ground samples will require 115 crew days based on an average of 1 sample per day. Mentoring will occur on actual samples to focus the interaction on operational procedures and maintain production.

It is the intention to bid the work to certified VRI staff by early September of 2006. While it is recognized that VRI ground sampling activity has currently escalated across the province, it is hoped that a plan can be developed with field crews to get the timber data collected for a minimum of 30 samples in the 2006 field season. The priority is completing the ground samples associated with subsequent NVAF data collection.

The logistics of the ecology work will need further assessment. Since it is an abridged ecology data collection that does not require full VRI Ecology data collection, it may be an option to have a separate ecology crew collect the data systematically. The Regional Ecologist will be consulted regarding an appropriate seasonal window for collection of the ecological attributes in general and site series in particular.

Under section 2.5.2 – NVAF Sample Selection, there is some discussion about the timing of the collection of enhanced plot data related to the NVAF sampling.

Overall, it is believed that with secure financial commitment for the 2007/08 fiscal year, all field work including the establishment of ground samples with timber and ecology data, the NVAF destructive sampling, including interior cruising grades and the establishment of the monitoring plots, with VRI timber and certified ecology can occur by the end of the 2007 field season. Where there is some overlap, the Project Manager will sort out the logistics prior to the finalization of contracts.

#### **2.7 Sample Type**

The ground sampling for the Lakes TSA will be the Timber Emphasis type with Succession by certified VRI Timber contractors and the addition of non-certified ecology. The non-standard data collection will involve the following:

Timber Crew

- 1. Bark stripping will occur on dead pine trees as per the protocol in Appendix F.
- 2. The regeneration plot will be increased in size to a 3.99 meter radius. In addition to the current 3 classes, there will be a dot count of:
	- i) 4 to 7.4 cm. dbh trees
	- ii) 7.5 cm+ dbh trees.
- 3. The auxiliary plot data will be enhanced to include live and dead trees.

#### Ecologist

4. A Ground Inspection Form will be used to identify site series. Its completion should supply attributes of interest for MPB analysis - slope, slope position, aspect, soil nutrient, moisture grid position and site series.

### **3.0 Implementation Plan**

#### **3.1 Scheduling**

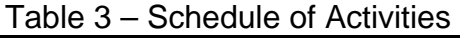

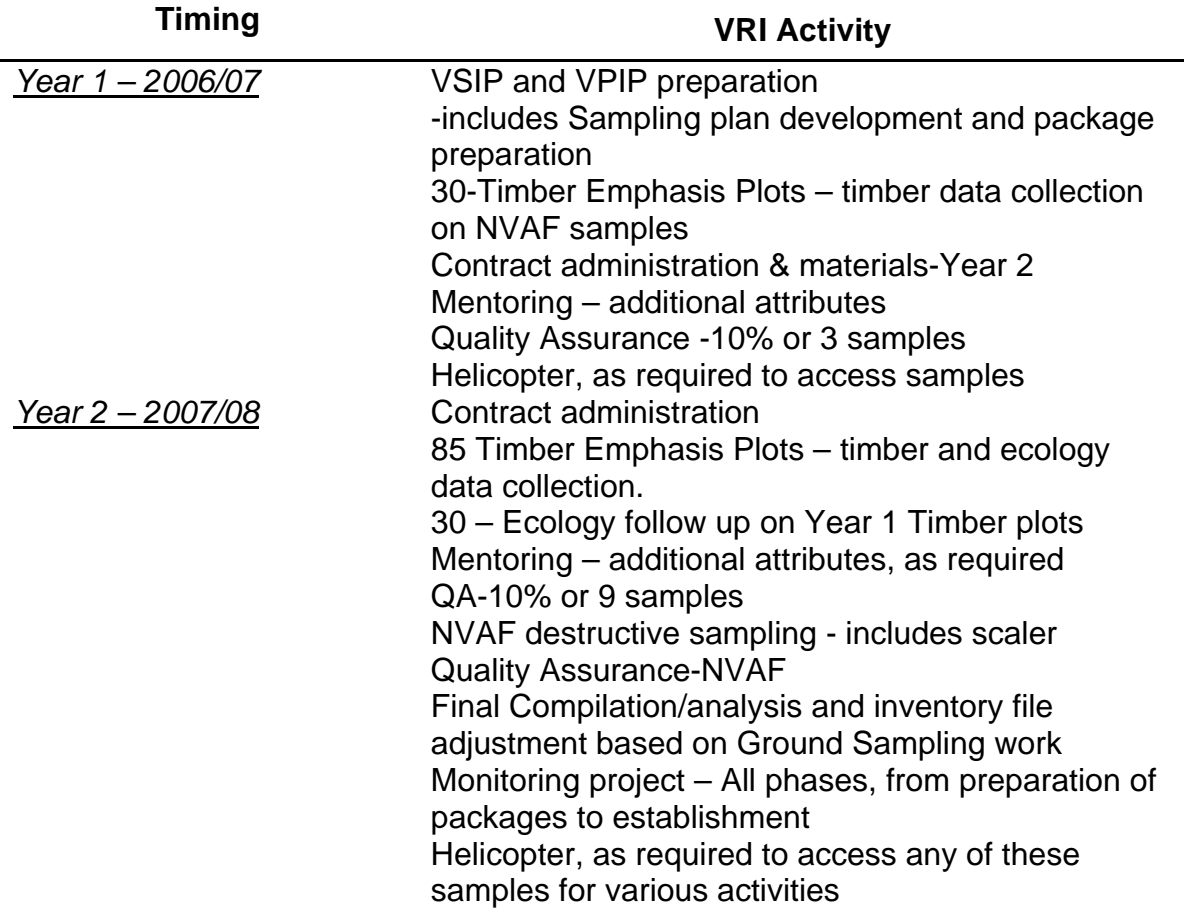

#### **3.2 Sample Packages**

The crews will be provided with a large scale overview map of the project area. There will be a project list that includes the geographic location (UTMs) for each sample IPC, highlight of the NVAF samples, and a rough estimate of the access type (i.e. heli, truck  $-4X4$ , quad).

Sample packages will be prepared for each sample for each Ground Sampling activity. These will contain the information required for field crews to navigate to, and establish the sample. Depending on whether the Monitoring sample locations are unique from the Ground Samples, there may be separate packages prepared for this part of the project.

The crews will be provided with overall project information in the bid packages, in their contract and at the pre-work including the data to be collected, both standard and additional for this project and directions on how to record the data.

Sample packages will include:

- an envelope with sample details on the outside, including sample number, basemap number, UTM coordinates of the IPC and a line each for crew initials and completion date.
- one 8  $\frac{1}{2}$  X 14 map at a 1:10,000 scale showing the IPC and potential auxiliary plots locations, as well as the Forest Cover polygons. TRIM features including contours, BGC (legacy or Big BEC, as available), major roads
- one  $8\frac{1}{2}$  X 14 orthophoto with the IPC marked

Other items that will help with the locating samples may also be made available.

#### **3.3 Standards**

The most recent edition of the Vegetation Resources Inventory Standards and Procedures will be followed for the completing this project. These are located at the website:

<http://ilmbwww.gov.bc.ca/risc/pubs/teveg/index.htm>

The following is a list for the critical Standards and Procedures for the Burns Lake TSA VRI project:

#### **Ground Sampling:**

Vegetation Resources Inventory Guidelines for Preparing a Project Implementation Plan for Ground Sampling and Net Volume Adjustment Factor Sampling Version 2.0, March 2006

Vegetation Resources Inventory Sample Selection Procedures for Ground Sampling Version 3.3, December 2002

Vegetation Resources Inventory Sample Selection Procedures for Ground Sampling Version 3.3 Errata No. 1, April 2005

Vegetation Resources Inventory Ground Sampling Procedures Version 4.5, March 2004

Vegetation Resources Inventory Ground Sampling Procedures Version 4.5 Errata No. 1, February 2005

Vegetation Resources Inventory Quality Assurance Procedures for VRI Ground Sampling Version 3.0, March 2004

Vegetation Resources Inventory Data Collection Standards for VRI Ground Sampling Version 2.1, March 2006 Vegetation Resources Inventory Ground Sampling Data Collection Procedures for Inaccessible Samples Version 1.0, March 2003

Net Volume Adjustment Factor Sampling Standards and Procedures Version 4.1, March 2006

#### **VRI – Analysis and Adjustment**

Vegetation Resources Inventory Procedures and Standards for Data Analysis Attribute Adjustment and Implementation of Adjustment in a Corporate Database Version 2.0, March 2004

#### **Monitoring**

National Forest Inventory BC Change Monitoring Procedures for Provincial and National Reporting Version 1.4, March 2005

Change Monitoring Inventory Ground Sampling Quality Assurance Procedures Version 1.1, March 2002

Change Monitoring Inventory Ground Sampling Quality Assurance Standards Version 1.1, March 2002

#### **3.4 Roles and Responsibilities**

Since this is a Ministry of Forests and Range-lead initiative, the main participants in the project are from within government. They include:

MoFR Forest Analysis and Inventory Branch, VRI section contacts: Planning: Gary Johansen, VRI Audit Coordinator NVAF: Will Smith, Volume & Decay Sampling Officer

- MoFR Regional staff contacts, Northern Interior Forest Region: Planning: Dick Nakatsu, Forest Analyst & Inventory Team Leader Operational: Carolyn Krawchuk, VRI MPB Sampling Forester
- MoFR District contact and representative, Nadina Forest District: Barry Elliott, Tenures Forester

The preparation of the VRI planning documents for the Lakes TSA has been contracted out to Nona Phillips Forestry Consulting. It is Nona Phillips' understanding that she will follow through with coordinating the field activities undertaken on this project as the Project Manager, QA contractor and liaison with the field crews.

In regard to supplies for the Ground sampling, the MoFR will provide:

- VRI numbered tags
- Aluminum pins
- Helicopter access as required

For the Monitoring work, in addition to these items, crews will also be supplied with numbered trees tags.

As part of the Project Management contract, with MoFR support for data acquisition, Nona Phillips Forestry Consulting will sub-contract technical support for the sample selection and GIS work including sample location and maps. This contractor will prepare the maps for the sample packages.

#### **3.4.1 Field Work**

Fieldwork will be tendered and contracted out as follows:

- 1. 2006/07 Ground sampling Certified Timber data collection only on a sub-set of the 115 samples, with priority on the NVAF samples
- 2. 2007/08 Ground sampling Certified Timber and non-certified ecology on the remaining ground samples not completed in the 2006 field season.
- 3. 2007/08 Ground sampling Non-certified ecology on any samples established in the 2006 field season with timber data collection only.
- 4. 2007/08 NVAF ground sampling. Certified NVAF destructive sampling with a qualified scaler on the crew.
- 5. 2007/08 Monitoring project Certified Timber and Ecology samplers to establish and collect data on these samples. If the Monitoring Project is to use a subset of the 115 VRI samples, then every effort will be made to have the Monitoring group precede the Timber Emphasis sampling. This is to minimize the damage to the ecology plot. Only certified ecology data collection will occur for the Monitoring project. If the decision is to go to alternate locations, then the Monitoring project can be carried out independently.

#### **3.4.2 Quality Assurance**

The bidding for Ground Sampling activity on this project will indicate the requirement for the field crew's presence on each QA plot. This has been done on other projects and has proved to be effective with little cost increase. Nona Phillips Forestry Consulting will be the primary QA contractor representing the government, unless an alternate program decision is made.

Will Smith, the Volume & Decay Sampling Officer from Forest Analysis and Inventory Branch will be part of the Quality Assurance team for this project. Depending on his availability, he may contract out a portion of this work.

The QA for the Monitoring project will involve Nona Phillips Forestry Consulting for the timber data collection and a Certified Ecology contractor. It will be up to the MoFR to decide how the ecologist will be selected, either through a direct award or a bid process.

#### **3.4.3 Data Compilation, Analysis and Adjustment**

It is Nona Phillips Forestry Consulting's understanding that FAIB would like this project to be completed in 2007/08 including the following components:

- Final review of data through the validation process to identify any errors before the samples are compiled;
- Data compilation
- Statistical analysis
- Inventory file adjustment

The current plan would be to have Karen Jahraus & Associates complete this work under Nona Phillips' contract, if the funding is available and if this fulfills the MoFR's direction.

#### **3.5 Sample List**

• A complete sample list is provided in Appendix C. A description of how samples were distributed across the polygon is included in Appendix A.

#### **3.6 Deliverables**

One of the underlying tasks of the Project Manager is to insure that all deliverables for the ground sampling projects are delivered to the appropriate MoFR, FAIB, and VRI section staff and that they follow RISC Procedures and meet the appropriate Standards.

All project files will be provided including:

From the Field contractors

- Completed Project packages
- Digital sample data on CD and provided directly to the MoFR
- Additional data collected as per this project, in the format specified in the contract and at the pre-work

• Documentation of any modifications to the sample lists

From Nona Phillips Forestry Consulting

- Project files regarding the planning processes and the Sample selection
- All project records related to the field work, including the competitive bidding process
- Quality Assurance records including spreadsheets on the work completed and the QA reports
- Documentation of any modifications to the sample lists

**3.7 Costs** 

| Table 4 – VRI Costs Based on Activities and Sample Size |  |  |  |  |  |
|---------------------------------------------------------|--|--|--|--|--|
|                                                         |  |  |  |  |  |

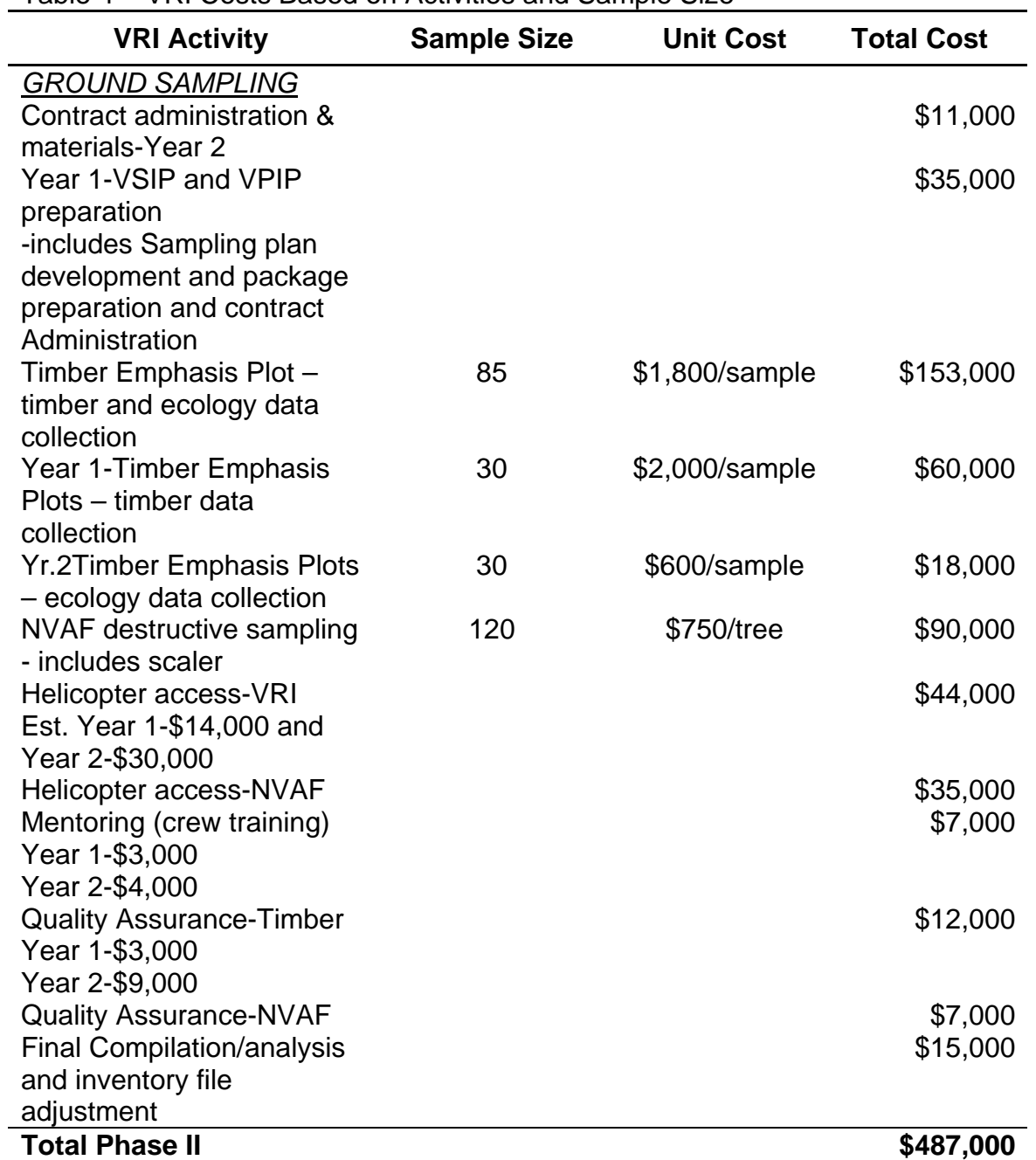

**Costs will be incurred in Year 2 unless otherwise indicated.** 

**NOTE: Non-standard ecology data collection will be reduced by 25 plots if the Monitoring plots are located on a sub-set of the VRI Timber Emphasis samples.** 

**ALSO PLEASE NOTE: Helicopter and Crew costs were higher than anticipated in Year 1. Crew availability and the requirement for helicopter access may result in higher project costs overall.** 

| Table 5 – VRI Monitoring Project Costs |        |                |          |
|----------------------------------------|--------|----------------|----------|
| <b>MONITORING</b>                      |        |                |          |
| Contract Administration -              |        |                | \$7,000  |
| includes GIS work                      |        |                |          |
| Sample Establishment                   | 25     | \$2,500/sample | \$62,500 |
| <b>Helicopter Access</b>               |        |                | \$5,000  |
| Mentoring                              | 1 crew | \$2,000        | \$2,000  |
| <b>Quality Assurance</b>               |        | \$3000         | \$3,000  |
| <b>Total Monitoring</b>                |        |                | \$79,500 |

Table 6 - Estimated funding breakdown by year, based on timing of VRI activities

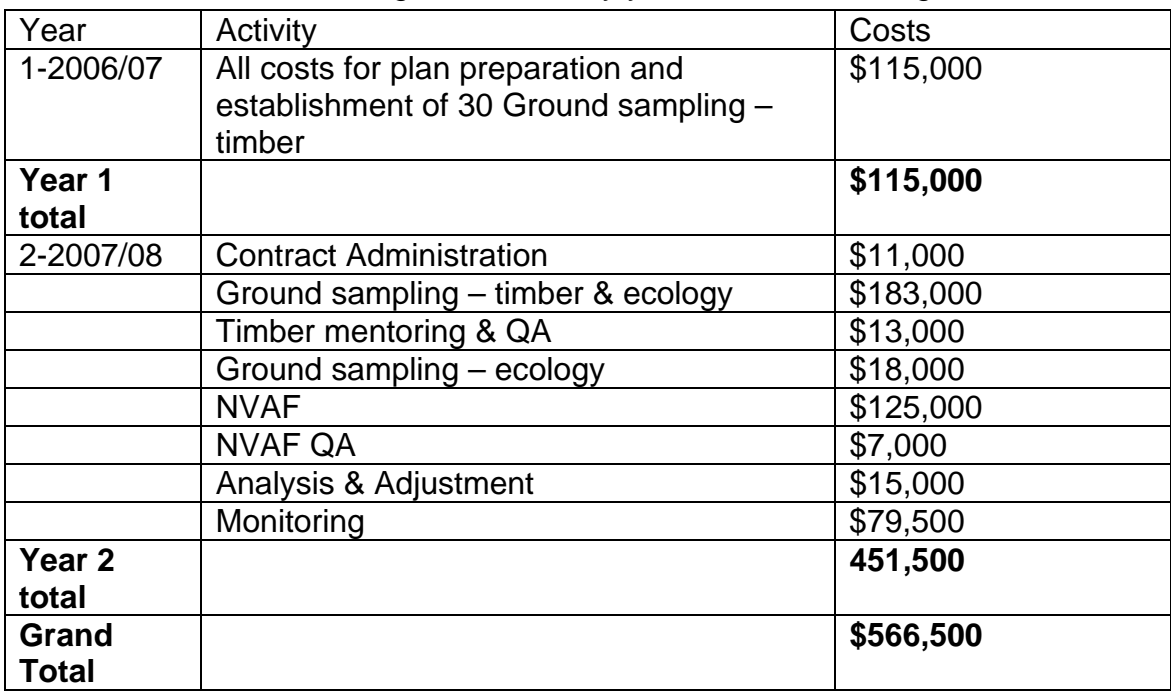

l

#### **Lakes Timber Supply Area Vegetation Resources Inventory Project Implementation Plan for Ground Sampling, Net Volume Adjustment Factor Sampling & Monitoring**

It is the intention of the Ministry of Forest & Range (MOFR) to implement the Lakes Timber Supply Area Vegetation Resources Inventory Project Implementation Plan for Ground Sampling (VPIP) as described. As a key stakeholder in the inventory, MOFR VRI staff has been consulted throughout the development of this plan.

I have reviewed the Lakes Timber Supply Area Vegetation Resources Inventory Project Implementation Plan for Ground Sampling (VPIP). The work proposed in this plan meets Vegetation Resources Inventory Standards and MOFR business needs.

Jon Vivian, R.P.F. date Manager Vegetation Resources Inventory Section Forest Analysis and Inventory Branch Ministry of Forests and Range Victoria, British Columbia

### **Bibliography**

- 1. British Columbia Ministry of Forests Resources Inventory Branch. January 1999. Lakes TSA inventory audit. Victoria BC.
- 2. British Columbia Ministry of Forests Resources Inventory Branch. January 19, 2001. Lakes Morice IFPA Timber Emphasis VRI Ground Sampling Project Implementation Plan – Draft 1.
- 3. British Columbia Ministry of Forests Timber Supply Branch. March 2001. Timber Supply Review – Lakes Timber Supply Area Analysis Report and Information for Urgent Allowable Annual Cut (AAC) Increase. Victoria BC
- 4. British Columbia Ministry of Forests and Range Forest Analysis & Inventory Branch, VRI Section. July 7, 2006. VRI Lakes TSA Planning Meeting – PowerPoint slides. Victoria BC.
- 5. K. David Coates, et al. May 26, 2006. Abundance of Secondary Structure in Lodgepole Pine Stands Affected by the Mountain Pine Beetle. Bulkley Valley Centre for Natural Resource Research and Management.
- 6. LM Forest Resource Solutions. June 7, 2004. Kalum Timber Supply Area Vegetation Resources Inventory Project Implementation Plan, Final Draft.
- 7. MoFR website for VRI http://www.for.gov.bc.ca/hts/vri/reports&pub/vri\_vripub.html#top
- 8. Timberline Forest Inventory Consultants. September 1, 2000. Babine Forest Products Co. Enhanced Forest Management Pilot Project Vegetation Resources Inventory Sampling Plan.
- 9. Timberline Forest Inventory Consultants. March 31, 2005. A User's Guide to the Vegetation Resources Inventory. FIA/ Tolko Industries Limited.

The most recent edition of the **Vegetation Resources Inventory Standards and Procedures** will be followed for the completing this project. These are located at the website:

<http://ilmbwww.gov.bc.ca/risc/pubs/teveg/index.htm>

The following is a list for the critical Standards and Procedures for the Burns Lake TSA VRI project:

Ground Sampling:

Vegetation Resources Inventory Guidelines for Preparing a Project Implementation Plan for Ground Sampling and Net Volume Adjustment Factor Sampling Version 2.0, March 2006

Vegetation Resources Inventory Sample Selection Procedures for Ground Sampling Version 3.3, December 2002

Vegetation Resources Inventory Sample Selection Procedures for Ground Sampling Version 3.3 Errata No. 1, April 2005

Vegetation Resources Inventory Ground Sampling Procedures Version 4.5, March 2004

Vegetation Resources Inventory Ground Sampling Procedures Version 4.5 Errata No. 1, February 2005

Vegetation Resources Inventory Quality Assurance Procedures for VRI Ground Sampling Version 3.0, March 2004

Vegetation Resources Inventory Data Collection Standards for VRI Ground Sampling Version 2.1, March 2006 Vegetation Resources Inventory Ground Sampling Data Collection Procedures for Inaccessible Samples Version 1.0, March 2003

Net Volume Adjustment Factor Sampling Standards and Procedures Version 4.1, March 2006

VRI – Analysis and Adjustment

Vegetation Resources Inventory Procedures and Standards for Data Analysis Attribute Adjustment and Implementation of Adjustment in a Corporate Database Version 2.0, March 2004

Monitoring

National Forest Inventory BC Change Monitoring Procedures for Provincial and National Reporting Version 1.4, March 2005

Change Monitoring Inventory Ground Sampling Quality Assurance Procedures Version 1.1, March 2002

Change Monitoring Inventory Ground Sampling Quality Assurance Standards Version 1.1, March 2002

## **Appendix A**

**Sampling Selection Process and Methodology for Lakes TSA** 

### Appendix A: Sampling Process and Methodology for Lakes TSA

The process followed is outlined in the document "Sample Selection Procedures for Ground Sampling" produced by the Ministry of Forests, Forests Analysis and Inventory Branch, in December 2002.

The Inventory attribute data was obtained from Forests Analysis Inventory Branch. The 239 MS/Access files covered all the map sheets within the Burns Lake (DLA) district. The files also covered a few adjoining districts, where the districts shared map sheets.

The data used covers only the DLA district, and excludes Tweedsmuir Provincial Park where it was identified by Special Cruise number (PSYU) 567. The population has not been confirmed by a GIS exercise. The total area selected covers an area of 1121562.05 ha.

The tasks undertaken to prepare the data and do the sample selection were:

- Select only the VT (vegetated treed) polygons
- Project data to 2006 (original projection years ranged from 2001 to 2005). This was accomplished using VDYP6 batch.
- Assign strata as determined by the July 7, 2006 meeting of the Stakeholders. (This had been reviewed in a Discussion Paper sent to all Stakeholders, but remained the same.) The strata were: Immature, Mature PL 81%, Mature PL 50-80%, and all other Mature polygons. Strata were assigned based on the Rank 1 layer leading species, percent of leading species, and projected age of the Rank 1 leading species. Age was projected to 2006.
- Determine the strata sizes: Immature was assigned 15 samples; Mature was assigned 100 samples distributed proportionally by area across the 3 strata. The table below illustrates the mature strata proportions and the number of samples selected.

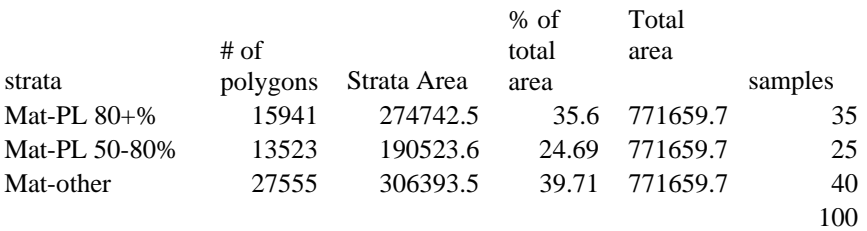

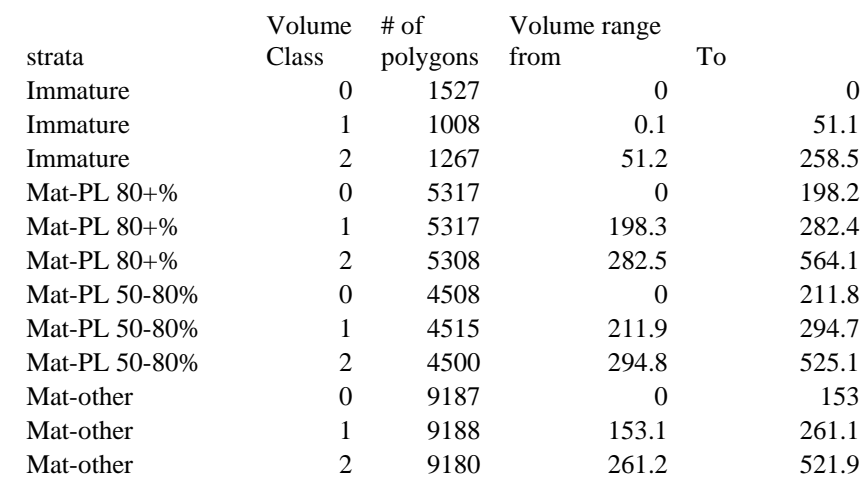

• Within each strata, 3 volume classes are assigned<sup>[6](#page-33-0)</sup>, as follows

• Each strata volume class now requires a sampling rate. This was determined as equally as possible.

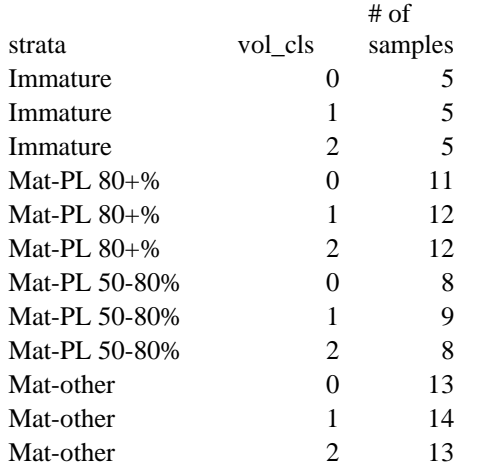

- Samples were then selected<sup>7</sup> by the probability of selection proportional to size with replacement (PPSWR) method as specified in the standards.
- Six lists were run using unique random numbers<sup>[8](#page-33-2)</sup>. The six lists will allow for replacement samples, as some samples may be not be suitable.
- Sample statistics illustrating the similarity of the samples to the population are available upon request.

<span id="page-33-0"></span> 6 Volume class was assigned using SAS® procedure Proc Rank which was instructed to determine 3 equal and unique volume classes per strata<br><sup>7</sup> Samples were selected using SAS® procedure Proc Surveyselect using PPSWR and the sampling plan

<span id="page-33-1"></span>above

<span id="page-33-2"></span> $8$  The random numbers were generated in MS/Excel® using the RAND() function

## **Appendix B**

**Detailed Population Tables**
### **District distribution**

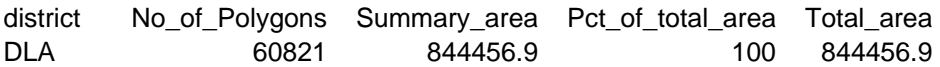

#### **Strata breakdown for the Lakes TSA landbase**

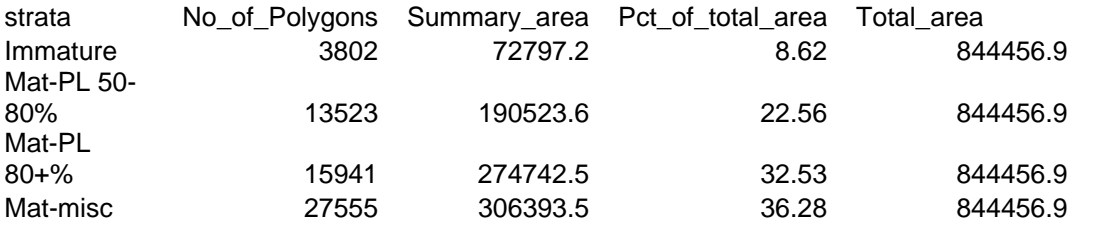

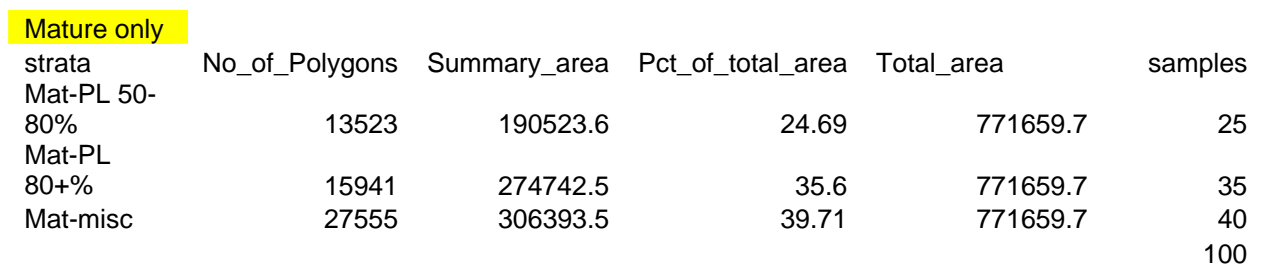

## **VT by Strata by Species by Age group**

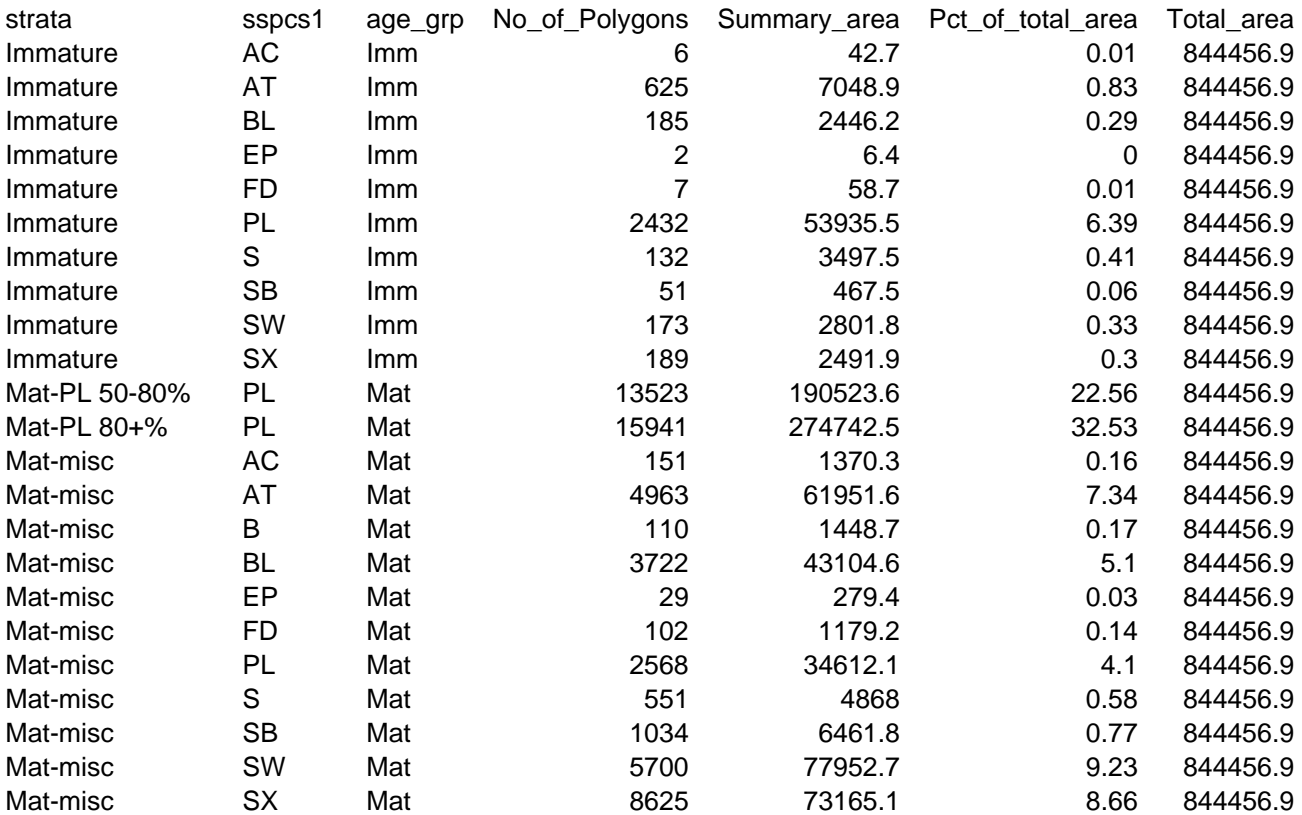

## **Species distribution in VT**

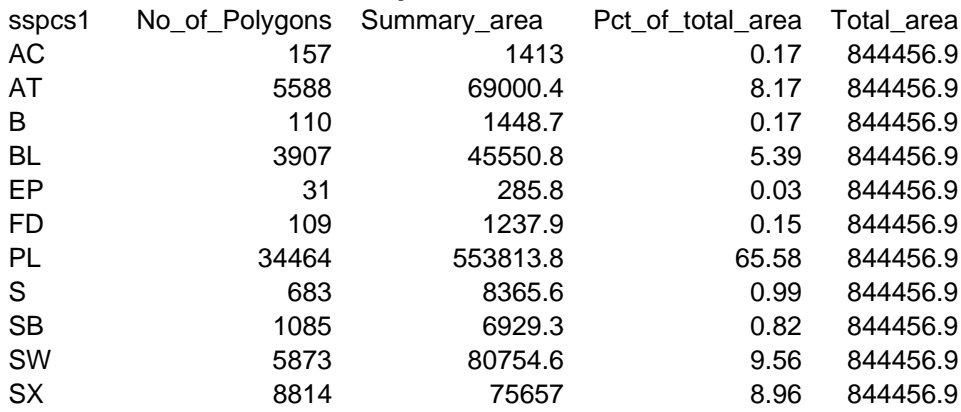

# **Project age class in VT**

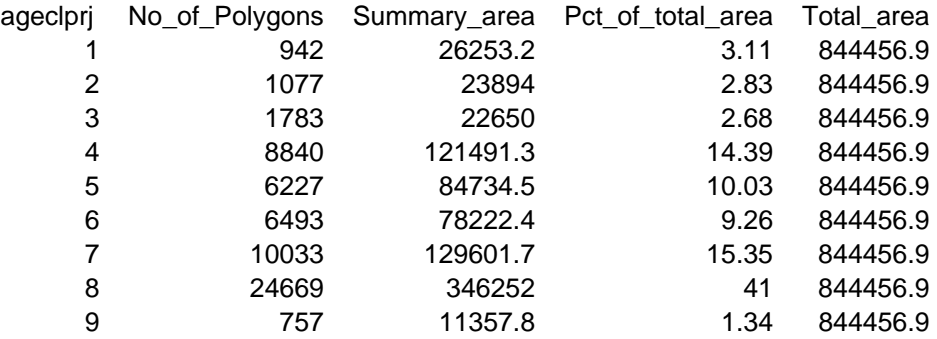

#### **By Species by Projected Aged Class in VT**

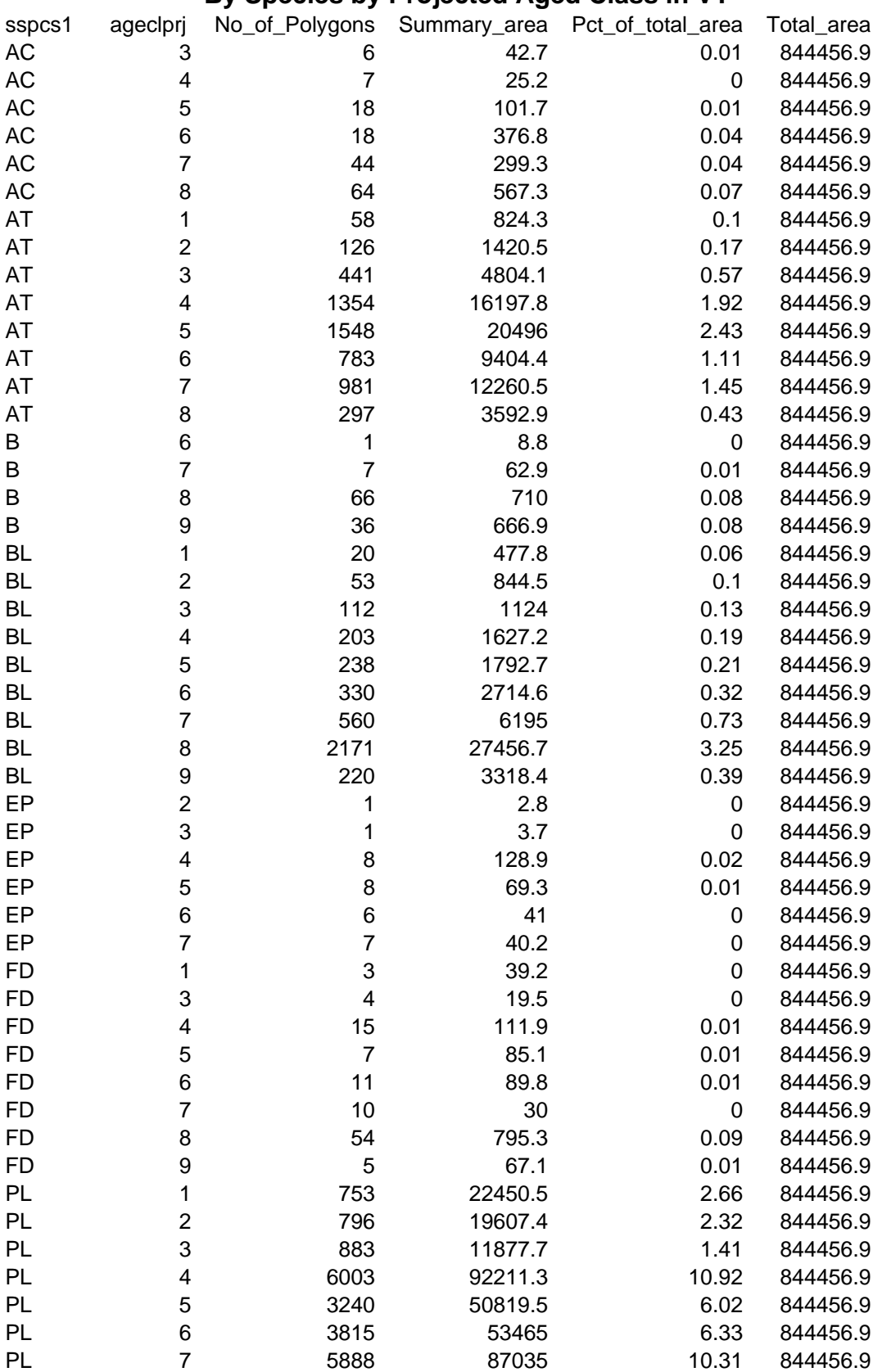

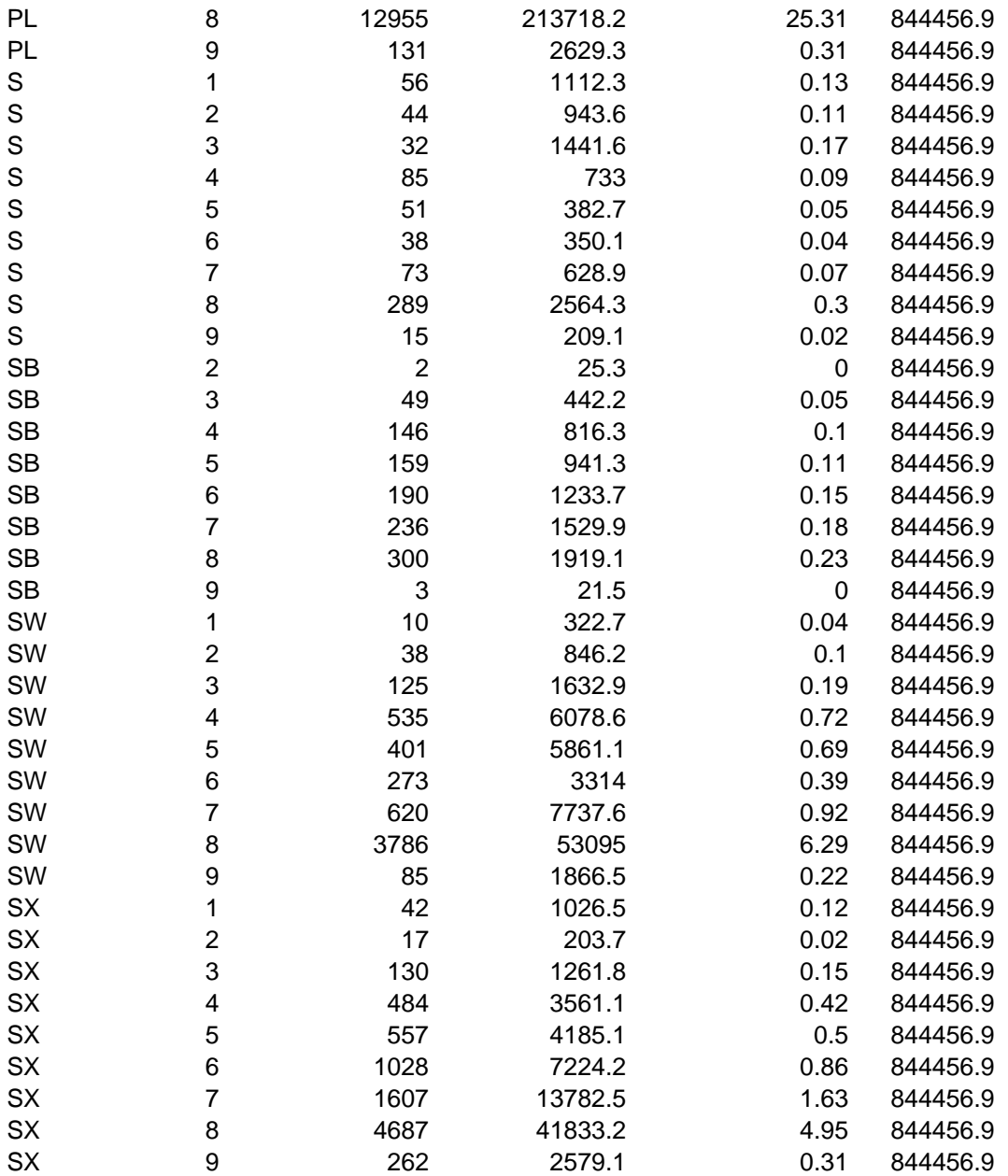

# **VT area by Mapsheet for Lakes TSA VRI project area**

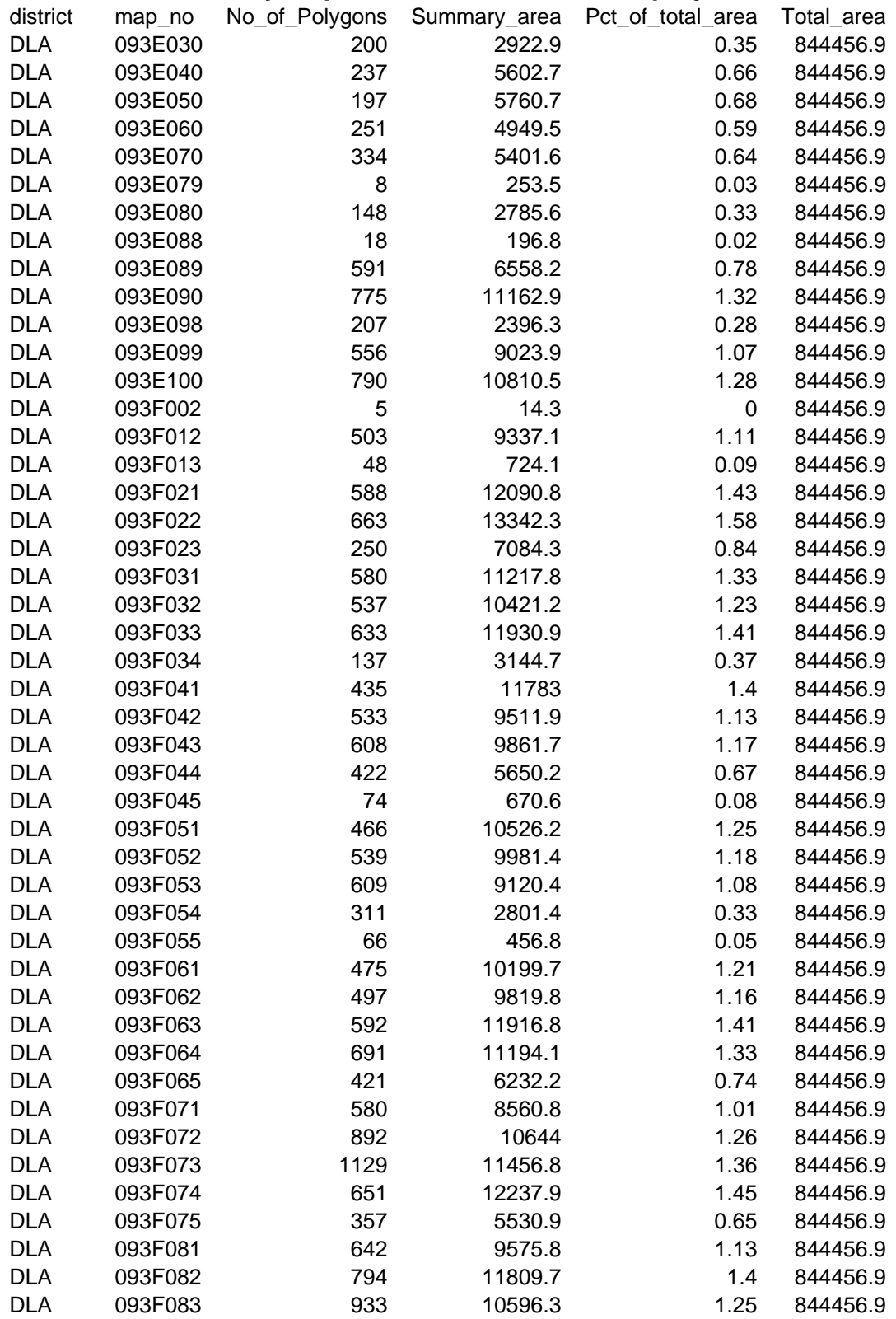

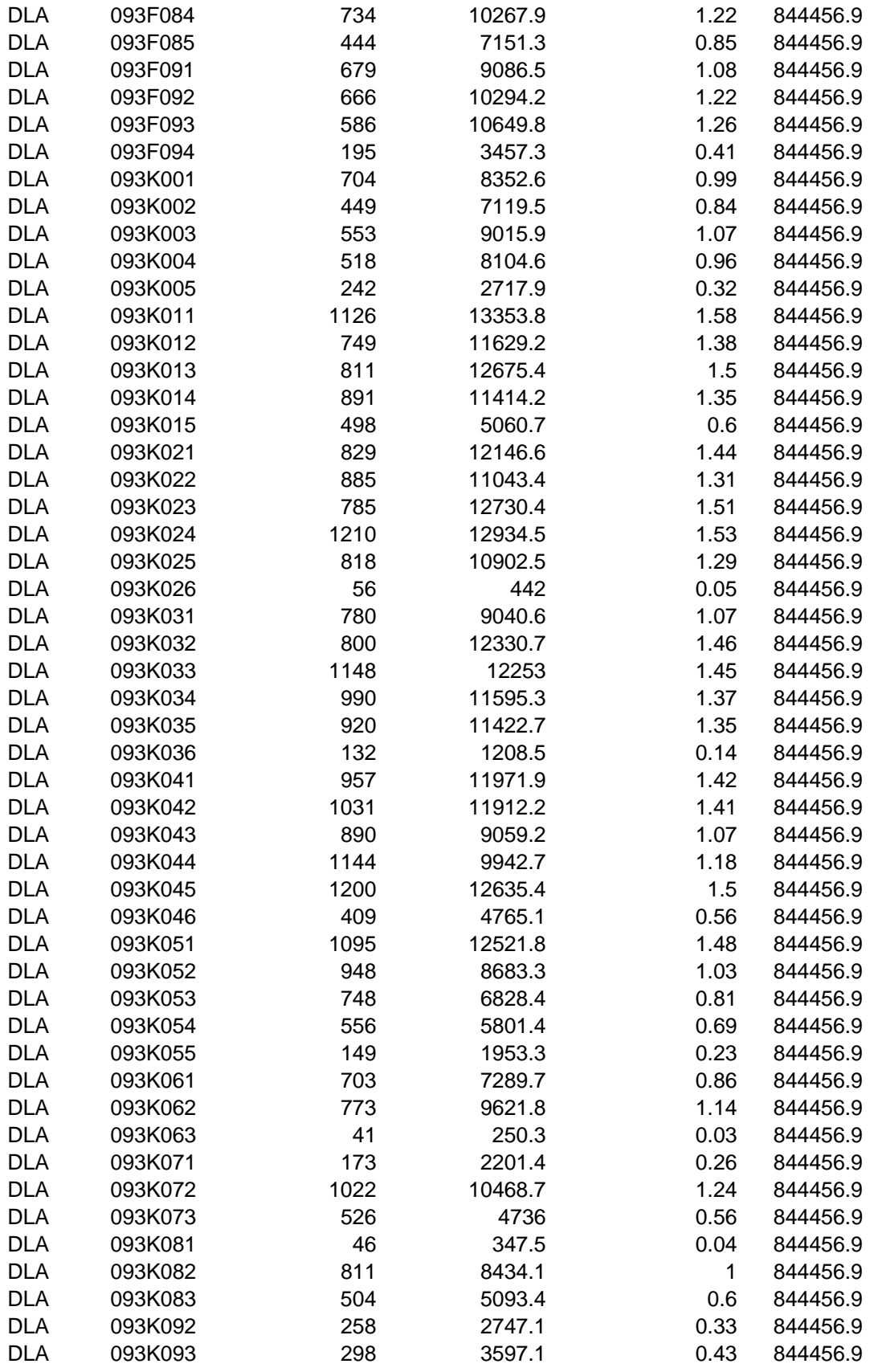

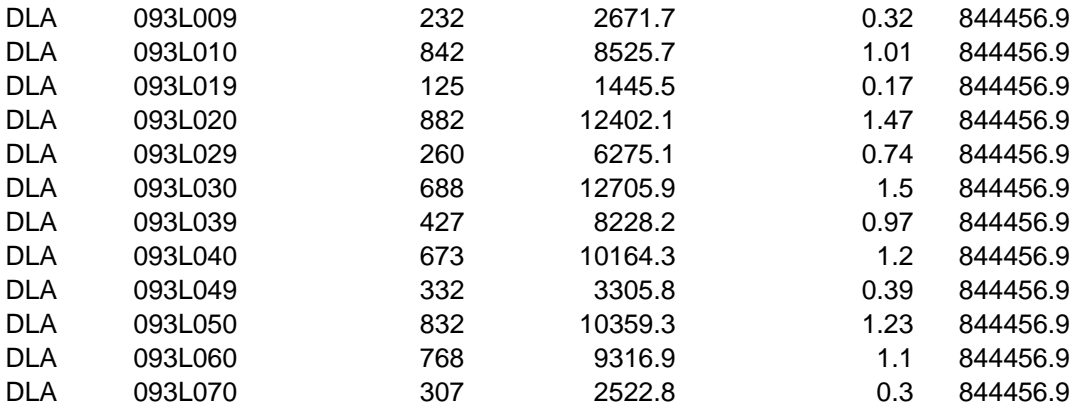

# **Appendix C**

Sample lists for Ground Samples

#### **Sample List**

 $\overline{a}$ 

The following is a list of 115 planned samples (identified as "Y" and "R") and 57 contingency samples. The contingency samples are provided to replace those samples rejected during field sampling. Samples replacing rejected one must be from the same stratum and sub-stratum.

Samples can be rejected during the sampling phase if they are in an unsafe location or in a cutover at the Integrated Plot Centre (IPC) that was not identified at the time of sample selection. The project manager must be consulted if samples are rejected.

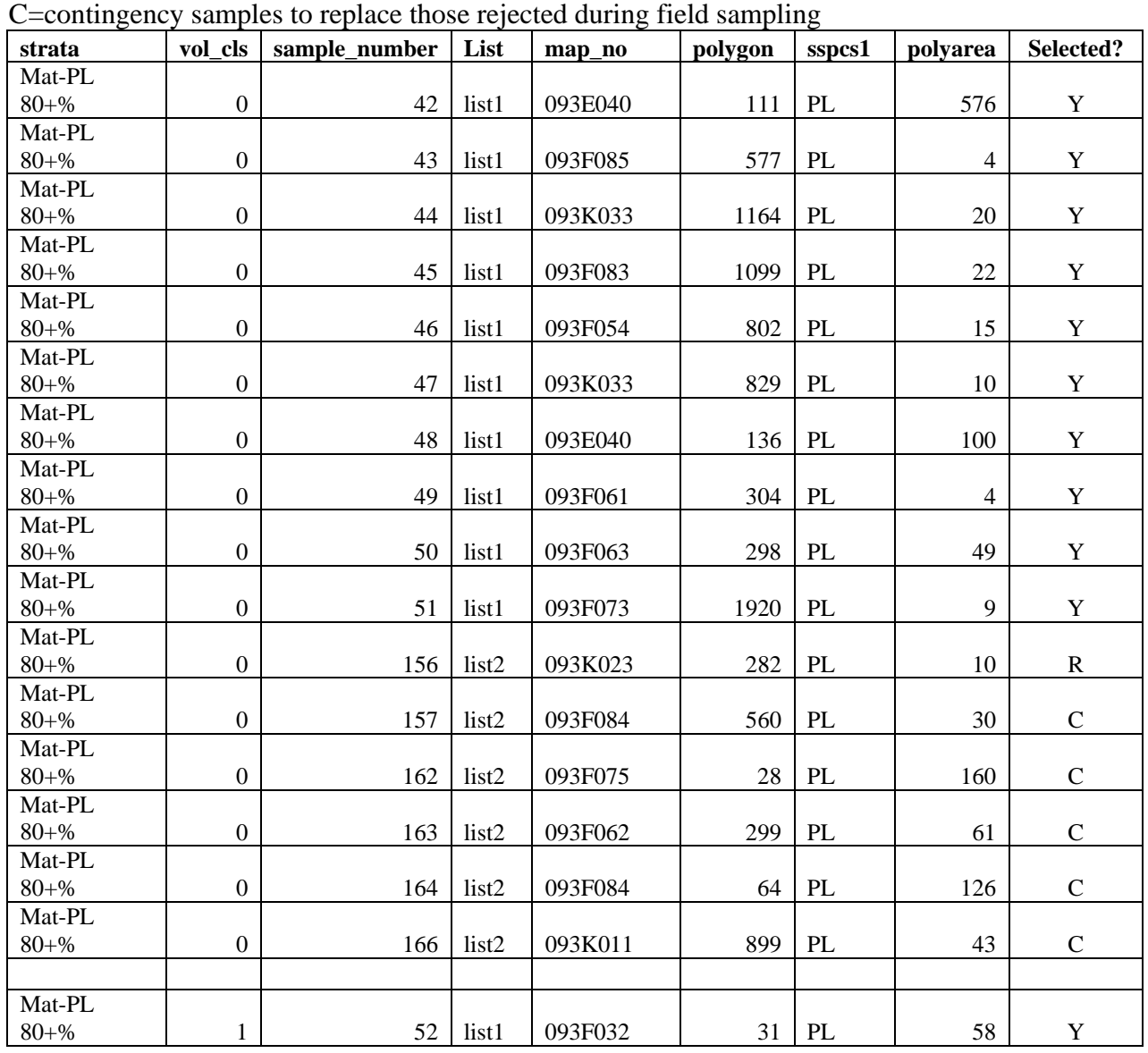

Y=planned sample from sample list #1 R=replacement sample for those rejected<sup>[9](#page-46-0)</sup> from list #1

<span id="page-46-0"></span><sup>&</sup>lt;sup>9</sup> Samples were rejected if they were located in private land, Indian reserve, parks, or protected areas.

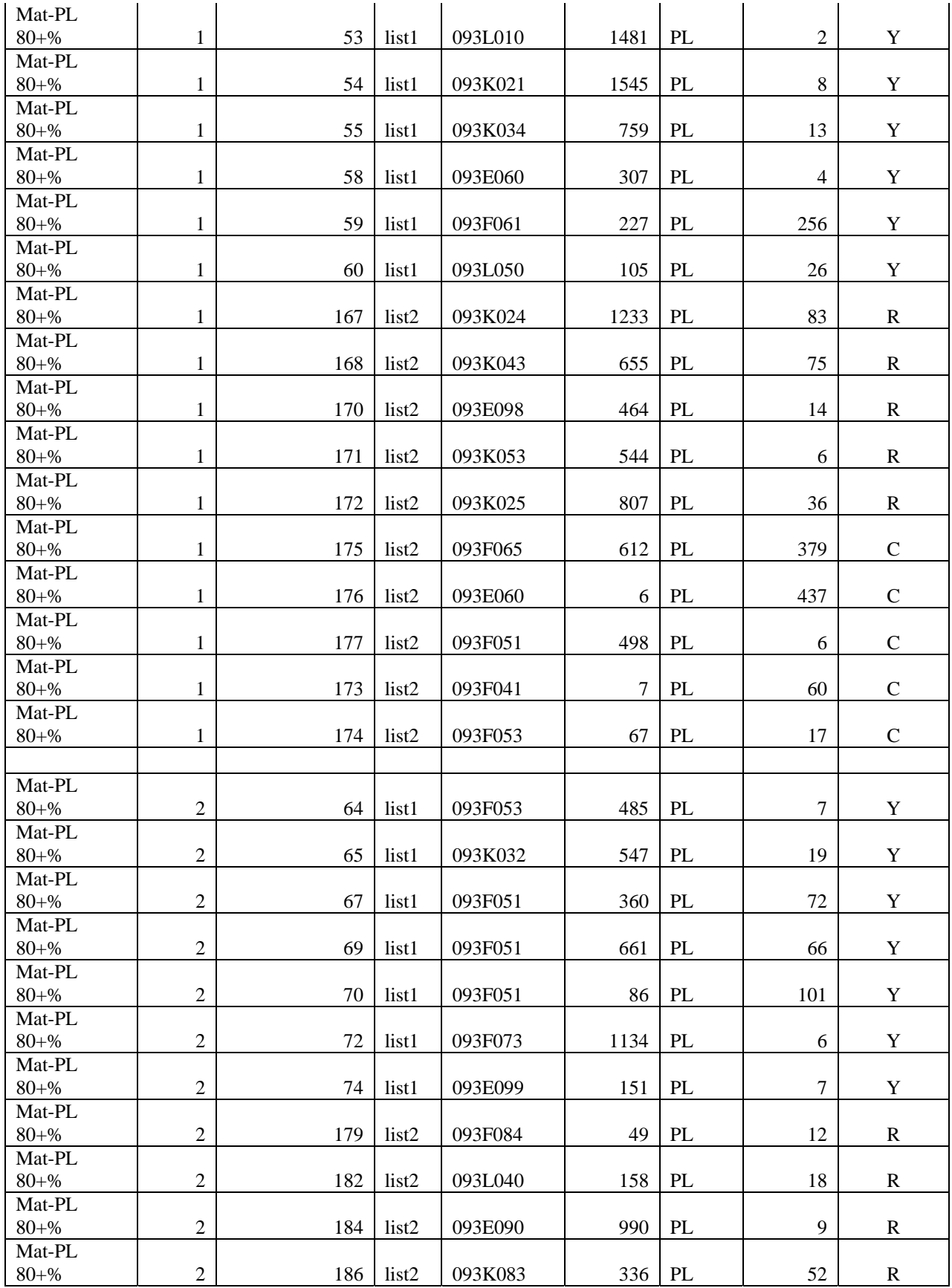

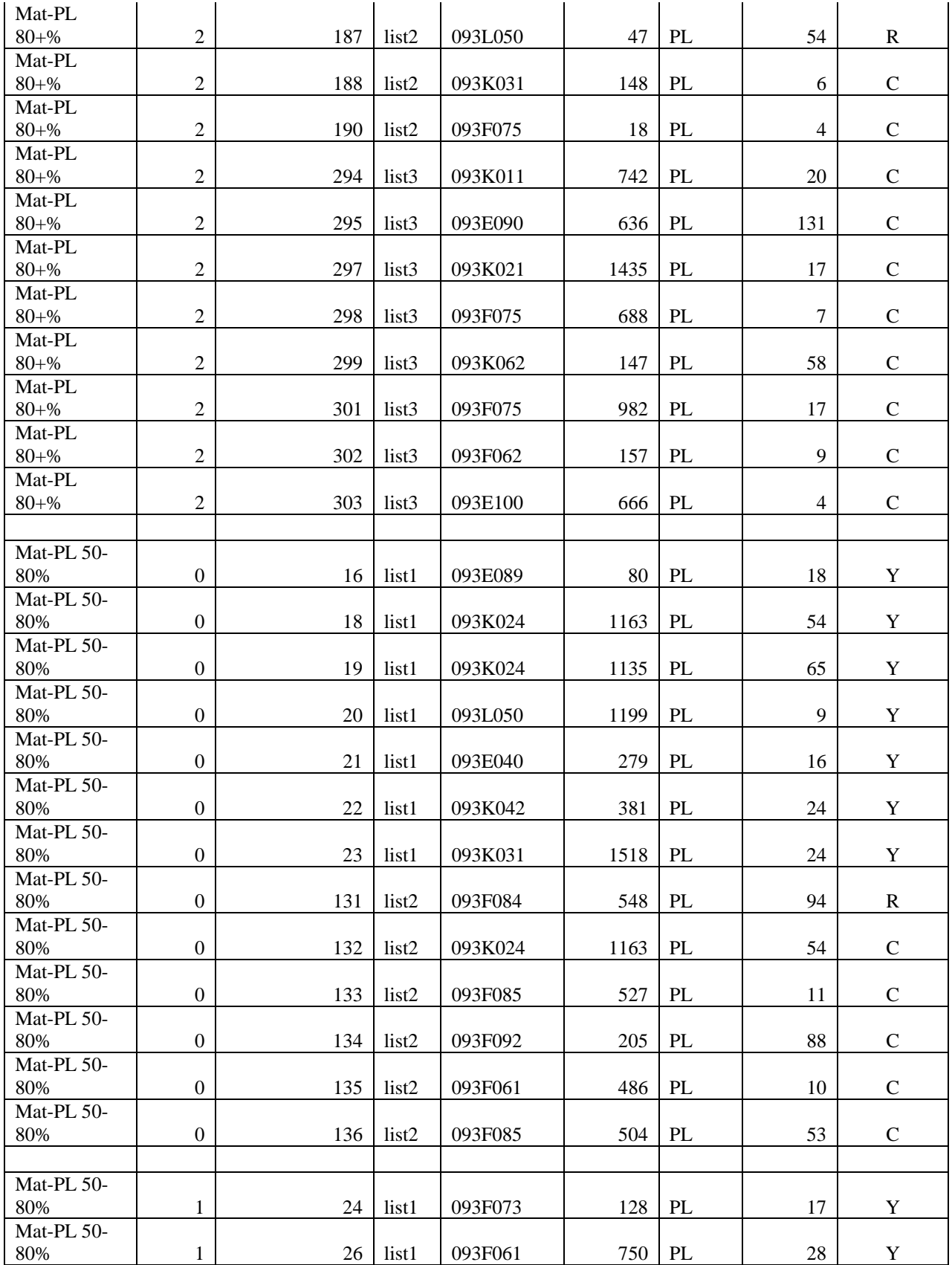

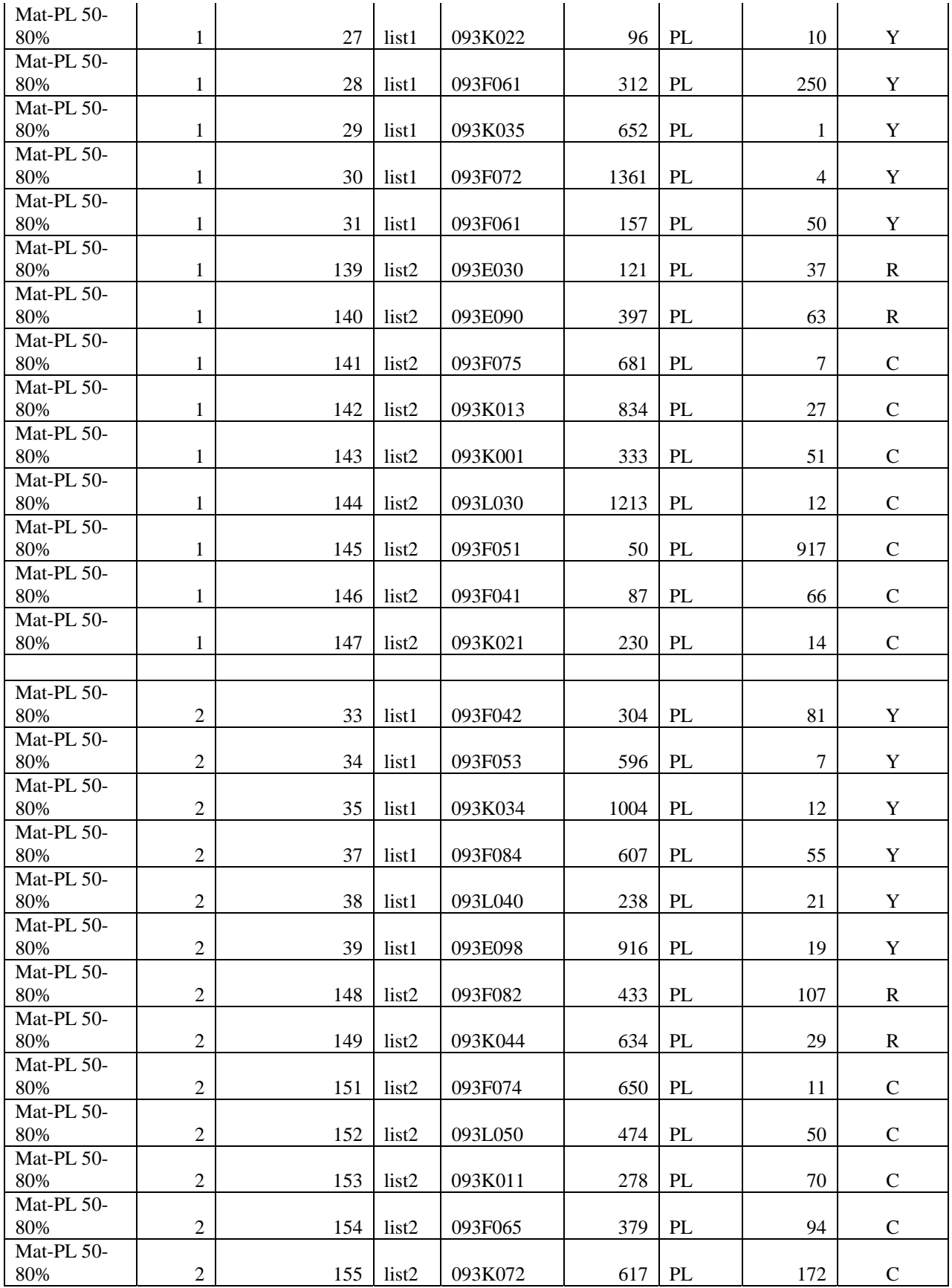

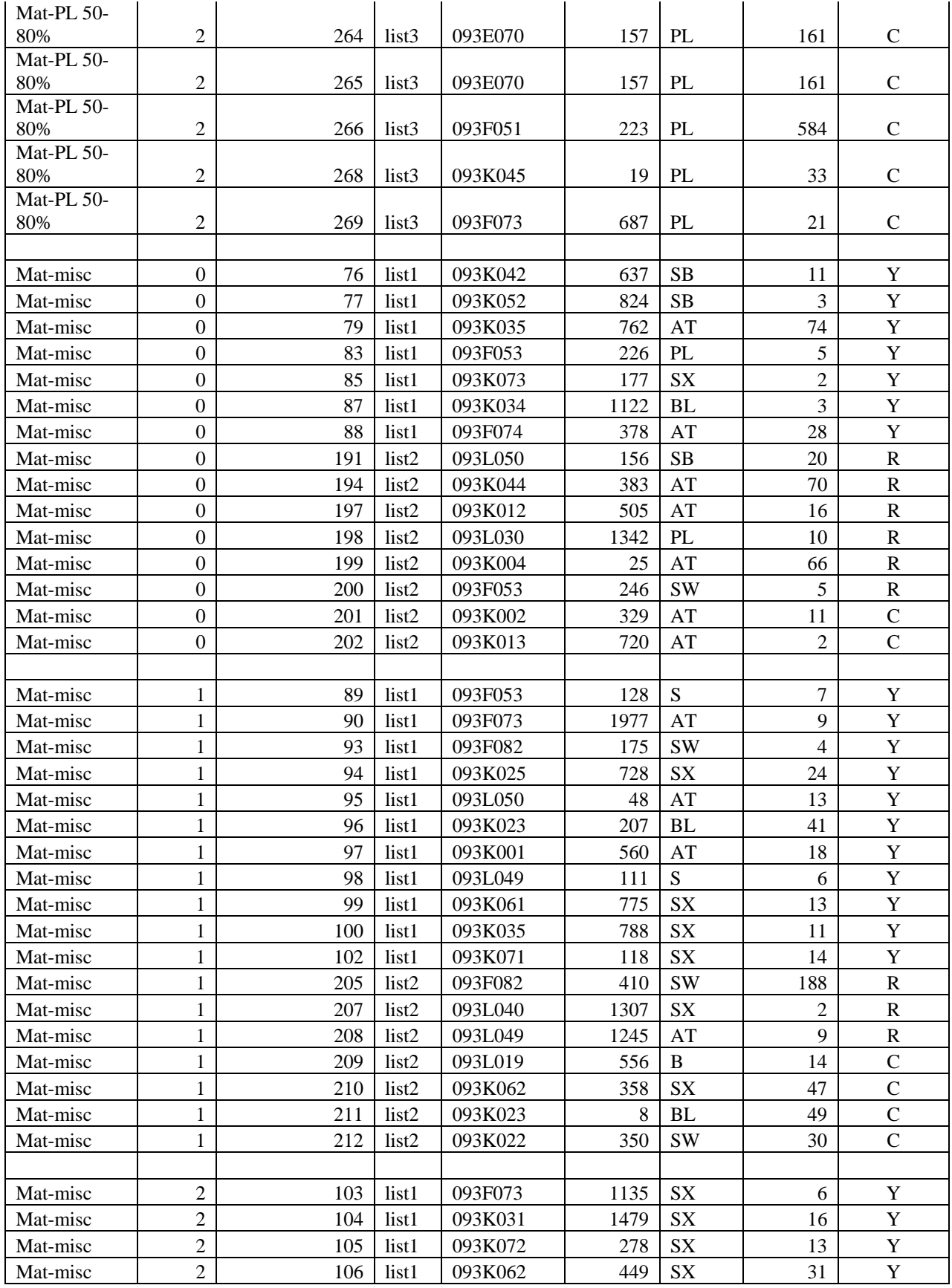

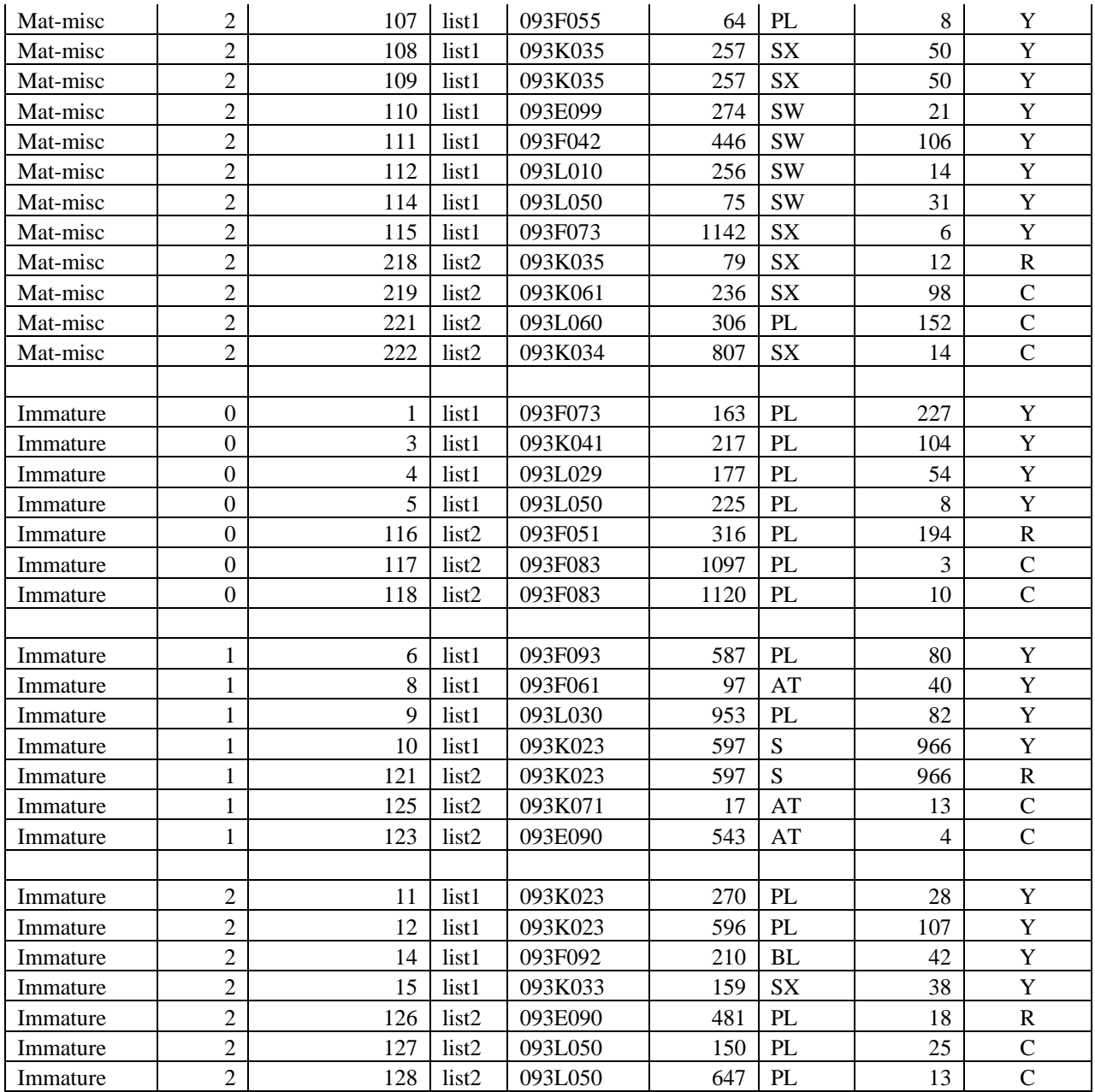

# **Appendix D**

**Comparison of the Sample and Population** 

## 'final stats for Burns Lake run 1' Population Area Class distribution

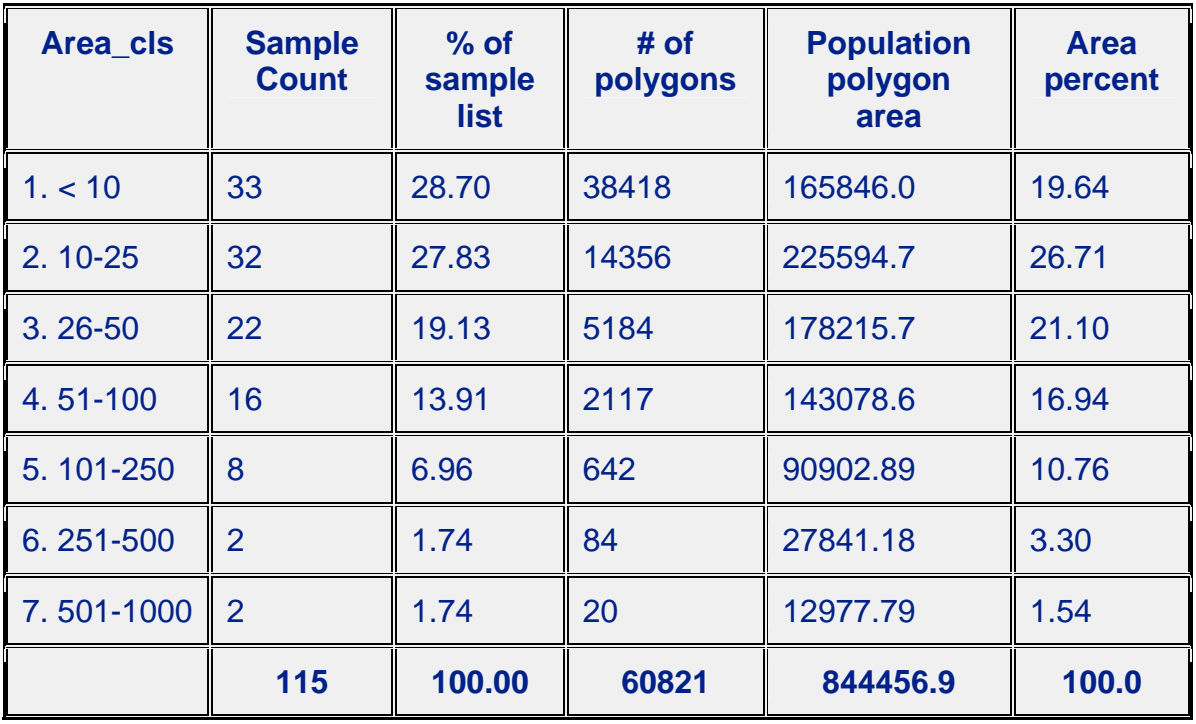

'final stats for Burns Lake run 1' Comparison of Sample and Population Species Distribution

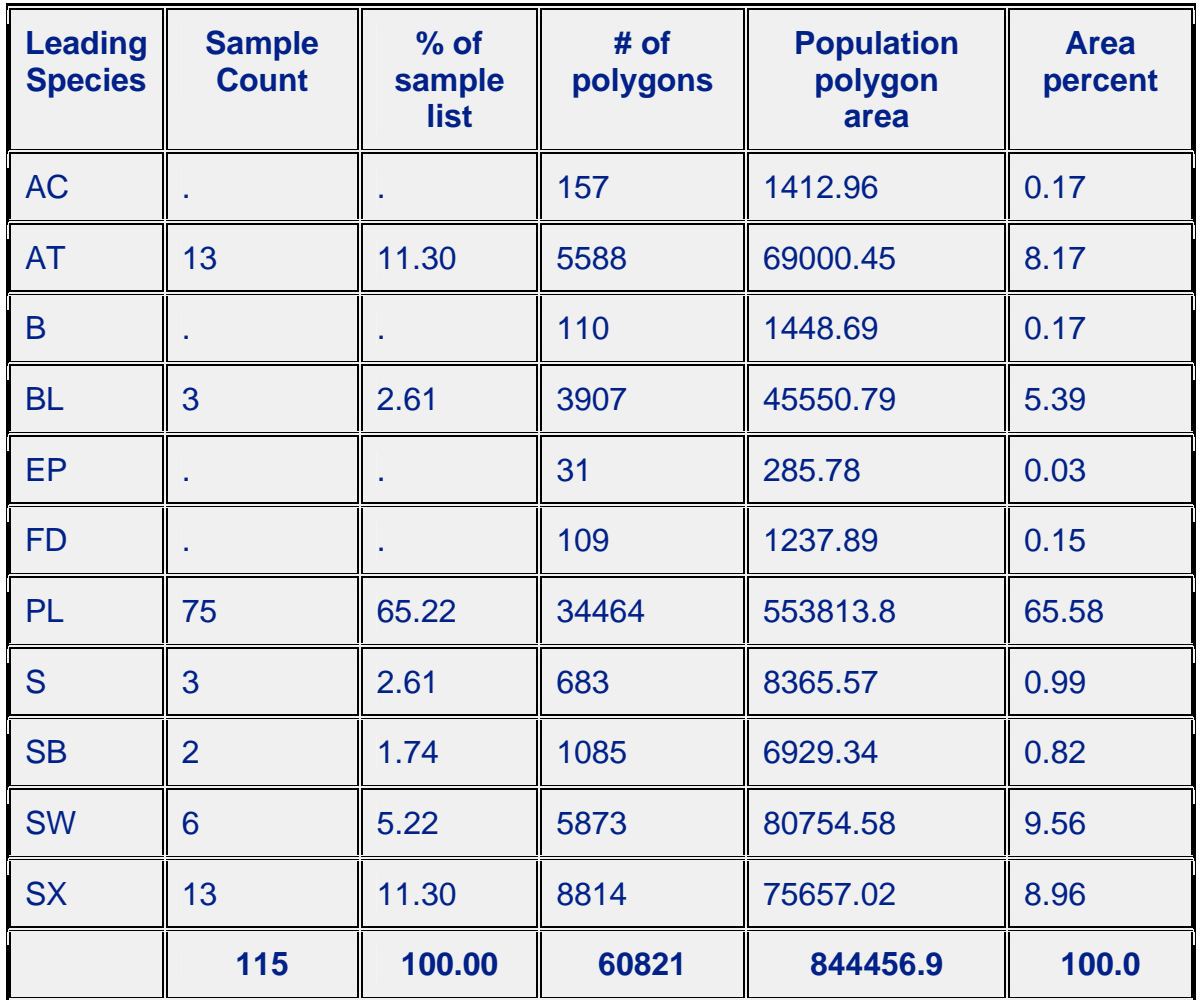

'final stats for Burns Lake run 1'

Comparison of Sample and Population Rank 1 - non forest descriptor codes distribution

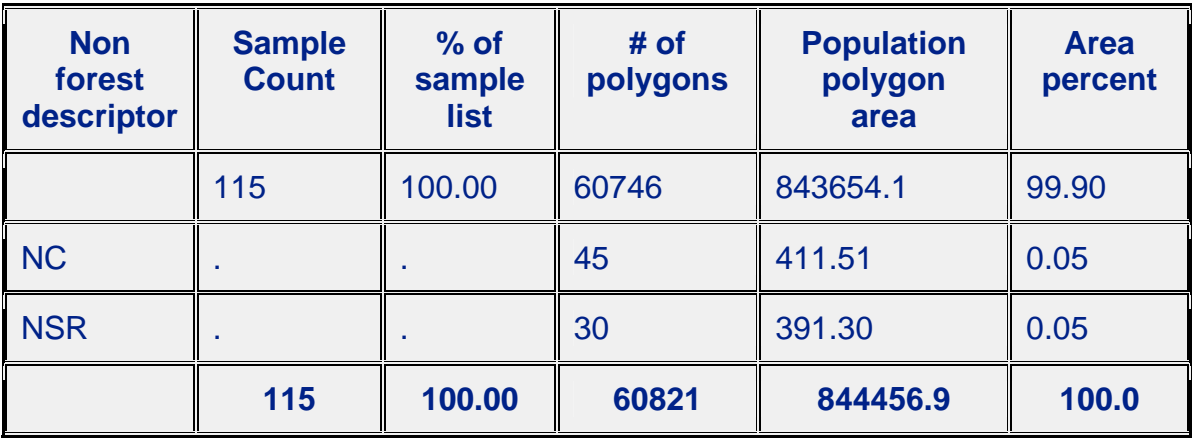

### The SAS System

'final stats for Burns Lake run 1'

Comparison of Sample and Population Non productive codes Distribution

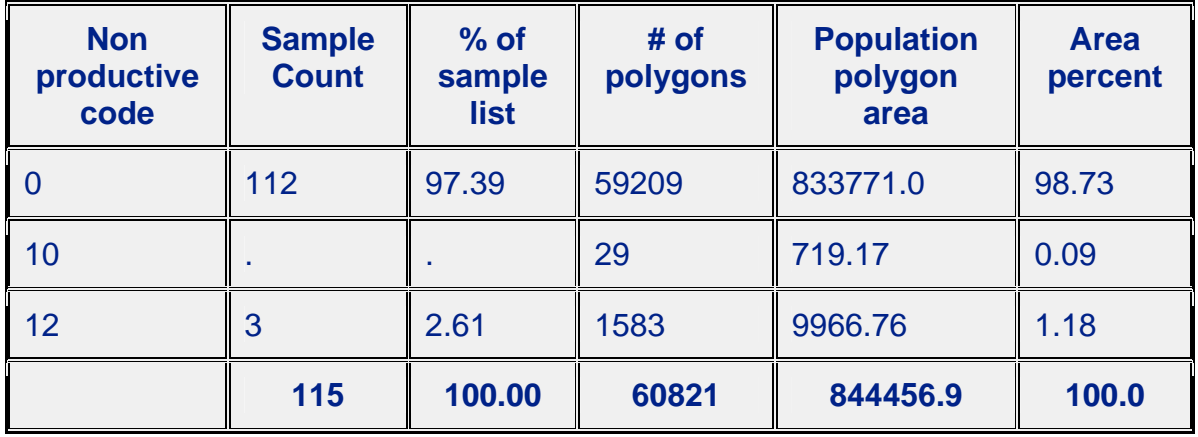

'final stats for Burns Lake run 1'

Comparison of Sample and Population by BC LAND CLASSIFICATION codes

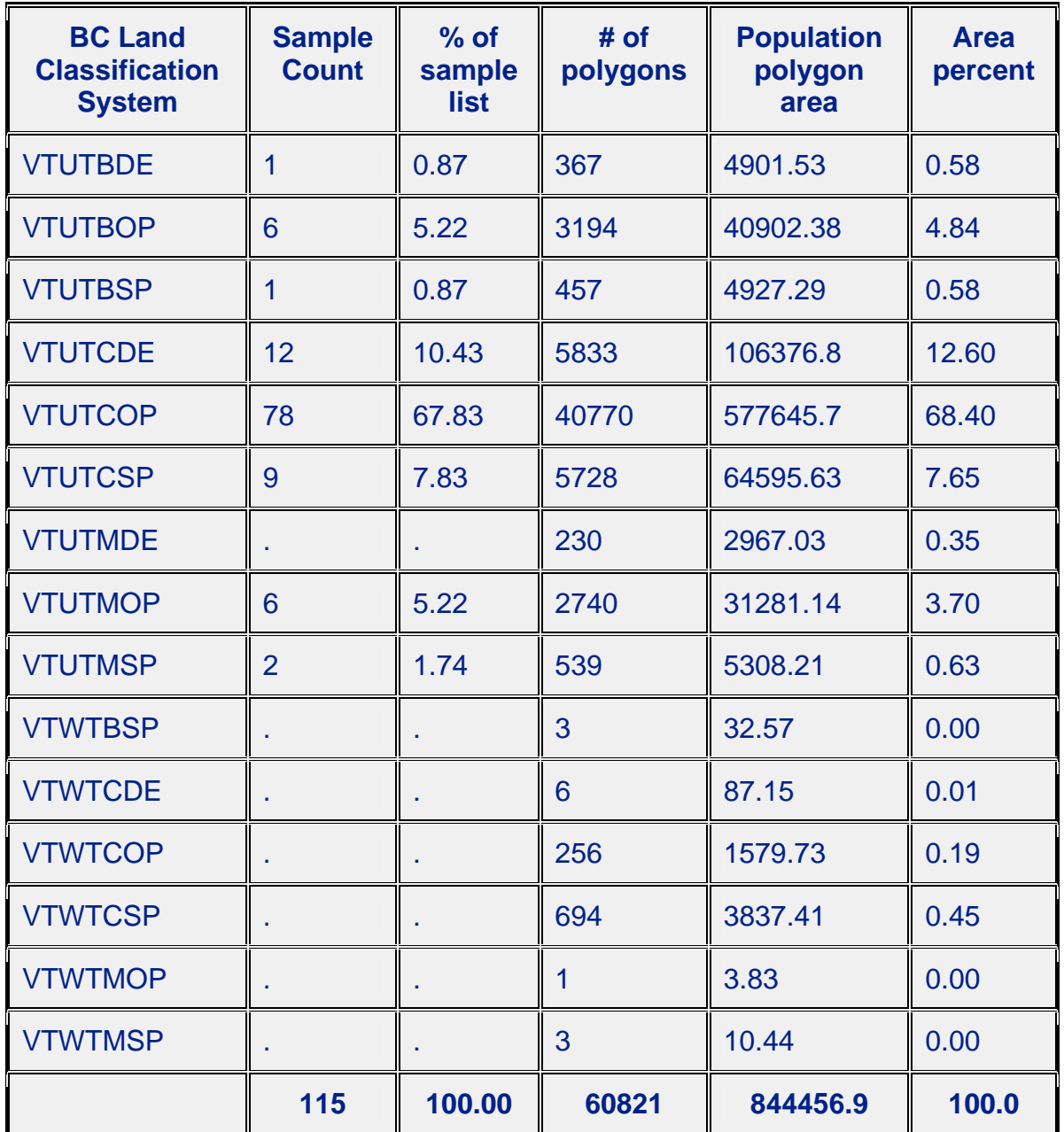

'final stats for Burns Lake run 1' Comparison of Sample and Population by projected age

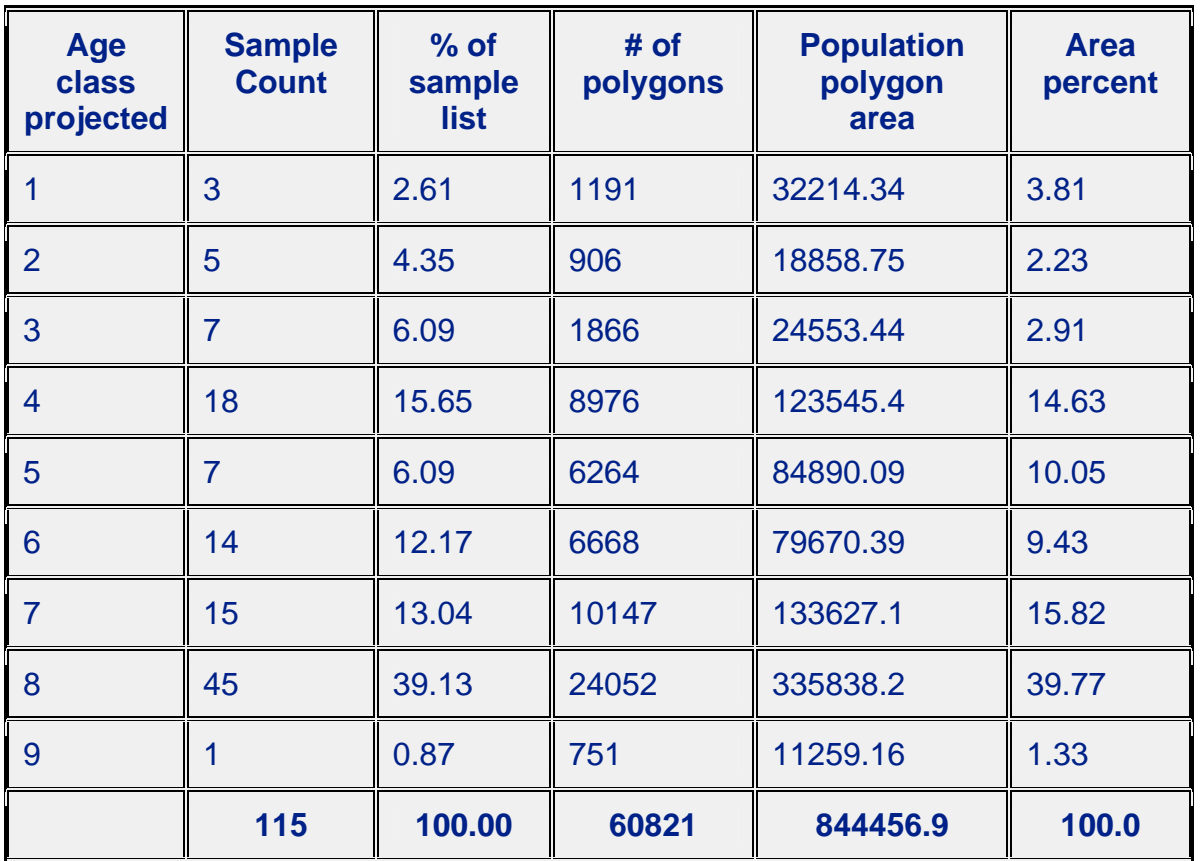

'final stats for Burns Lake run 1' Comparison of Sample and Population by projected height class

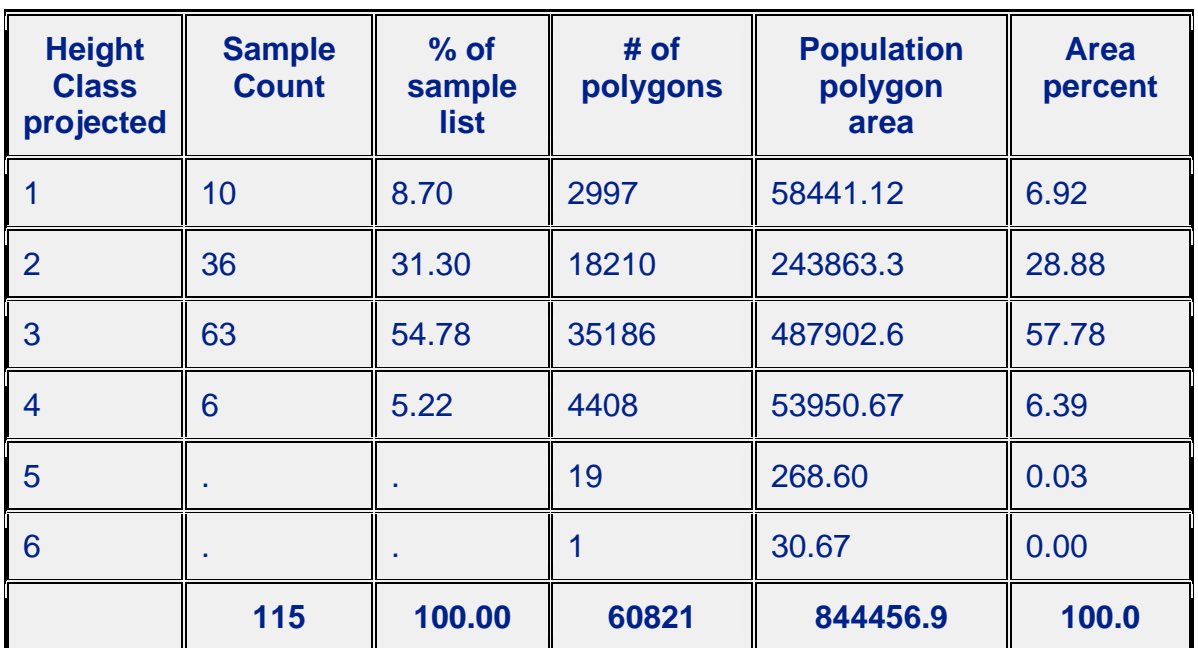

'final stats for Burns Lake run 1' Comparison of Sample and Population by site index

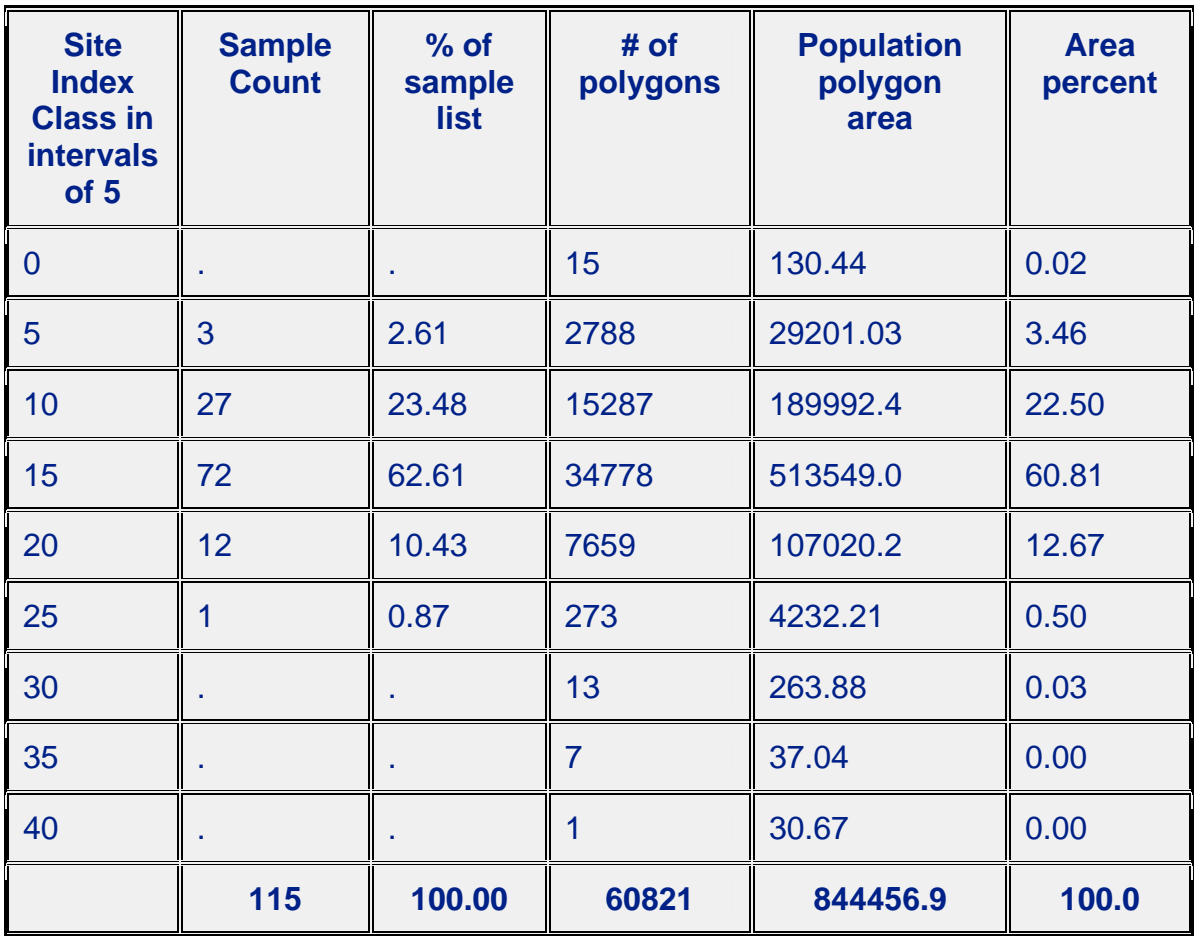

'final stats for Burns Lake run 1'

Comparison of Sample and Population by CROWN CLOSURE CLASS

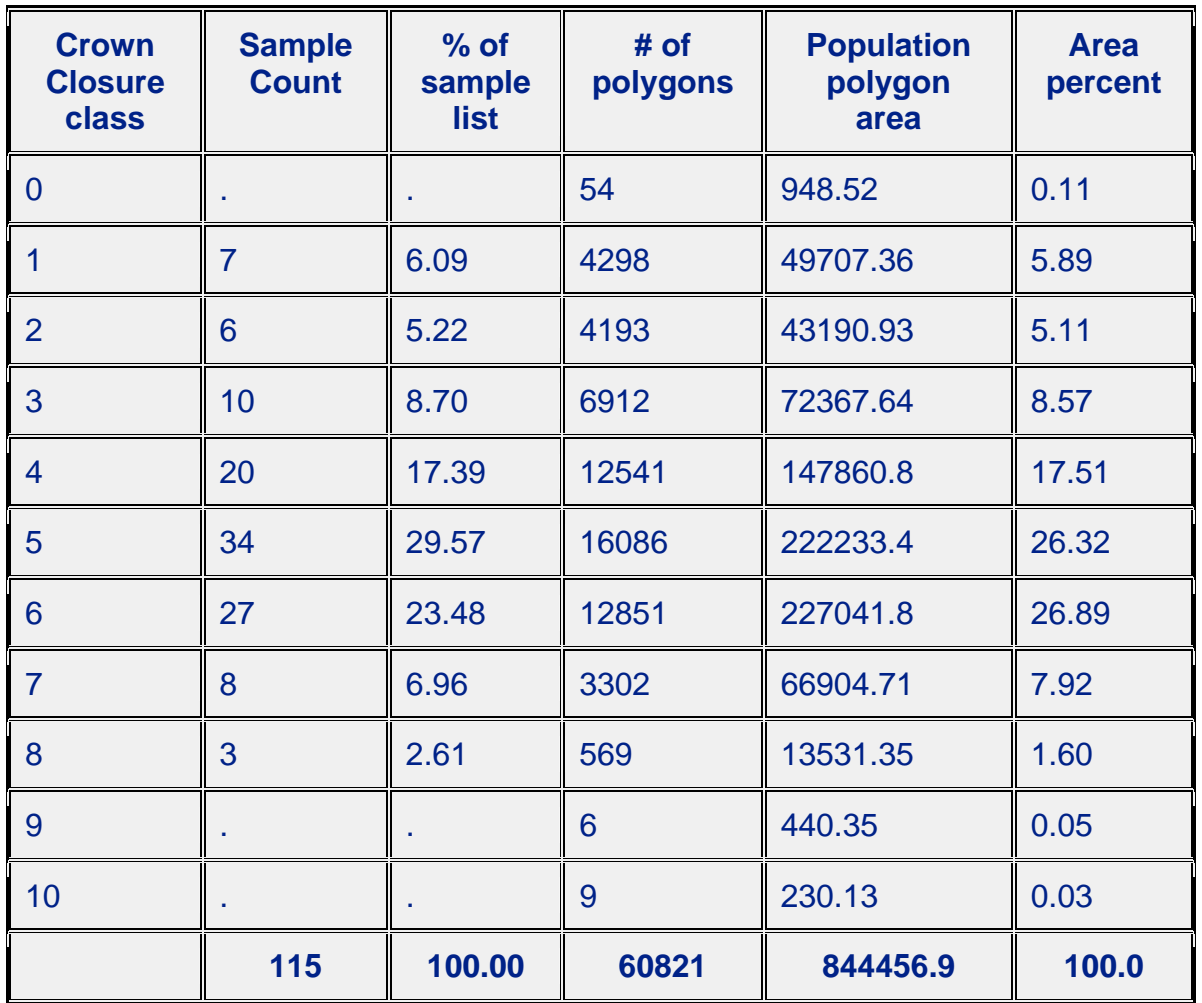

'final stats for Burns Lake run 1' Comparison of Sample and Population by BEC ZONE - source FIP georef

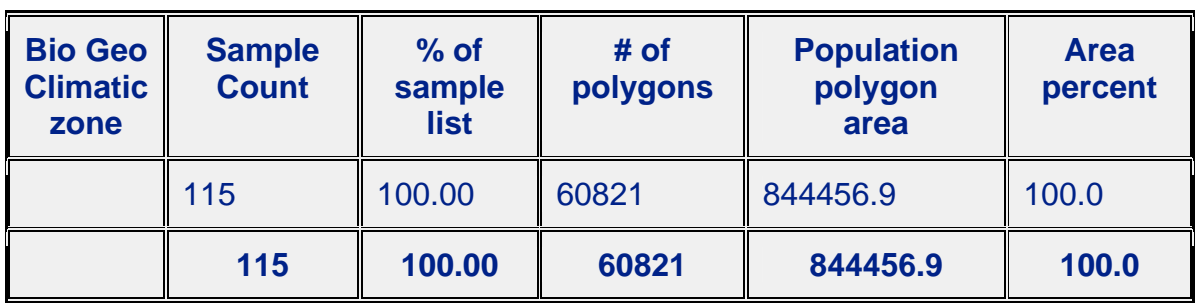

## The SAS System

'final stats for Burns Lake run 1' Comparison of Sample and Population by PSYU

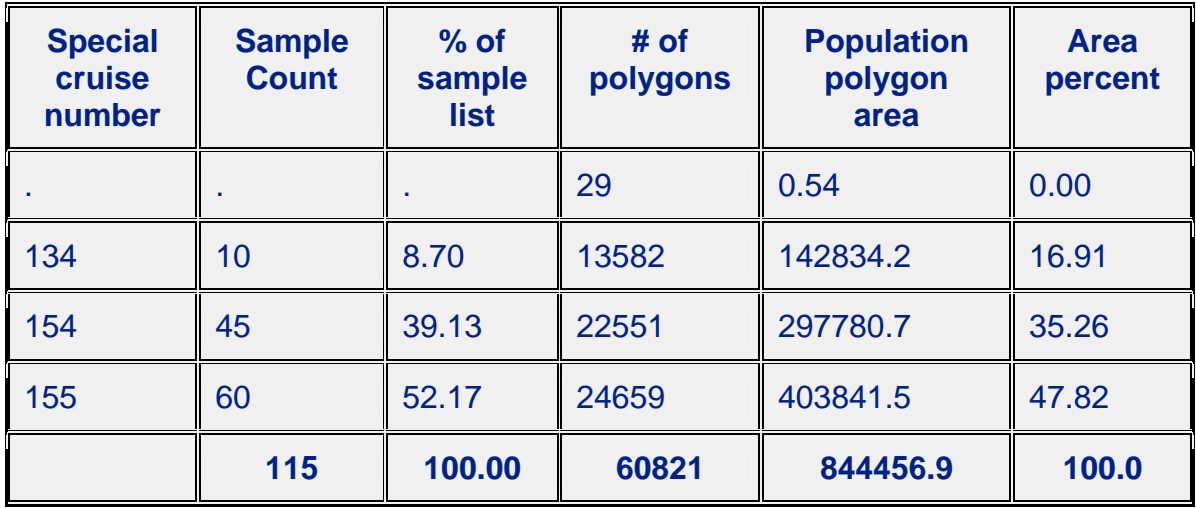

'final stats for final list' Population Area Class distribution

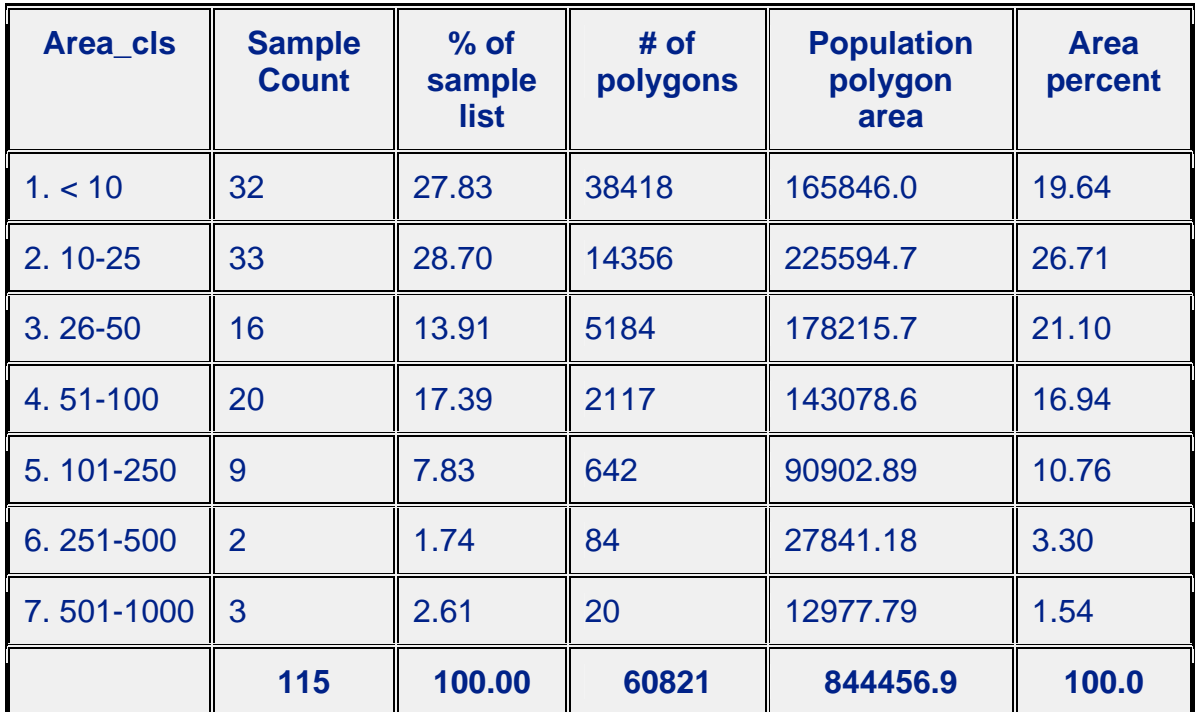

'final stats for final list'

Comparison of Sample and Population Species Distribution

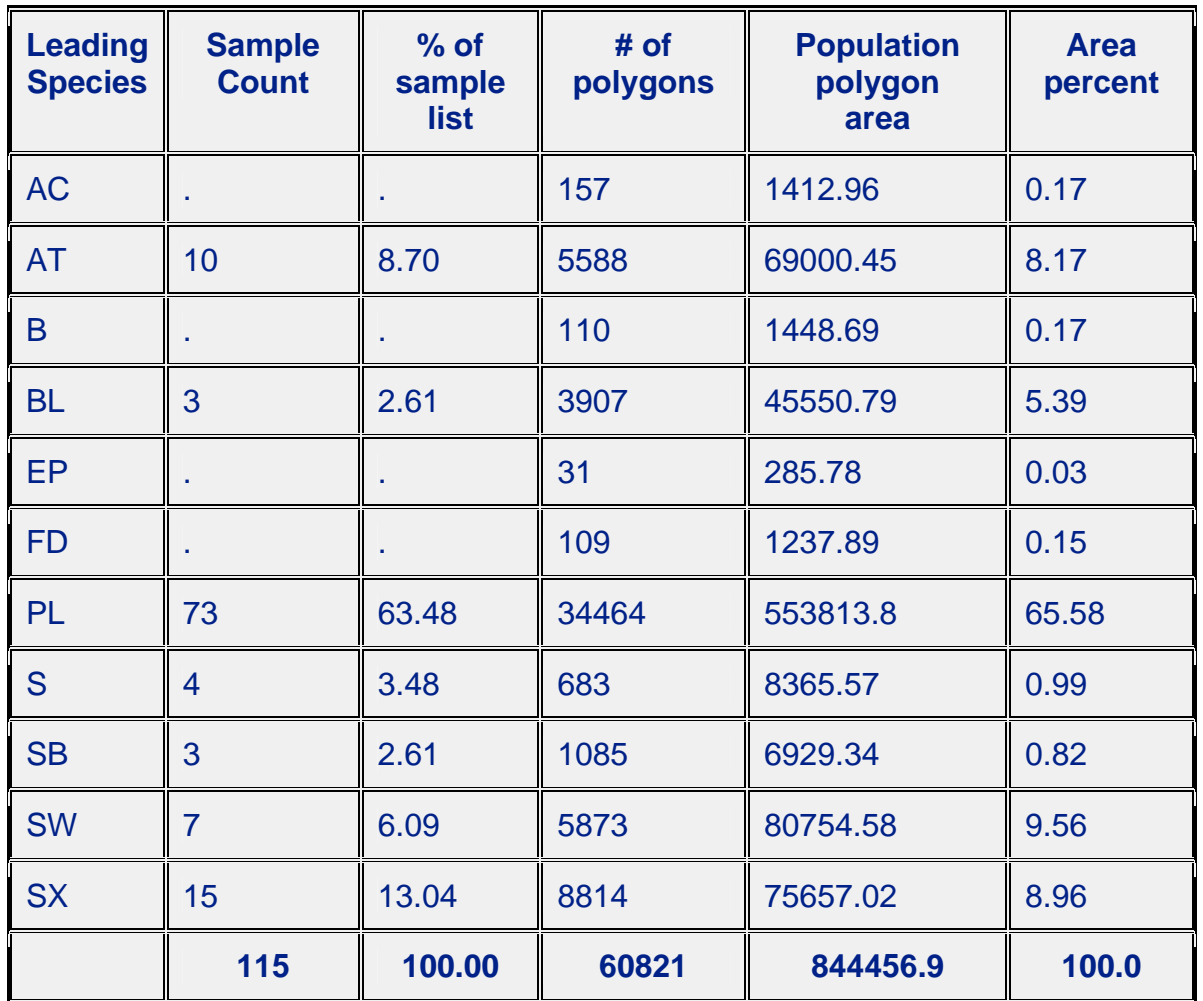

'final stats for final list'

Comparison of Sample and Population Rank 1 - non forest descriptor codes distribution

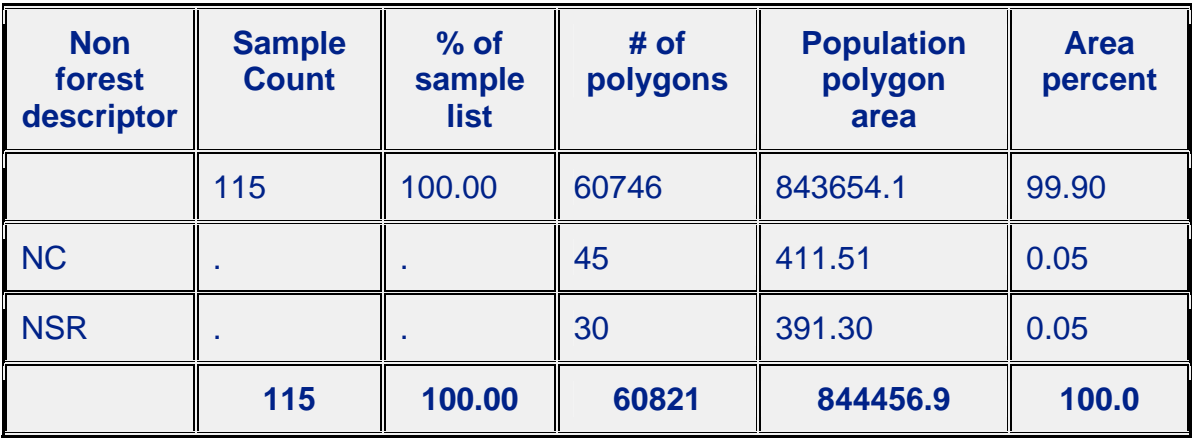

### The SAS System

#### 'final stats for final list'

Comparison of Sample and Population Non productive codes Distribution

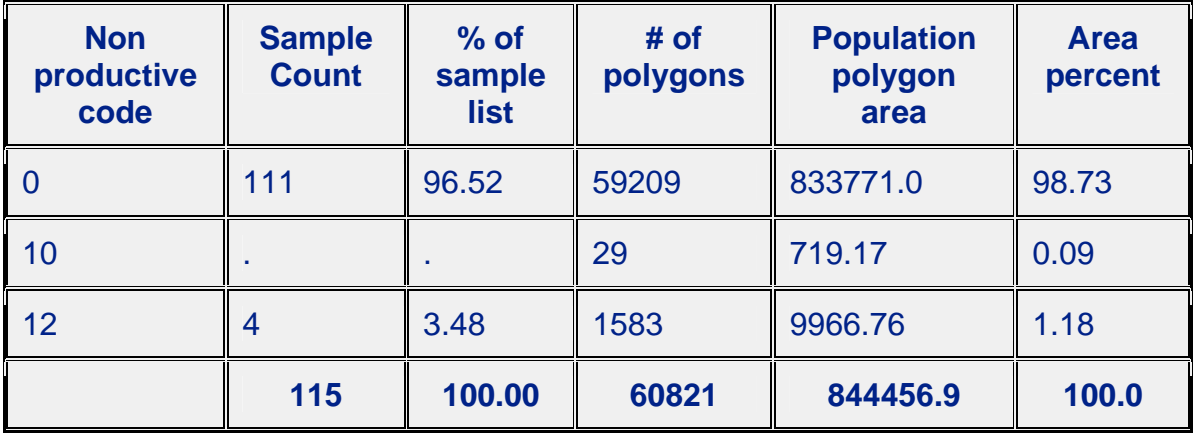

'final stats for final list'

Comparison of Sample and Population by BC LAND CLASSIFICATION codes

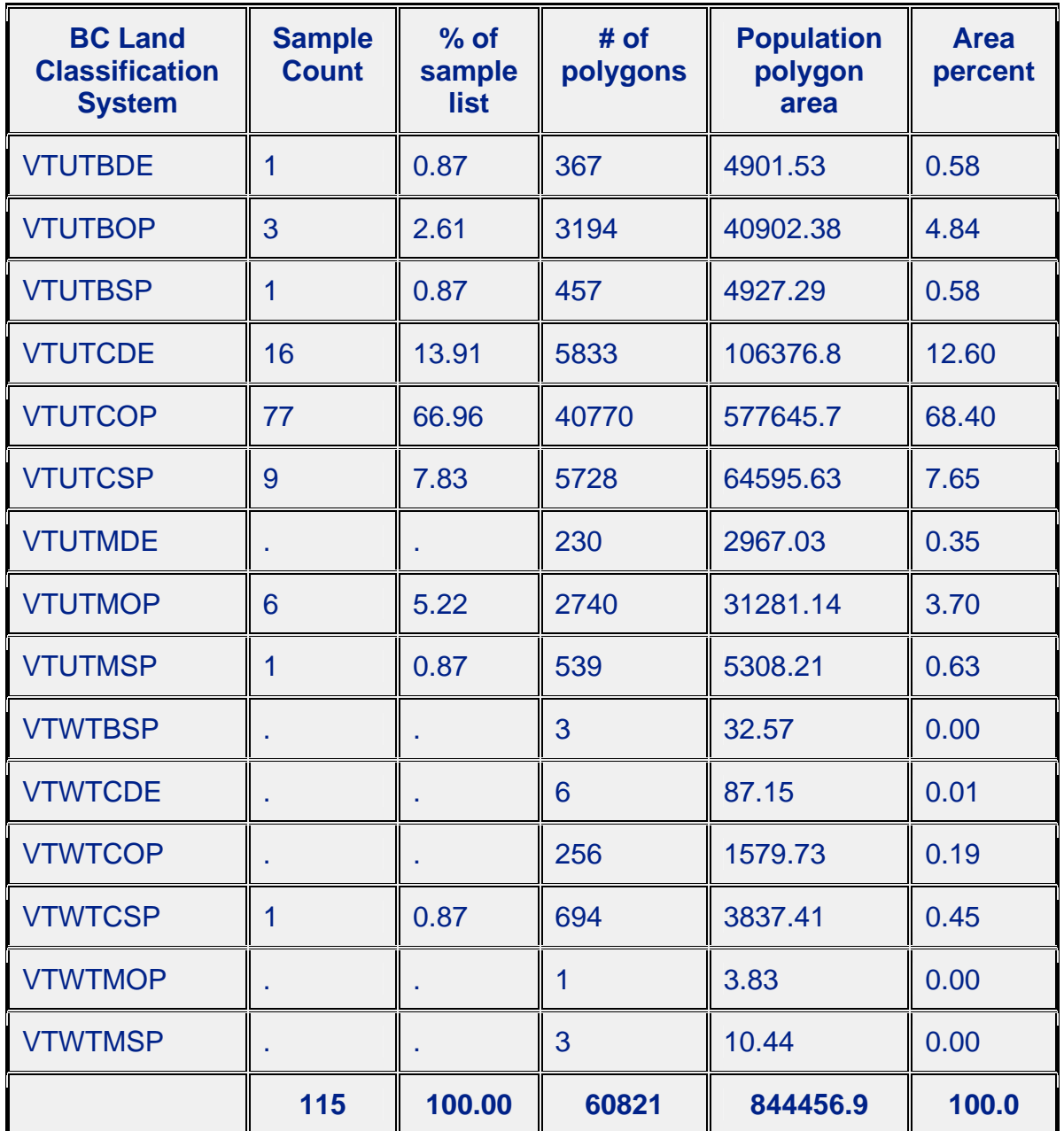

'final stats for final list'

Comparison of Sample and Population by projected age

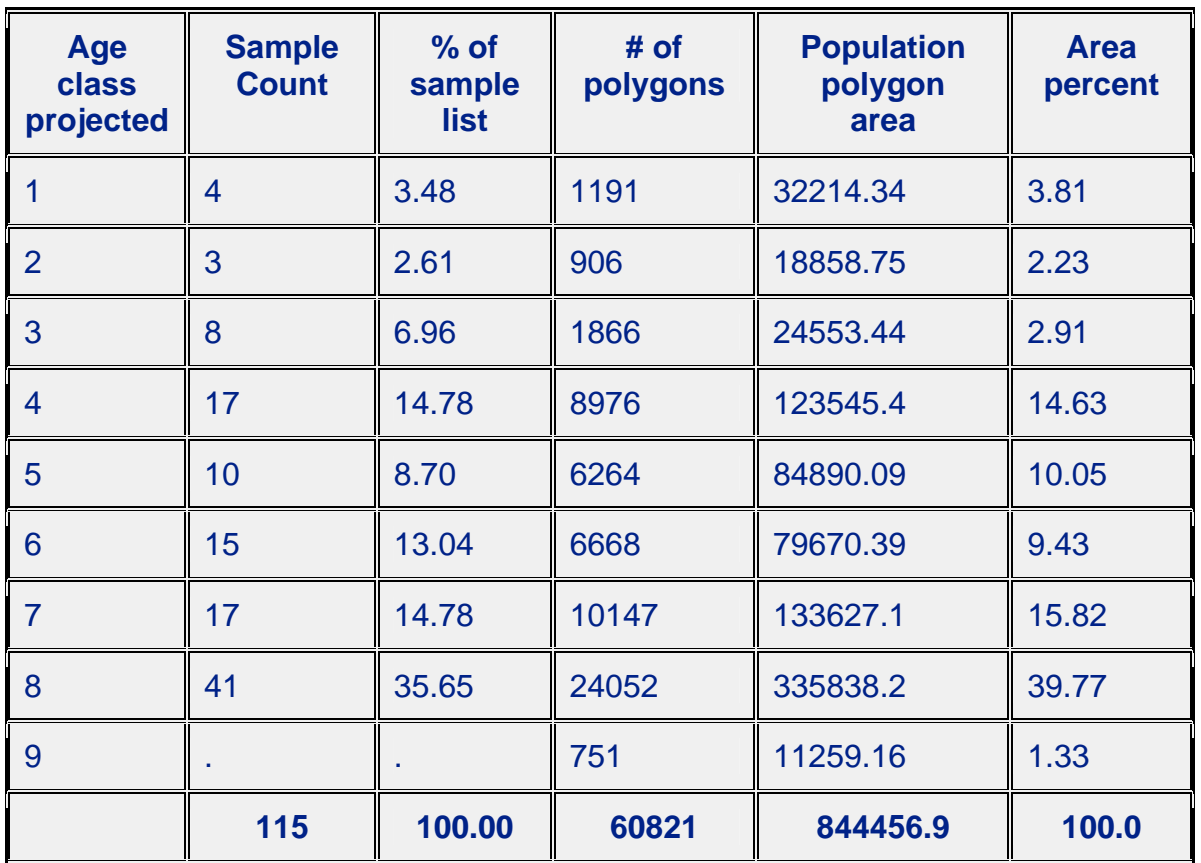

'final stats for final list'

Comparison of Sample and Population by projected height class

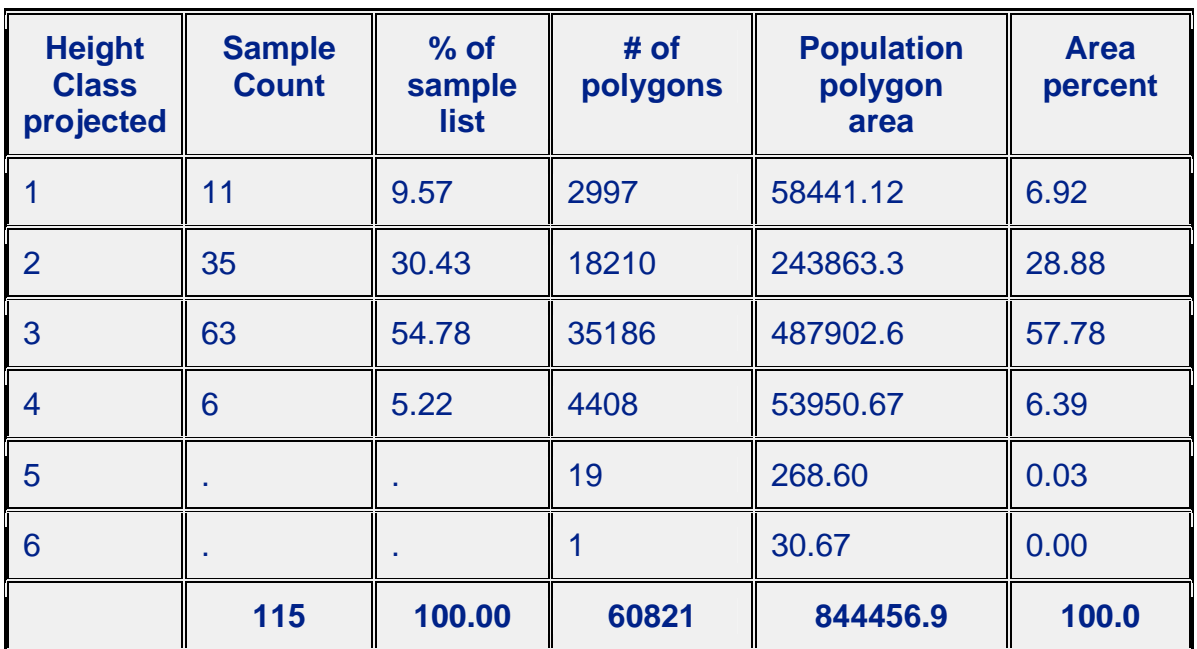

## 'final stats for final list'

Comparison of Sample and Population by site index

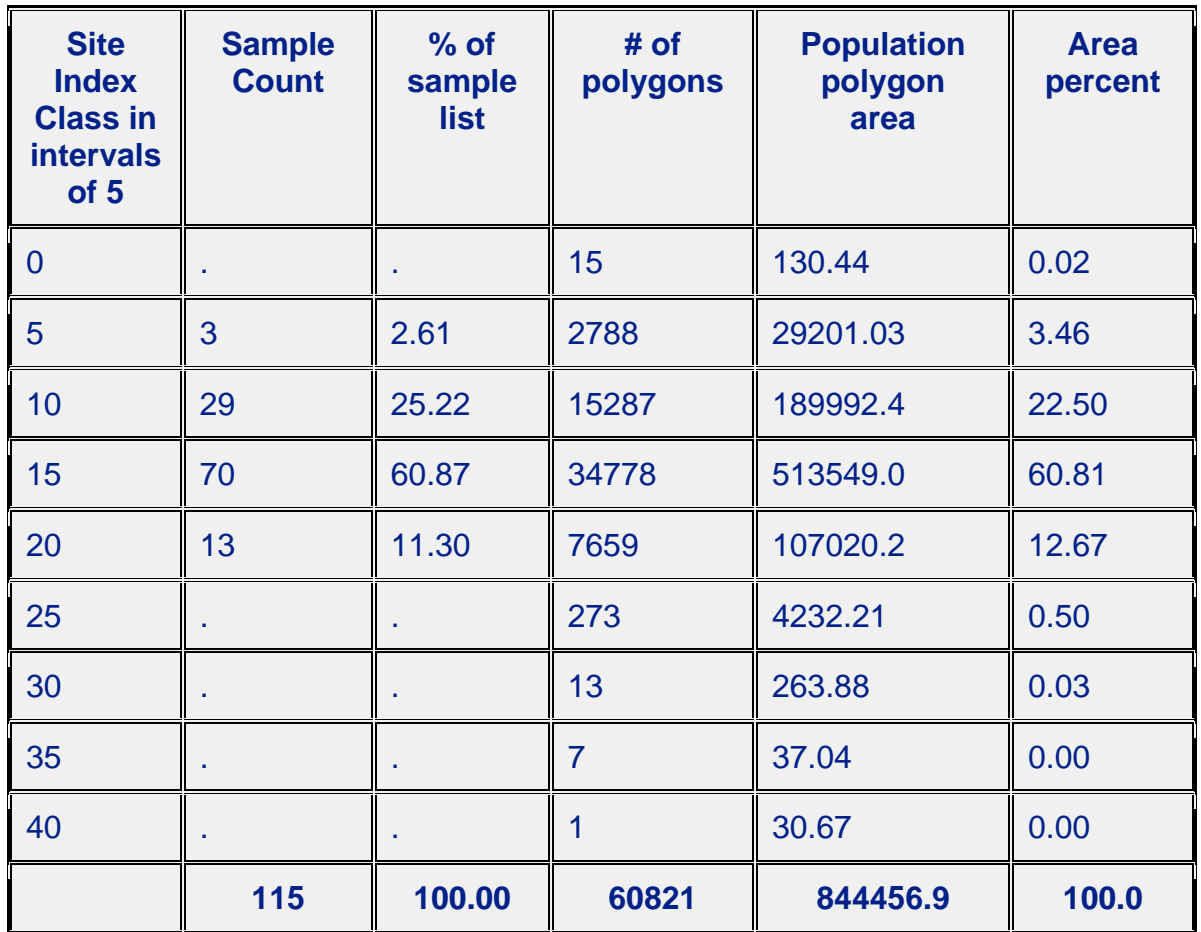

'final stats for final list'

Comparison of Sample and Population by CROWN CLOSURE CLASS

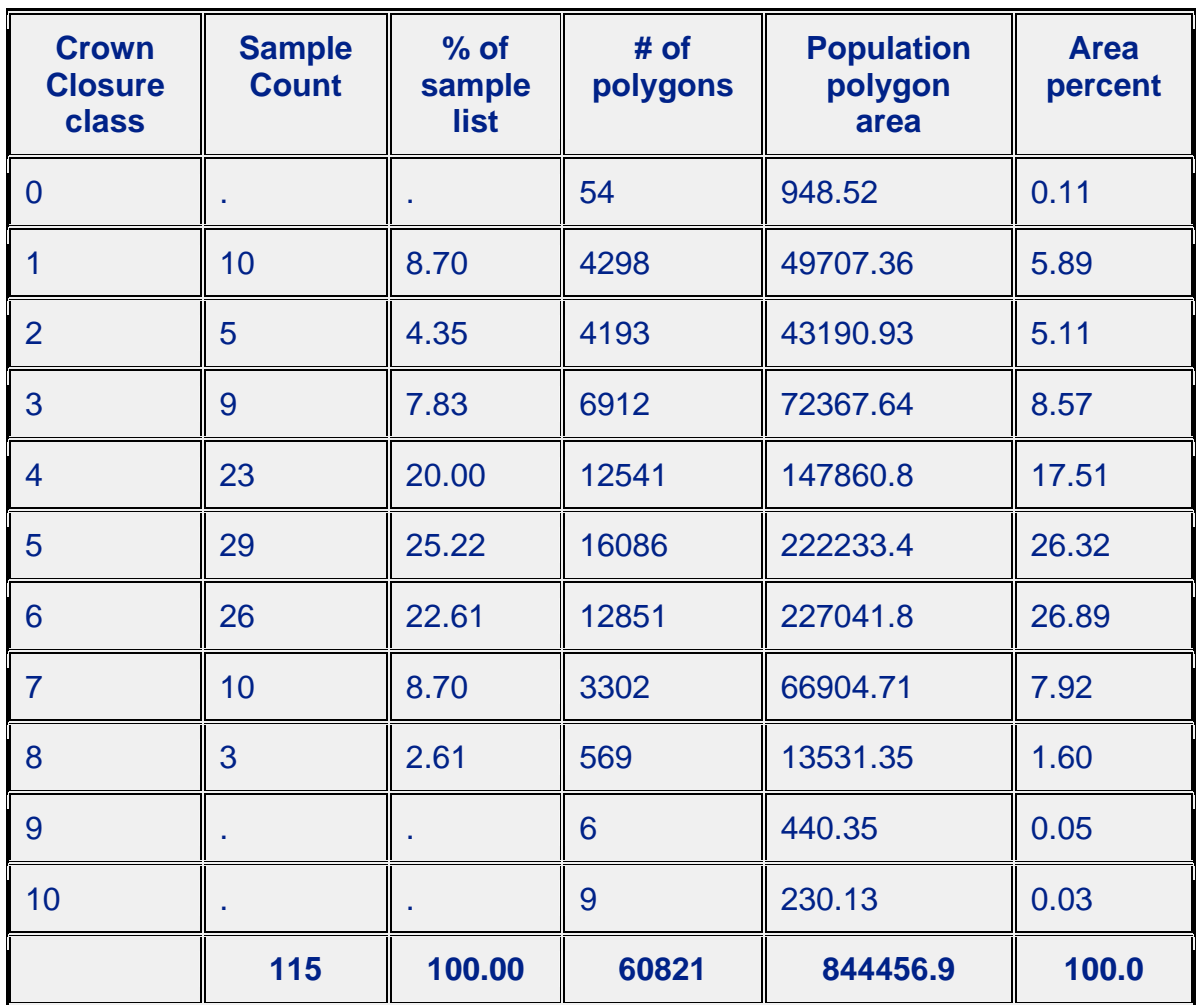

'final stats for final list'

Comparison of Sample and Population by BEC ZONE - source FIP georef

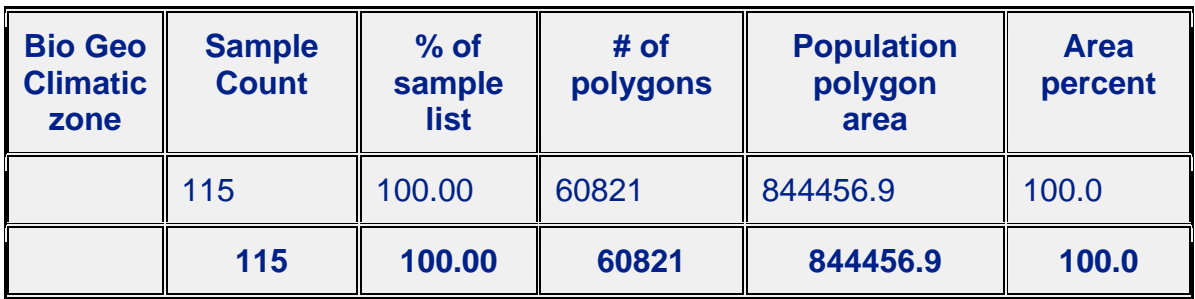

#### The SAS System

'final stats for final list' Comparison of Sample and Population by PSYU

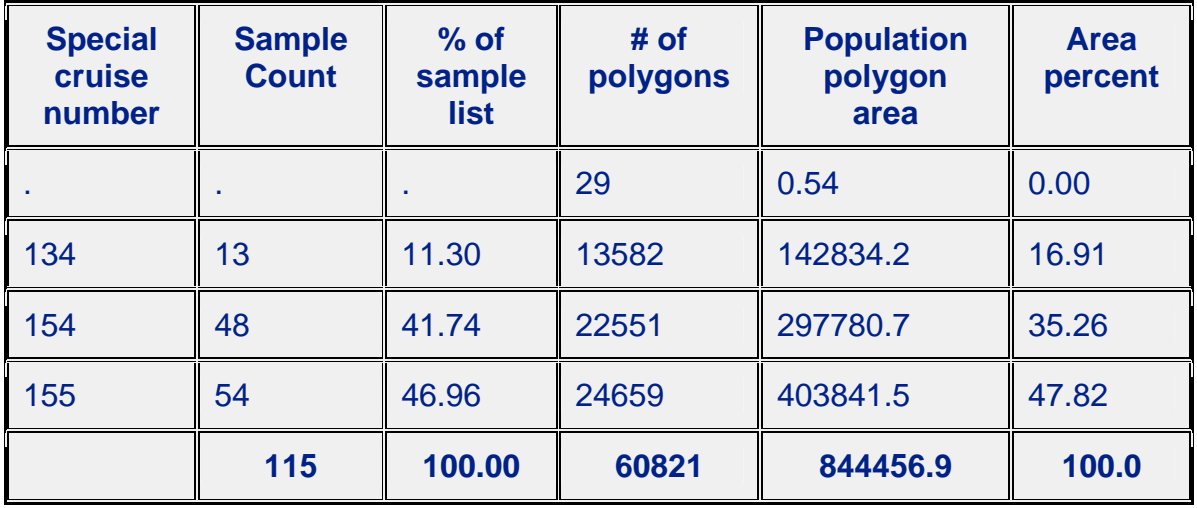
# **Appendix E**

**Monitoring Sample Lists** 

This page left blank intentionally

The following lists have been developed for the Monitoring project. All except option #4 are included in this Appendix.

1) A random sample selection from the total VRI list of 115 VRI samples.

2) A random sample selection from the VRI list of samples, greater than 60 years of age. (This is list of 100 samples.)

3) A random sample selection from a new list developed specifically for the monitoring project for the population greater than 60 years of age.

4) A random sample selection from a new list developed specifically for the monitoring project for the population greater than 60 years of age, divided equally between two strata. One stratum is pine leading (greater than 50%). The second stratum is "pine other" (pine less than 50% and other leading species).

|                 |                |        |                   |         |            |                         |              | <b>VRI</b>              |        | Monitor    |
|-----------------|----------------|--------|-------------------|---------|------------|-------------------------|--------------|-------------------------|--------|------------|
| Strata          | vol cls        | sample | list              | map_no  | polygon    | sspcs1                  | polyarea     | select?                 | age_cl | select?    |
| Mat-PL          |                |        |                   |         |            |                         |              |                         |        |            |
| $80 + \%$       | $\overline{0}$ | 42     | list1             | 093E040 | <b>111</b> | PL                      | 576.07       | Y                       | all    | Yes        |
| Mat-PL          |                |        |                   |         |            |                         |              |                         |        |            |
| 50-80%          | $\overline{0}$ | 16     | list <sub>1</sub> | 093E089 | 80         | PL                      | 17.87        | Y                       | all    | Yes        |
| Mat-PL          |                |        |                   |         |            |                         |              |                         |        |            |
| $80 + \%$       | $\overline{1}$ | 170    | list <sub>2</sub> | 093E098 | 464        | PL                      | <b>14.01</b> | $\overline{\mathbf{R}}$ | all    | Yes        |
| Mat-PL          |                |        |                   |         |            |                         |              |                         |        |            |
| $80 + \%$       | $\mathbf{1}$   | 52     | list1             | 093F032 | 31         | PL                      | 58.35        | Y                       | all    | Yes        |
| <b>Immature</b> | $\overline{0}$ | 116    | list <sub>2</sub> | 093F051 | 316        | PL                      | 194.25       | $\overline{\mathbf{R}}$ | all    | <b>Yes</b> |
| Mat-misc        | $\Omega$       | 83     | list1             | 093F053 | 226        | PL                      | 4.97         | $\overline{Y}$          | all    | <b>Yes</b> |
| Mat-PL          |                |        |                   |         |            |                         |              |                         |        |            |
| 50-80%          | $\overline{2}$ | 34     | list1             | 093F053 | 596        | PL                      | 7.1          | Y                       | all    | Yes        |
| Mat-PL          |                |        |                   |         |            |                         |              |                         |        |            |
| 50-80%          | $\mathbf{1}$   | 31     | list1             | 093F061 | 157        | PL                      | 50.28        | Y                       | all    | Yes        |
| Mat-PL          |                |        |                   |         |            |                         |              |                         |        |            |
| 50-80%          | $\mathbf{1}$   | 26     | list1             | 093F061 | 750        | PL                      | 28.36        | Y                       | all    | Yes        |
| <b>Immature</b> | $\Omega$       |        | list1             | 093F073 | 163        | <b>PL</b>               | 226.77       | $\overline{\mathbf{Y}}$ | all    | Yes        |
| Mat-PL          |                |        |                   |         |            |                         |              |                         |        |            |
| $80 + \%$       | $\overline{0}$ | 51     | list1             | 093F073 | 1920       | PL                      | 9.25         | Y                       | all    | Yes        |
| Mat-misc        | $\overline{1}$ | 205    | list2             | 093F082 | 410        | <b>SW</b>               | 188.09       | $\overline{\mathbf{R}}$ | all    | Yes        |
| Mat-PL          |                |        |                   |         |            |                         |              |                         |        |            |
| $80 + \%$       | $\overline{2}$ | 179    | list2             | 093F084 | 49         | PL.                     | 11.81        | $\overline{\mathbf{R}}$ | all    | Yes        |
| Immature        | $\overline{2}$ | 14     | list1             | 093F092 | 210        | <b>BL</b>               | 42.02        | Y                       | all    | Yes        |
| Mat-misc        | $\overline{0}$ | 197    | list2             | 093K012 | 505        | <b>AT</b>               | 16.37        | $\overline{\mathbf{R}}$ | all    | Yes        |
| Immature        | $\overline{2}$ | 11     | list1             | 093K023 | 270        | PL                      | 27.51        | Y                       | all    | <b>Yes</b> |
| Immature        | 1              | 121    | list <sub>2</sub> | 093K023 | 597        | $\overline{\mathbf{S}}$ | 966.17       | $\overline{\mathsf{R}}$ | all    | Yes        |

**Option #1 –Monitoring Plots All Age Classes** 

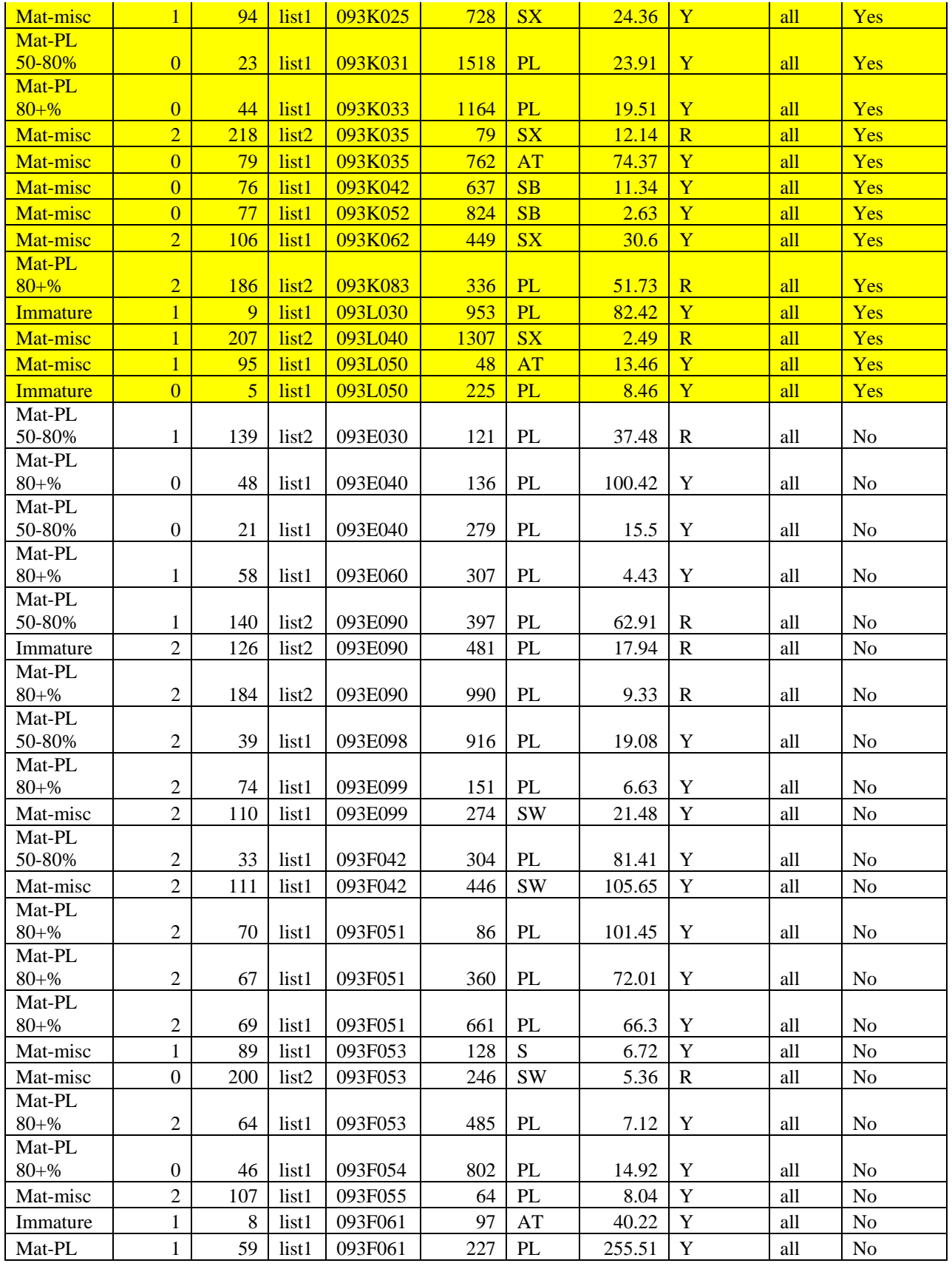

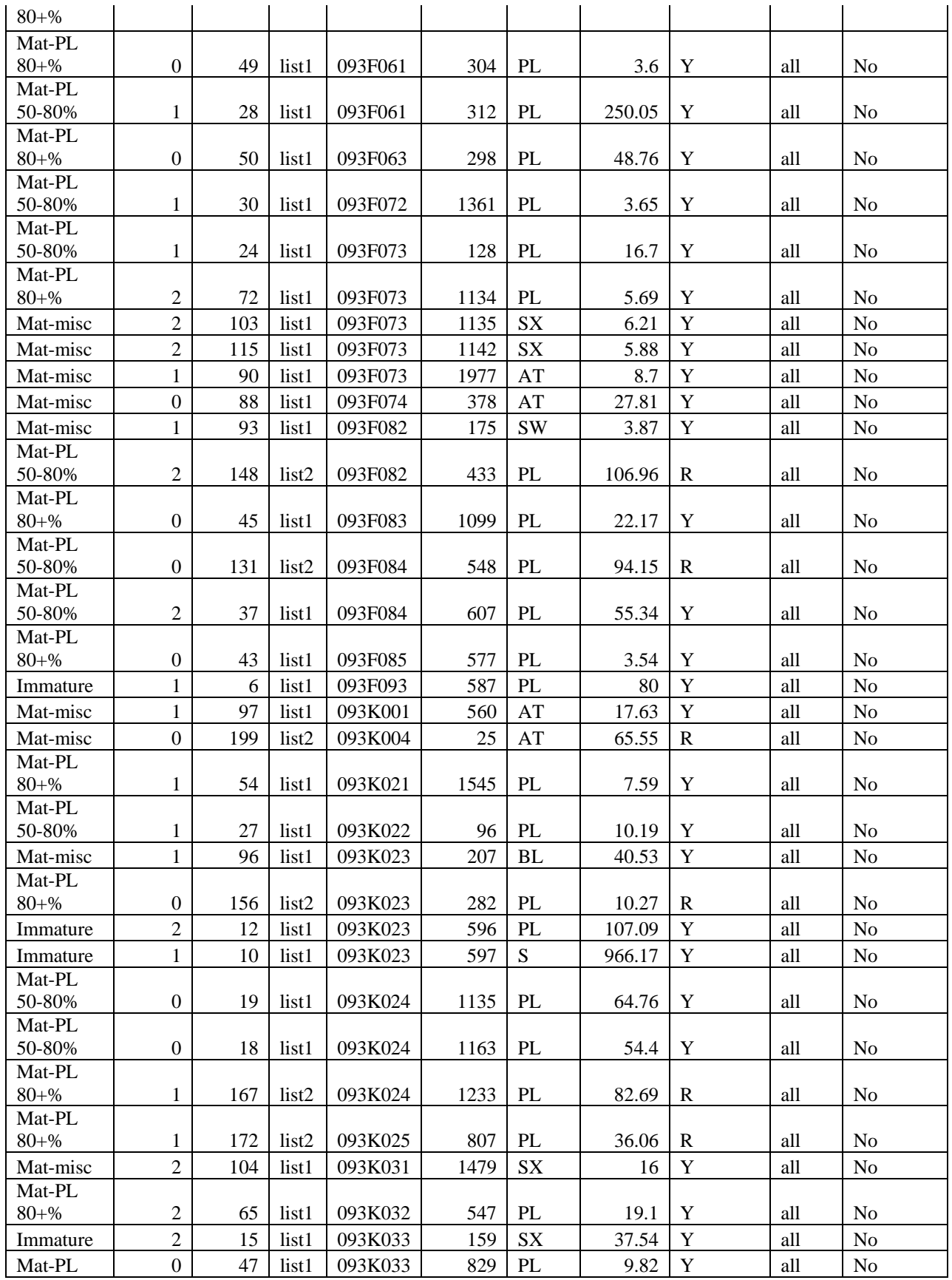

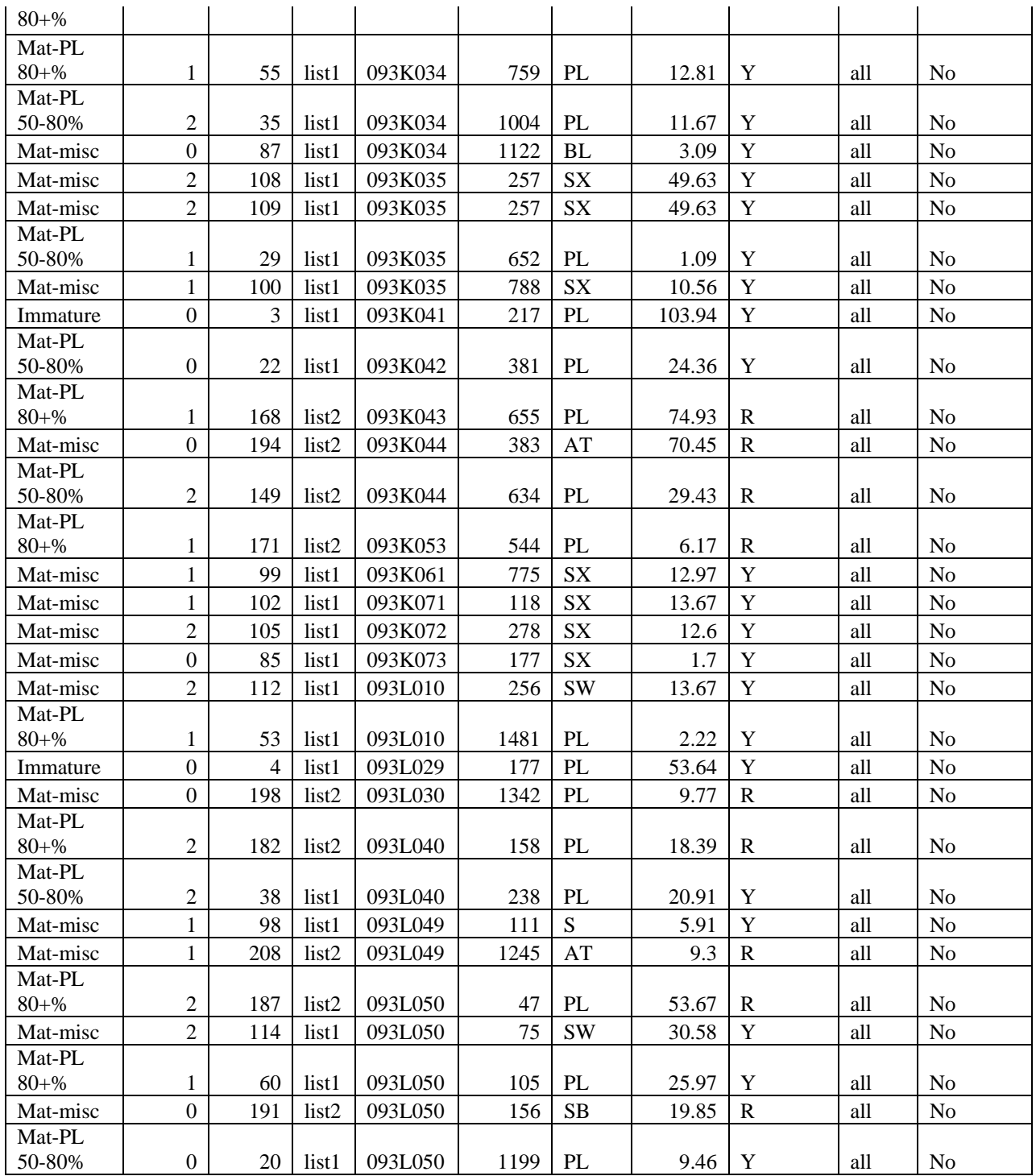

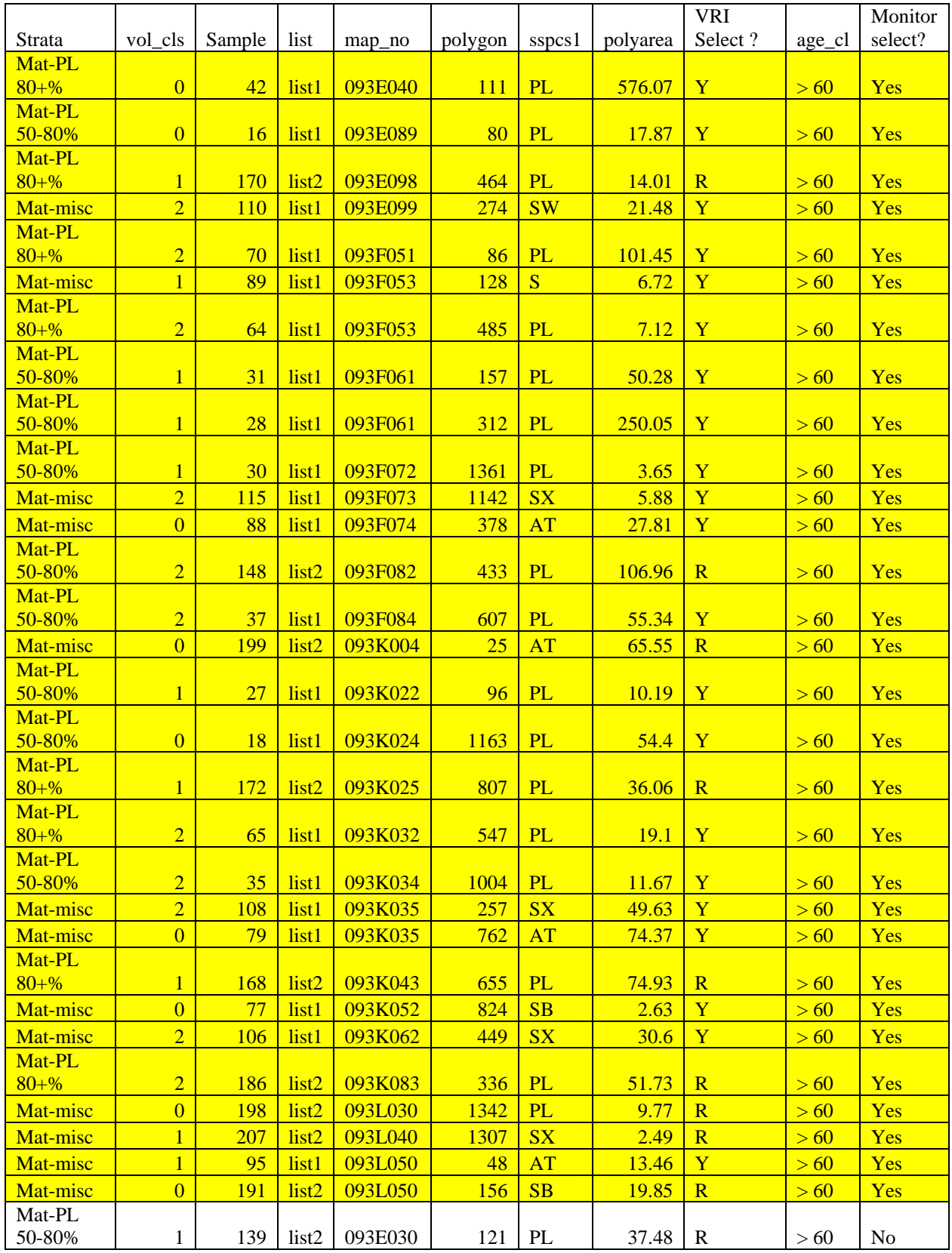

## **Option #2 -Monitoring Plots 60+ Years**

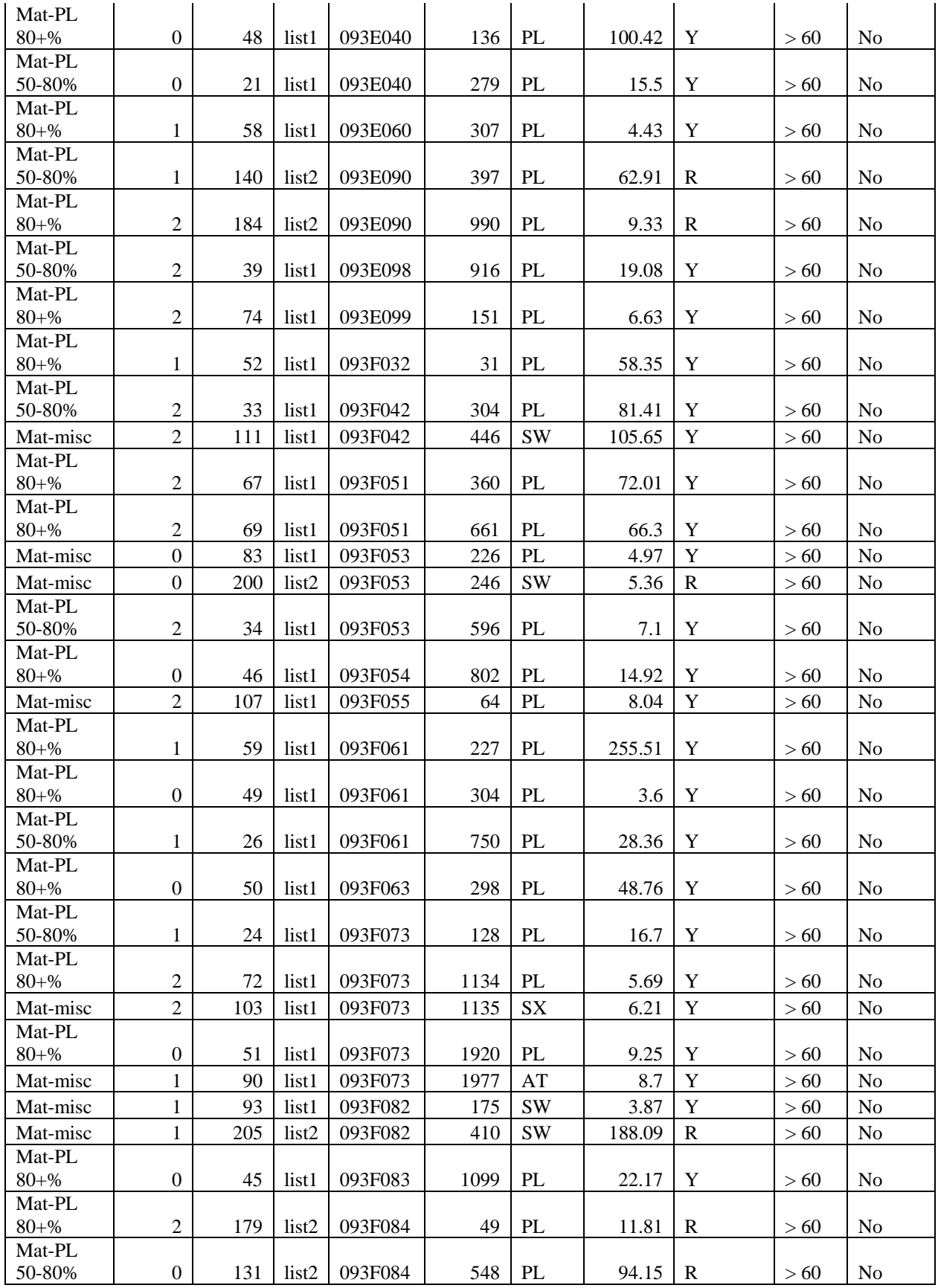

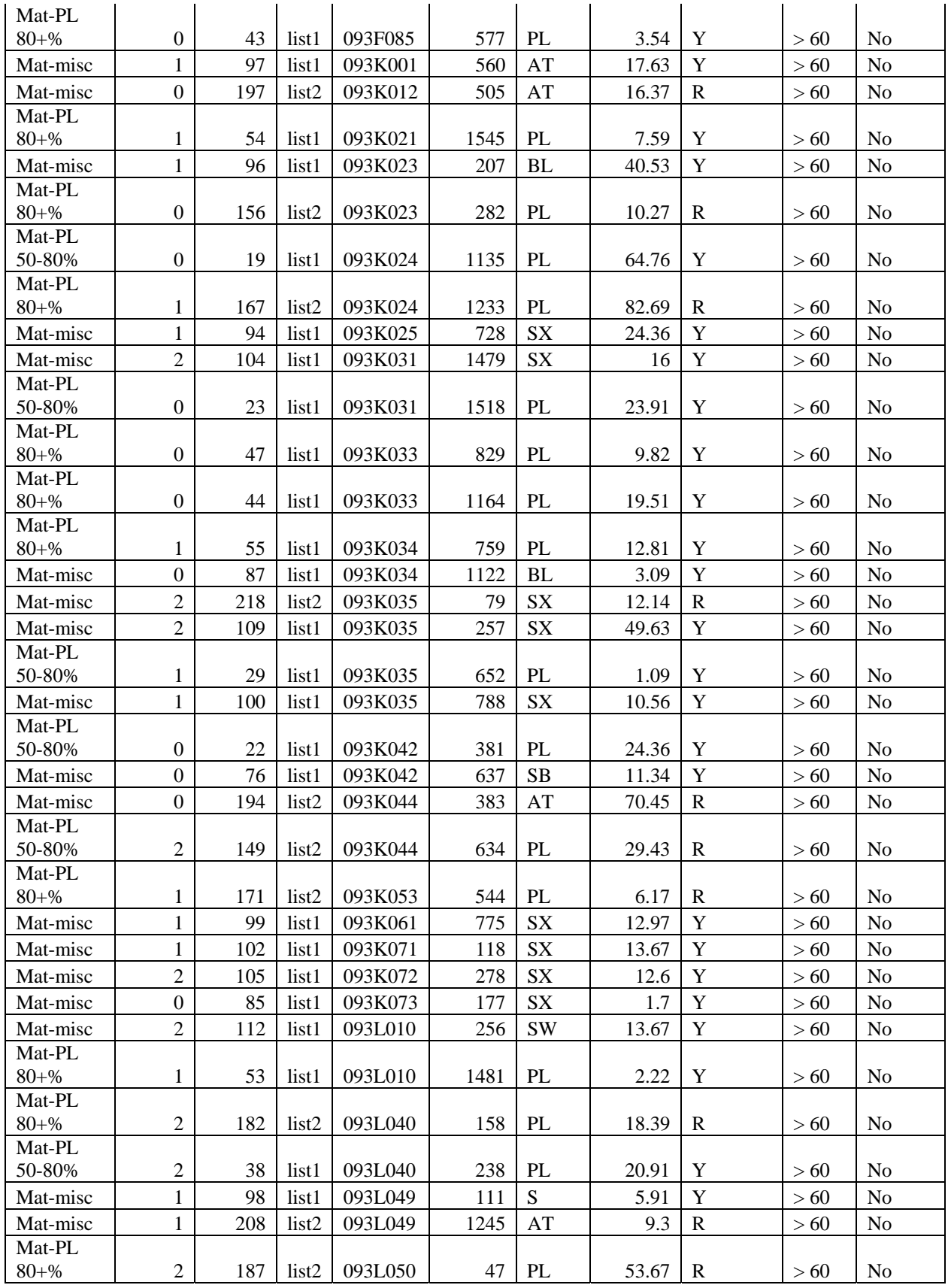

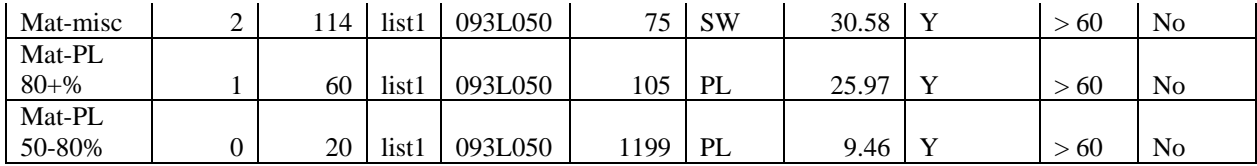

#### **Option 3 –Monitoring List New (not associated with VRI plots) List 1**

Note: There are no UTMs identified for these sample polygons since it is not known at this time if this list will be used.

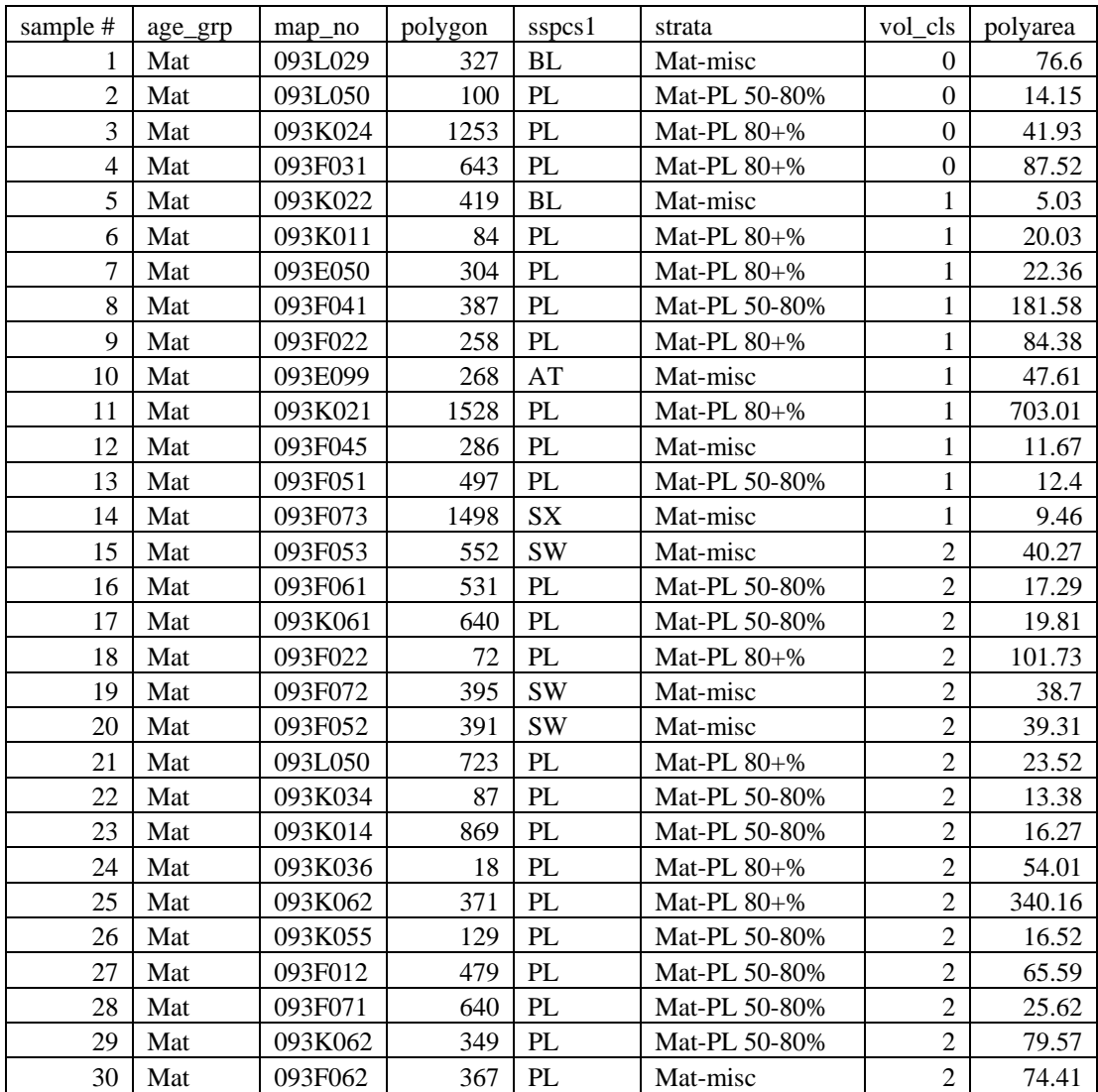

## **Option 3 –Monitoring List New (not associated with VRI plots) List 2**

Note: There are no UTMs identified for these sample polygons since it is not known at this time if this list will be used.

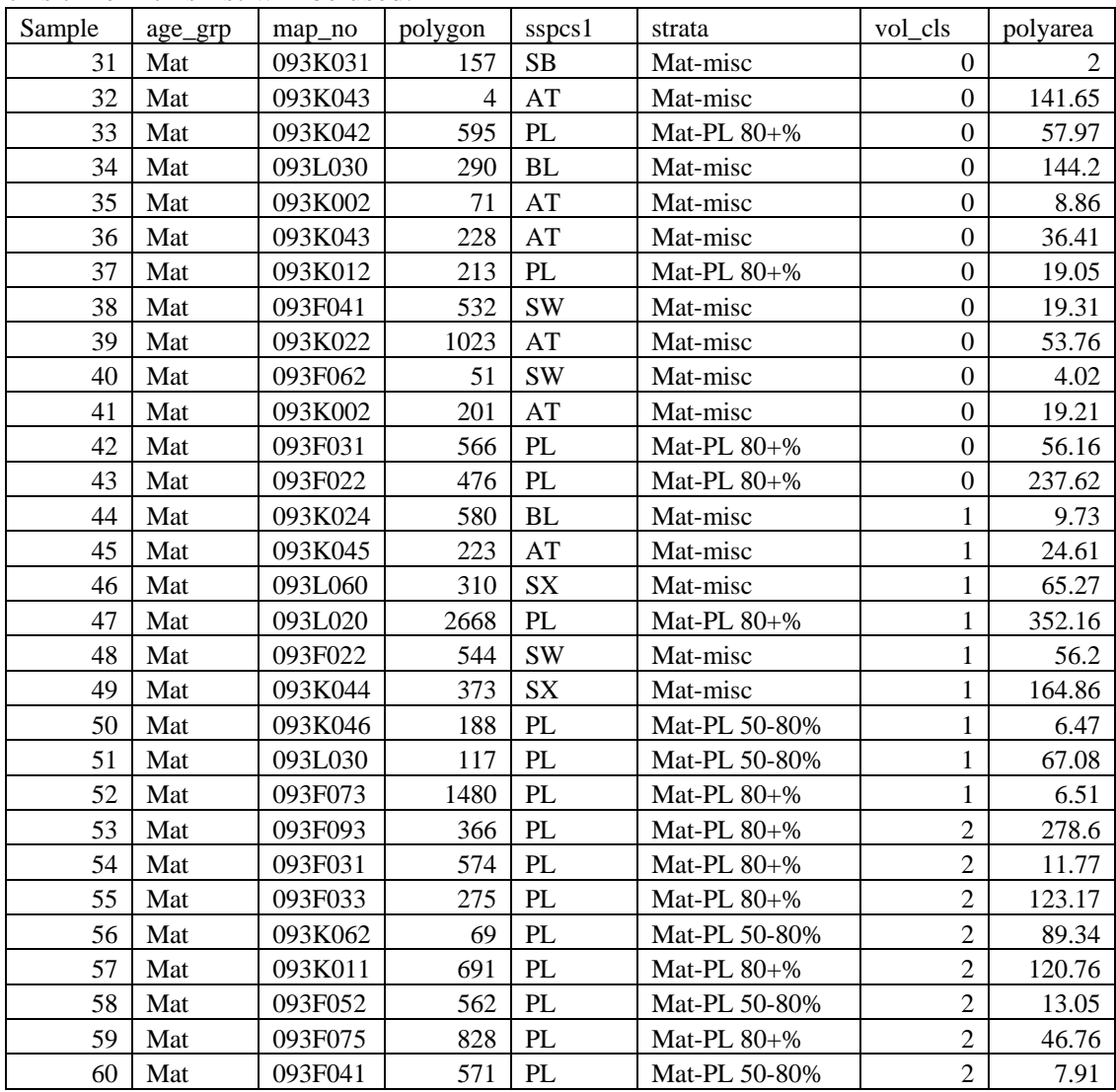

## **Appendix F**

**Shelf Life Protocol** 

#### **Shelf Life Study Protocol**

#### **Weather Check/Spiral Grain Standards: DRAFT 1.2**

#### **Ministry of Forests & Range Proposal**

#### **Overview**

The Ministry of Forests and Range is investigating the effect of Mountain Pine Beetle on Log merchantability in order to predict the shelf life of MPB killed lodgepole pine stands. To assist in existing shelf life studies, more information is needed on weather checks and spiral grain. Where possible the MOFR is providing funding to collect these attributes on existing sampling projects such as VRI sampling, NFI style monitoring projects, and Growth and Yield Permanent Sample plots. This document describes how weather checks and spiral grain attributes can be collected on VRI clusters and NFI type monitoring plots.

#### **Tree Requirements**

Bark stripping, check depth and spiral grain measurements will only be done on dead standing MPB killed lodgepole pine where dead trees are determined through the use of the VRI procedures. Therefore all red and grey attack trees will qualify for these measurements; however it is possible that some green attack may also qualify if found to be dead using the VRI procedures. Trees must be greater than or equal to 12.5cm DBH.

#### **Plot Selection**

#### *VRI plots*

All dead Lodgepole Pine greater than or equal to 12.5cm dbh are measured from the Integrated Plot Centre for weather checks and spiral grain.

#### *Monitoring Plots – NFI style*

The first 6 dead lodgepole pine trees encountered in the 5.64m circular plot that are greater than or equal to 12.5cm in DBH are measured for weather checks and spiral grain. No more than 6 trees need to be collected. If there are less than 6 dead Pl in the 5.64m radius plot, no additional trees will be collected from outside the 5.64m plot.

#### **Attribute Definition: Weather Checks**

A weather check is defined as a radial split in the bole of the tree that is at least 2 cm deep.

#### **Procedure:**

Check depth will be measured by the use of a stainless steel putty knife that is 0.5mm thick and 4 cm wide. The checks will be coded based on depth and frequency. Use a metal scale ruler for check depths greater than 9 cm.

## *Step 1*

If applicable, measure and record the DBH, net factors, call grades of the tree, before stripping the bark.

## *Step 2*

In order to measure the checks remove the bark from the tree in the area between 1.0 metre and 1.3 metres (DBH) above high side ground. All measurements of checks must be done in this 30 cm area around the stem. A draw knife has been found to work the best at bark stripping and a hatchet may be required for furrowed areas. If the cruiser determines that a given tree is unsafe to strip the bark with a draw knife they may drop the tree and put comments in the notes as to why the tree was dropped (EG tree 2 dropped as it is close to toppling)

## *Step 3*

In the bark stripped area, conduct a cursory inspection of the checks with depths greater than 2 cm and orientate the quadrants to maximize the number of check free quadrants. Mark the quadrants on the tree with a felt marker. Use a diameter tape to determine quadrant boundaries by dividing the diameter by 4. Quadrant 1 will be the one facing plot center, the remaining quadrants are numbered to the right of quadrant 1.

## *Step 4*

Measure the depths of the deepest check in each quadrant to the nearest centimetre for all checks with depths greater than 2 cm

## *Step 5*

Record the depth in centimetres of the deepest check in each quadrant.

## **Spiral Grain Procedure:**

The deflection of spiral grain is measured anywhere along the 30 cm area from 1.0 to 1.3 metres as per the diagram below. Measure the displacement of the grain to the nearest centimetre along a 30 cm transect and record in the spiral grain column on the attached tally card. Spiral grain deflection of 9 cm or more will be recorded as 9 cm.

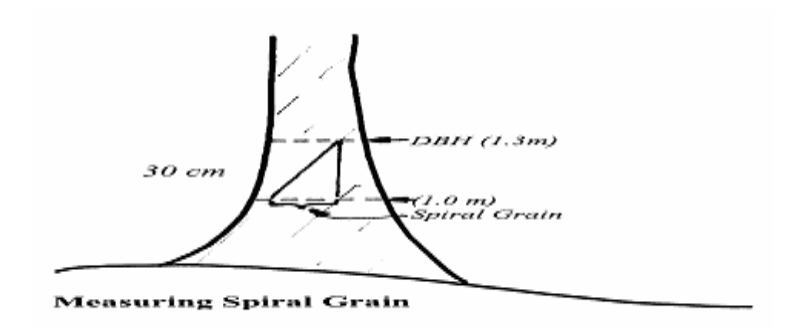

## **Data Recording – VRI/Monitoring**

Record check depth and spiral grain in the comments section of TD 8 card and in the IPC notes field of TIMVEG as per the character string: Tree number, - delimitter, depth of check in quadrant 1 to 4 with no delimiters, / delimitter, spiral grain offset, ; delimiter, next tree ;

For example, Tree # 2 has a 3 cm check in quadrant 1, a 5 cm check in quadrant 3 and a 5 cm spiral grain offset; Tree #5 has a 4cm check in quadrant 1, a 5 cm check in quadrant 2, an 11 cm check in quadrant 3, a 7 cm check in quadrant 4 and a 2 cm spiral grain offset: 2-03000500/5;5-04051107/2;

# **Appendix G**

**NVAF Profile** 

The SAS System 11:55 Saturday, August 19, 2006 14

Cumulative

The FREQ Procedure

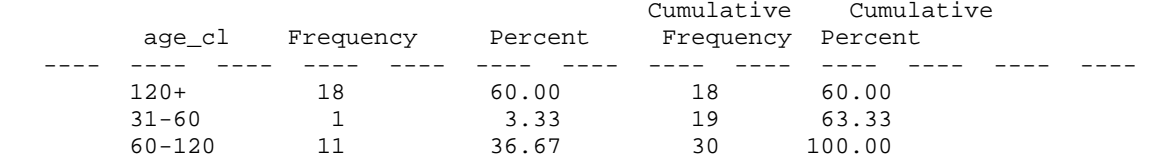

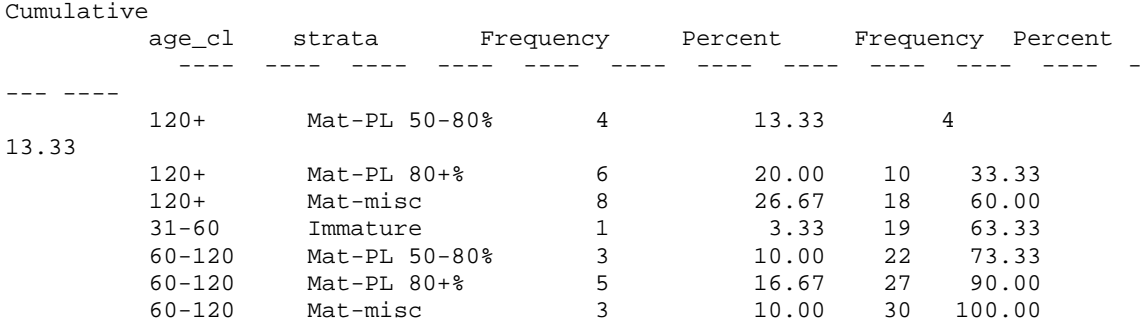

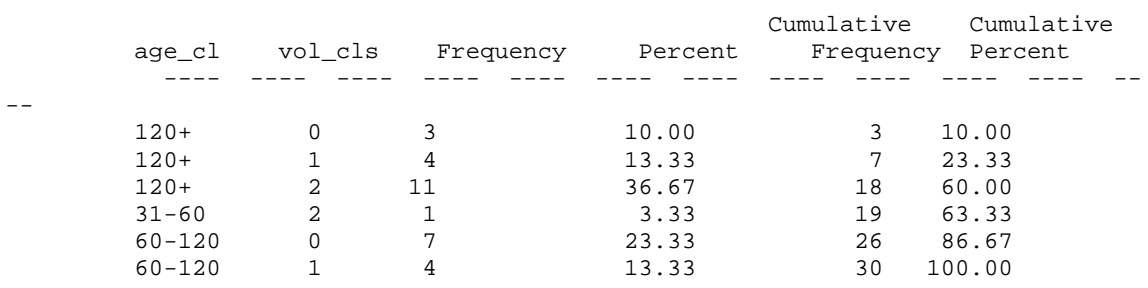

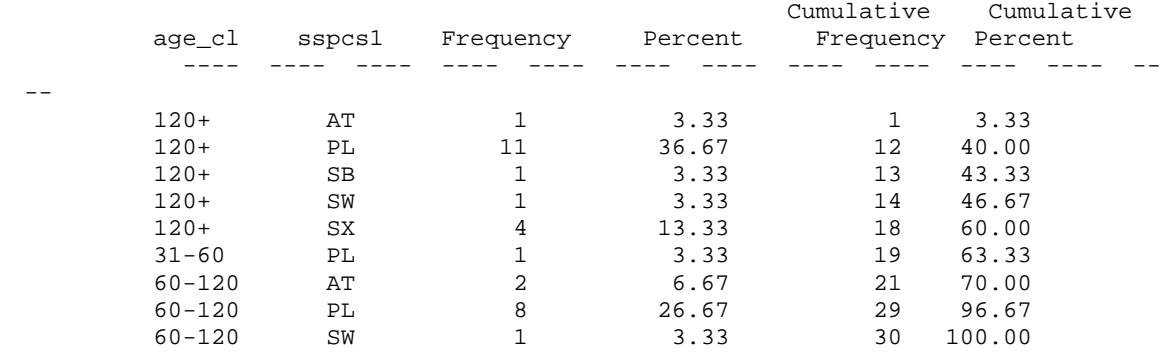

# **Appendix H**

**Glossary of Terms** 

## **Glossary of Terms (From 14 March 2006 RISC Standard, VRI Guidelines for Preparing a Project Implementation Plan for Ground Sampling and Net Volume Adjustment Factor Sampling)**

## **Ground Sampling**

Ground sampling is the field measurement of timber, ecology, range, and/or coarse woody debris values at one or more locations within each sample polygon. The sample polygons are selected proportional to their area from a sorted list. To accommodate the wide variety of resources, various types and sizes of sampling units (e.g., fixed and variable plots, transects) are used to make the measurements.

## **Inventory Unit**

An inventory unit is the target population from which the samples are chosen. For management unit inventories, the unit is usually a TSA or TFL.

## **Land Cover Classification**

The BC Land Cover Classification Scheme (BCLCCS) was designed specifically to meet the requirements of the VRI, in addition to providing general information useful for "global vegetation accounting" and "integrated resource management." The BCLCCS is hierarchical and reflects the current state of the land cover (e.g., presence or absence of vegetation, type and density of vegetation) and such fixed characteristics as landscape position (i.e., wetland, upland, alpine). There are two main classes of polygons: Vegetated and Non-Vegetated.

## **Management Unit.**

A management unit is an administrative area used for inventory reporting purposes. The most common inventory units are TFLs and TSAs. However, forest districts or provincial parks could also be considered as inventory units if they were identifies as areas of interest for reporting purposes.

## **Net Volume Adjustment Factor (NVAF) Sampling**

NVAF sampling provides factors to adjust net tree volume from the ground sampling, where net tree volume is estimated from the VRI net factoring process and taper equations. The factors account for hidden decay and possible taper equation bias. Sampling involves detailed stem analysis of sample trees to calculate actual net volume. The actual net volume is compared to the estimated net volume. March 2004 13 Preparing a VRI Project Implementation Plan for Ground Sampling

## **Photo Interpretation**

Photo-interpretation involves the subjective delineation of polygons and the photo estimation of attributes for all polygons in an inventory unit. Medium scale aerial photographs are most often used in the photo-interpretation process.

March 2006 13 Preparing a VRI Project Implementation Plan for Ground Sampling **Post-Stratification** 

Post-stratification involves the division of an inventory unit into mutually exclusive subpopulations (strata) after ground sampling has been completed. Samples that fall in each

post-stratum are analyzed separately, and the results may be applied to the corresponding population post-strata to improve the precision of the inventory's overall averages and totals. In the VRI, these strata (leading species) are usually pre-defined in the sample selection phase.

#### **Pre-Stratification**

Pre-stratification involves the division of an inventory unit into mutually exclusive subpopulations (strata) before ground sampling to provide estimates for specific areas, or to increase the confidence in the overall estimates by considering the special characteristics of each stratum.

#### **Sample**

A set of sampling units selected randomly to represent a population.

#### **Sample Size**

The sample size for an inventory is the minimum number of ground samples to be established in an inventory unit to meet the target precision. The current sampling error requirement for a management unit is +/- 10% at the 95% level of probability.

## **Sampling Unit**

The smallest indivisible unit in the population that is eligible for sample selection.

#### **Statistical Adjustment**

Statistical adjustment is the application of adjustment factors, computed from a random sample, to adjust timber attributes.

## **Sub-unit**

A sub-unit is a small area or stratum of interest within an inventory unit such as a TSA or a TFL

## **Target Population**

The population is the portion of a forest district, TFL, or TSA, for which statistical estimates are required. For instance, in a TSA where vegetated treed, vegetated non-treed and non vegetated polygons are delineated, the target population may be only the vegetated treed (VT) polygons.

## **Target Sampling Error**

Is the precision we expect a sample of a given sample size to produce. This precision depends on confidence we wish to place on a sample and the variability (CV) within the population.

## **Vegetation Resources Inventory (VRI)**

The VRI is the MOFR standard for assessing the quantity and quality of BC's vegetation resources. The VRI process is designed to include a flexible set of sampling procedures

for collecting vegetation resource information. The VRI is essentially a toolbox of procedures, which include:

- *Photo Interpretation*: the delineation of polygons from aerial photography and the estimation of resource attributes.
- *Ground Sampling*: the establishment of plot clusters in selected polygons to measure timber, ecological, and/or range attributes.
- *NVAF Sampling*: Stem analysis sampling of individual trees for net volume adjustment.
- *Statistical Adjustment*: the adjustment of the photo-interpreted estimates for all polygons in an inventory unit or management unit using the values measured during ground sampling.

The VRI can be deployed over a management unit measuring selected resources in specific portions of the landbase. The VRI sampling process produces spatial and nonspatial databases that can be used in multiple resource management applications including timber, ecosystem, and wildlife habitat management.